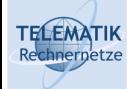

# Telematics 1

# Chapter 9 Internet Application Layer

- $\Box$  Principles of network applications
- $\Box$  Important application protocols
- $\Box$  Socket programming

Acknowledgement: Most of these slides have been prepared by J.F. Kurose and K.W. Ross with some additions compiled from other sources

Telematics 1 (SS 2023): 09 - Application Layer 1

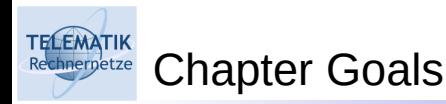

- □ Conceptual & implementation aspects of network application protocols
	- $\Box$  Transport-layer service models
	- $\Box$  Client-server paradigm
	- $\Box$  Peer-to-peer paradigm
- $\Box$  Learn about protocols by examining popular application-level protocols
	- $Q$ HTTP
	- **Q**FTP
	- SMTP / POP3 / IMAP
	- **Q DNS**
- $\Box$  Programming network applications
	- □ Socket API

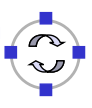

# Some Network Applications

- $\n **E-mail**\n$
- □ Web

**TELEMATIK** 

- $\Box$  Instant messaging
- $\Box$  Remote login
- $\Box$  P2P file sharing
- $\Box$  Multi-user network games
- $\Box$  Streaming stored video clips
- $\square$  Internet telephone
- $\Box$  Real-time video conference
- $\Box$  Massive parallel computing

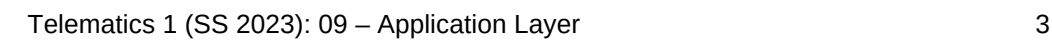

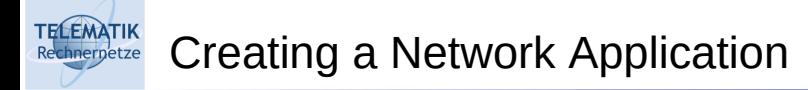

### Write programs that

- □ Run on different end systems and
- $\Box$  Communicate over a network.
- $\Box$  E.g., Web: Web server software communicates with browser software

### No software written for devices in network core

- □ Network core devices do not function at app layer
- $\Box$  This design allows for rapid app development

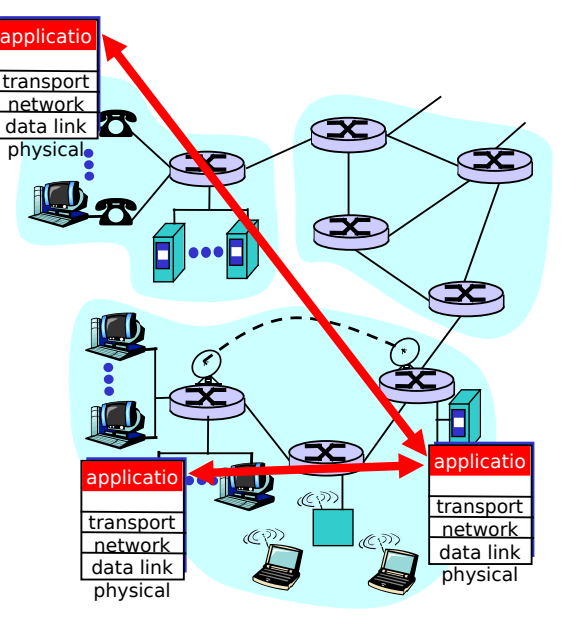

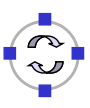

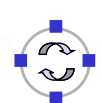

- □ Principles of network applications
- Web and HTTP
- $\Box$ FTP
- $\Box$  Electronic Mail
	- SMTP, POP3, IMAP
- **D** DNS
- $\Box$  P2P file sharing
	- $\Box$  Socket programming with TCP
	- $\Box$  Socket programming with UDP
	- $\Box$  Building a Web server

Telematics 1 (SS 2023): 09 - Application Layer 5

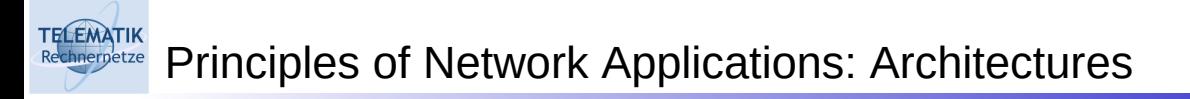

- $\square$  Principle alternatives:
	- □ Client-server
	- □ Peer-to-peer (P2P)
	- □ Hybrid of client-server and P2P

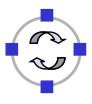

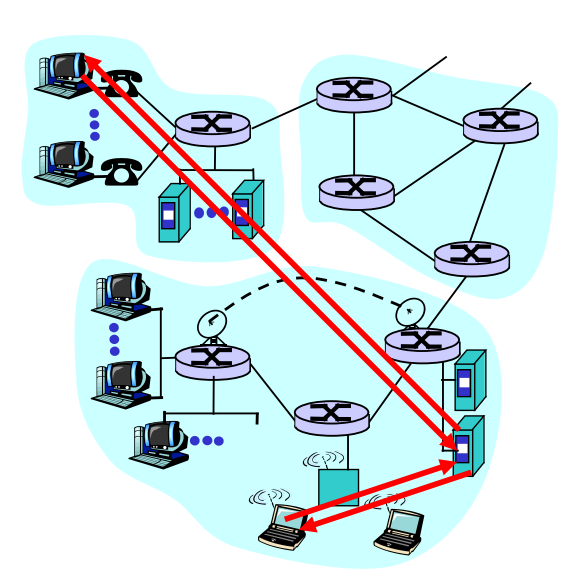

### Server:

- □ always-on host
- □ permanent IP address
- $\square$  server farms for scaling

### Clients:

- $\Box$  communicate with server
- $\Box$  may be intermittently connected
- $\Box$  may have dynamic IP addresses
- $\Box$  do not communicate directly with each other

Telematics 1 (SS 2023): 09 - Application Layer 7

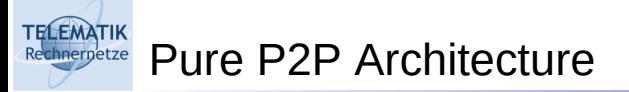

- $\square$  No always on server
- $\Box$  Arbitrary end systems directly communicate
- $\Box$  Peers are intermittently connected and change IP addresses
- □ Example: Gnutella

Highly scalable

### But difficult to manage

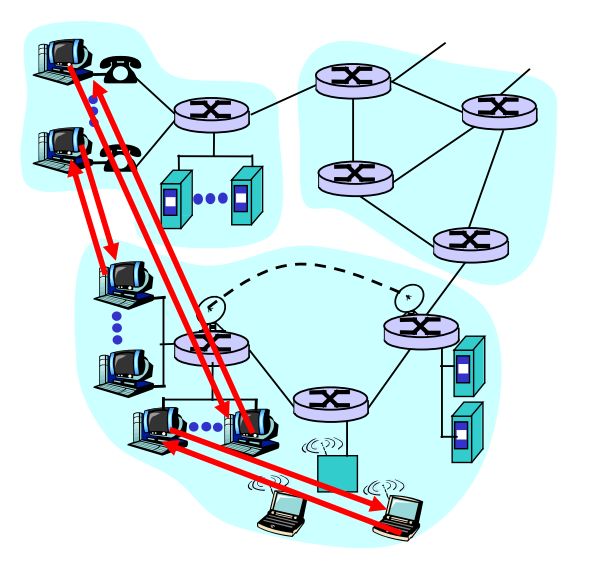

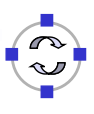

# (Original) Napster file sharing

- File transfer P2P
- $\Box$  File search centralized:
	- **Peers register content at central server**
	- **Peers query same central server to locate content**

### Instant messaging

- $\Box$  Chatting between two users is P2P
- $\Box$  Presence detection/location centralized:
	- User registers its IP address with central server when it comes online
	- User contacts central server to find IP addresses of buddies

Telematics 1 (SS 2023): 09 - Application Layer 9

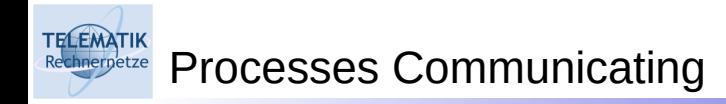

- Process: program running within a host.
- Within same host, two processes communicate using inter-process communication (defined by OS).
- $\Box$  Processes in different hosts communicate by exchanging messages

Client process: process that initiates communication Server process: process that waits to be contacted

 $\Box$  Note: applications with P2P architectures have client processes & server processes

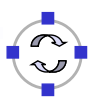

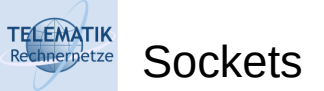

- $\Box$  Process sends/receives messages to/from its socket
- $\Box$  Socket analogous to door
	- $\Box$  Sending process shoves message out door
	- $\square$  Sending process relies on transport infrastructure on other side of door which brings message to socket at receiving process

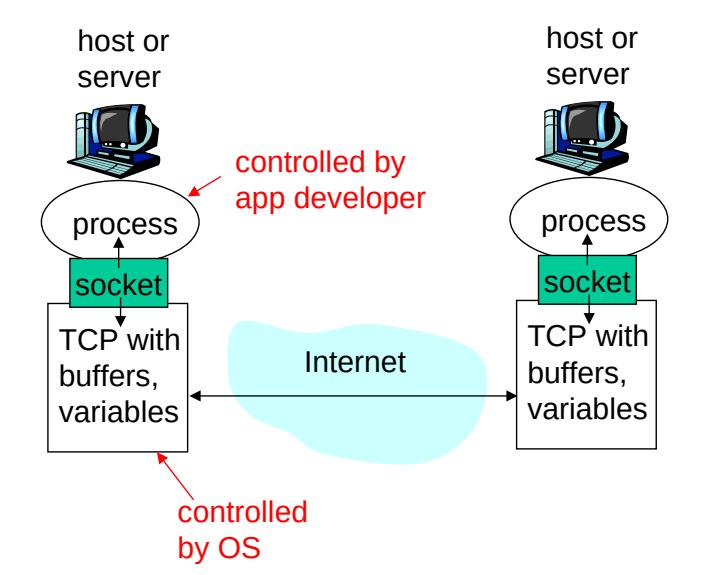

- $\Box$  Application programming interface (API):
	- (1) choice of transport protocol;
	- (2) ability to fix a few parameters (lots more on this later)

Telematics 1 (SS 2023): 09 - Application Layer 11

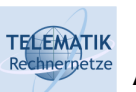

Addressing Processes

- $\Box$  For a process to receive messages, it must have an identifier
- A host has a unique32-bit IP address
- $\Box$  Q: does the IP address of the host on which the process runs suffice for identifying the process?
- □ Answer: No, many processes can be running on same host
- $\Box$  Identifier includes both the IP address and port numbers associated with the process on the host.
- $\Box$  Example port numbers: □ HTTP server: 80
	- $\Box$  Mail server: 25
	-
- $\Box$  More on this later

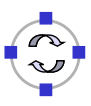

# Issues Defined by an Application-Layer Protocol

- $\Box$  Types of messages exchanged, e.g. request & response messages
- $\Box$  Syntax of message types: what fields in messages & how fields are delineated
- $\Box$  Semantics of the fields, ie, meaning of information in fields
- $\Box$  Rules for when and how processes send & respond to messages

Open vs. Proprietary protocols:

- □ Public-domain protocols:
	- $\Box$  open specification available to everyone
	- $\Box$  allows for interoperability
	- $\Box$  most protocols commonly used in the Internet are defined in RFCs
	- e.g. HTTP, FTP, SMTP
- □ Proprietary protocols:
	- $\Box$  defined by a vendor
	- $\square$  specification often not publicly available
	- □ eg, KaZaA

Telematics 1 (SS 2023): 09 – Application Layer 13

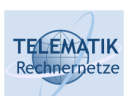

**TELEMATIK** 

What Transport Service does an Application Need?

### Data loss

- $\Box$  Some apps (e.g., audio) can tolerate some loss
- $\Box$  Other apps (e.g., file transfer, telnet) require 100% reliable data transfer

### **Bandwidth**

- $\Box$  Some apps (e.g., multimedia) require minimum amount of bandwidth to be "effective"
- $\Box$  Other apps ("elastic apps") make use of whatever bandwidth they get

### Timing

 $\Box$  Some apps (e.g., Internet telephony, interactive games) require low delay to be "effective"

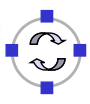

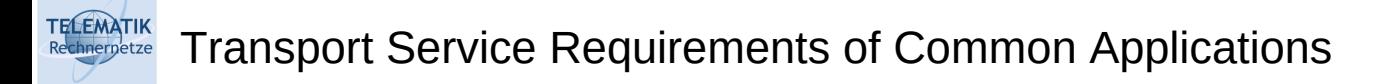

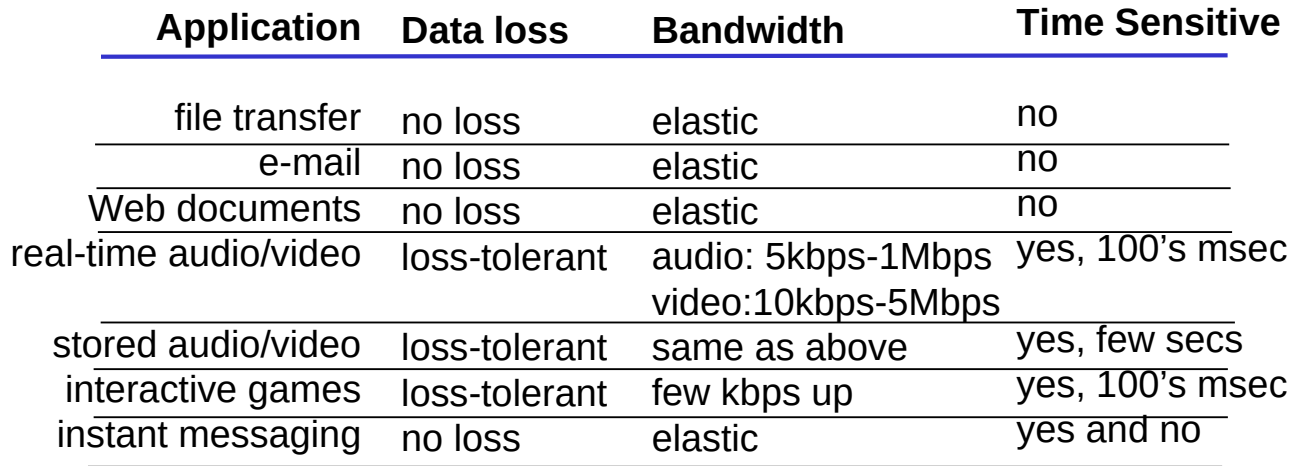

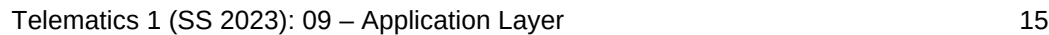

### **TELEMATIK** Internet Transport Protocols Services

### TCP service:

- *Connection-oriented:* setup required between client and server processes
- *Reliable transport* between sending and receiving process
- *Flow control:* sender won't overwhelm receiver
- *Congestion control:* throttle sender when network overloaded
- *Does not provide:* timing, minimum bandwidth guarantees

### UDP service:

- □ Unreliable data transfer between sending and receiving process
- Does not provide:
	- $\Box$  Connection setup,
	- $\Box$  Reliability,
	- □ Flow & congestion control,
	- $\Box$  Timing, or bandwidth guarantee
- Q: Why bother? Why is there a UDP?

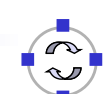

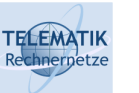

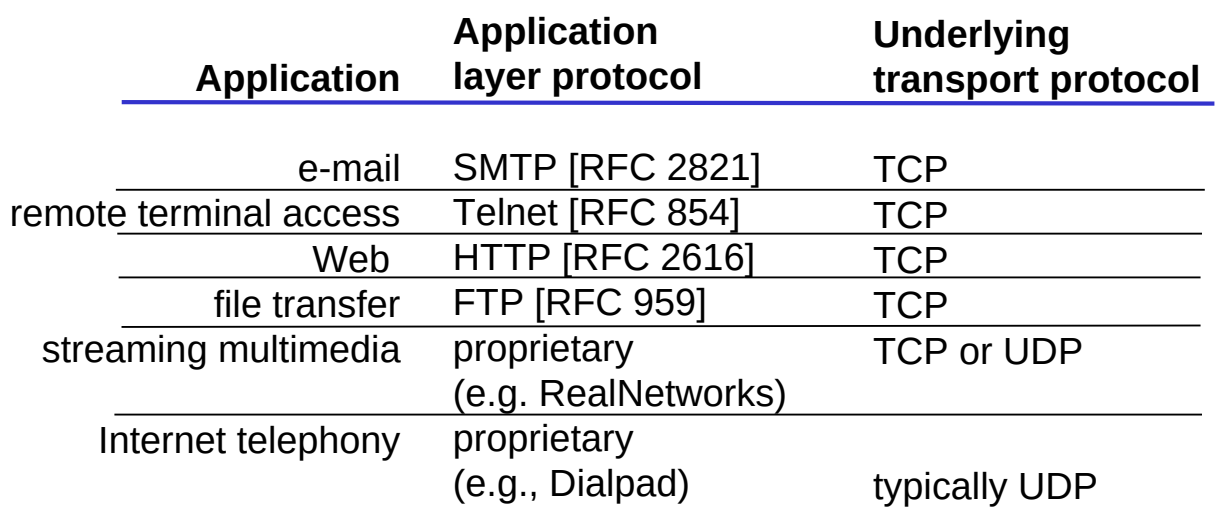

Telematics 1 (SS 2023): 09 - Application Layer 17

#### **TELEMATIK** Chapter 1: Application Layer chnernetze

- $\square$  Principles of network applications
- Web and HTTP
- **Q**FTP
- Electronic Mail
	- SMTP, POP3, IMAP
- **D** DNS
- $\Box$  P2P file sharing
- $\Box$  Socket programming with TCP
- $\Box$  Socket programming with UDP
- $\Box$  Building a Web server

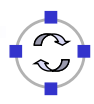

### First some jargon

- $\Box$  Web page consists of objects
- $\Box$  Object can be HTML file, JPEG image, Java applet, audio file,...
- $\Box$  Web page consists of base HTML-file which includes several referenced objects
- $\Box$  Each object is addressable by a URL
- $\Box$  Example URL:

### **www.someschool.edu/someDept/pic.gif**

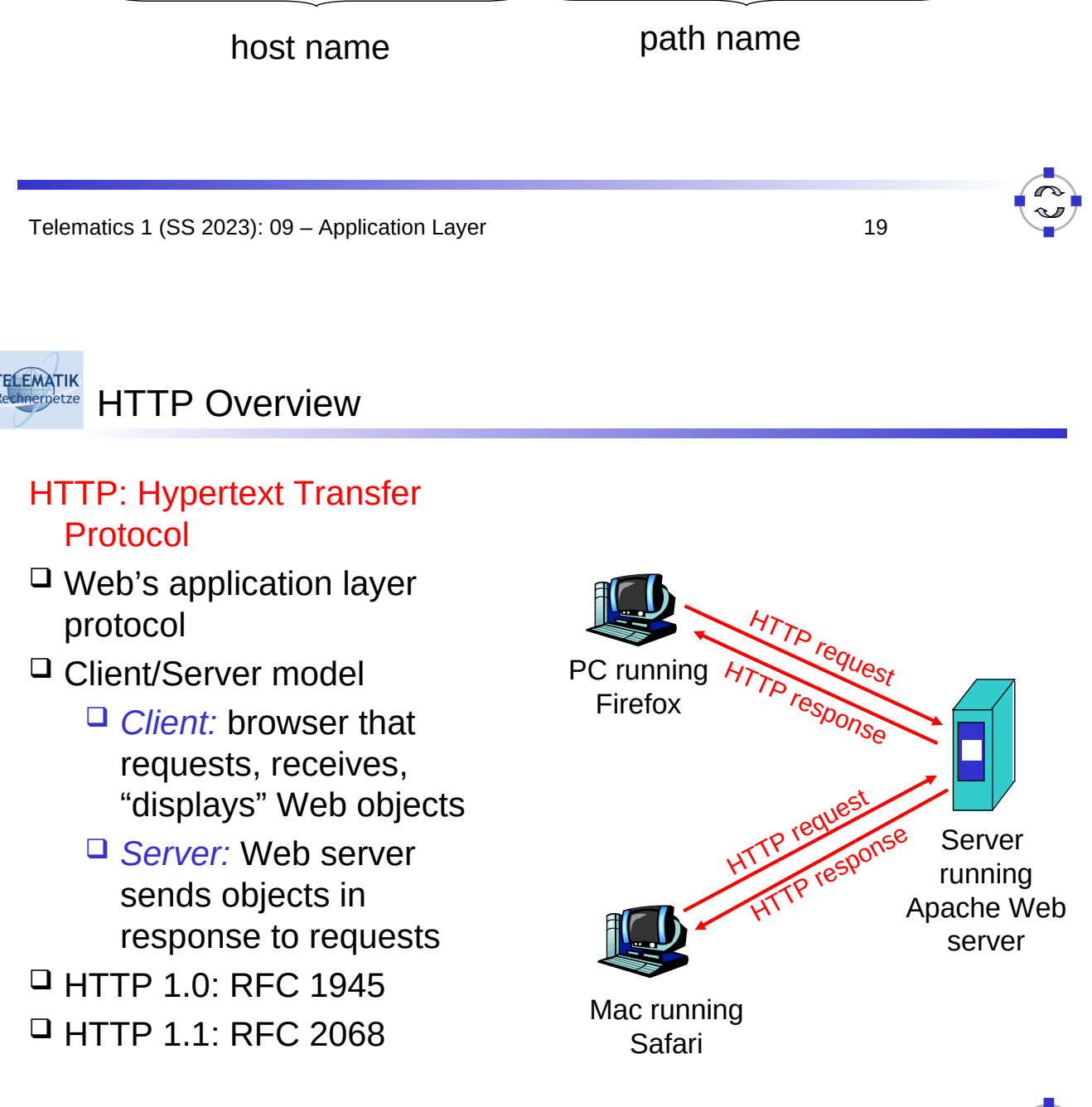

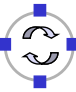

### Uses TCP:

- $\Box$  Client initiates TCP connection (creates socket) to server, port 80
- $\square$  Server accepts TCP connection from client
- $\Box$  HTTP messages (application-layer protocol messages) exchanged between browser (HTTP client) and Web server (HTTP server)
- □ TCP connection closed

### HTTP is "stateless"

 $\Box$  Server maintains no information about past client requests

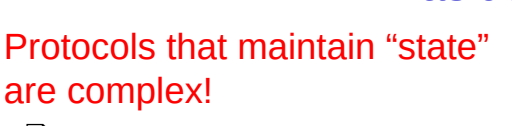

aside

- $\Box$  Past history (state) must be maintained
- $\Box$  If server/client crashes, their views of "state" may be inconsistent, must be reconciled

Telematics 1 (SS 2023): 09 - Application Layer 21

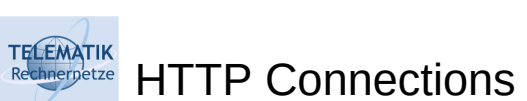

### Nonpersistent HTTP

- $\Box$  At most one object is sent over a TCP connection.
- $\Box$  HTTP/1.0 uses nonpersistent HTTP

### Persistent HTTP

- $\Box$  Multiple objects can be sent over single TCP connection between client and server.
- $\Box$  HTTP/1.1 uses persistent connections in default mode

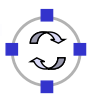

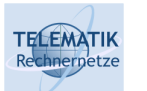

Suppose user enters URL **www.someSchool.edu/someDepartment/home.index** (contains text, references to 10 jpeg images)

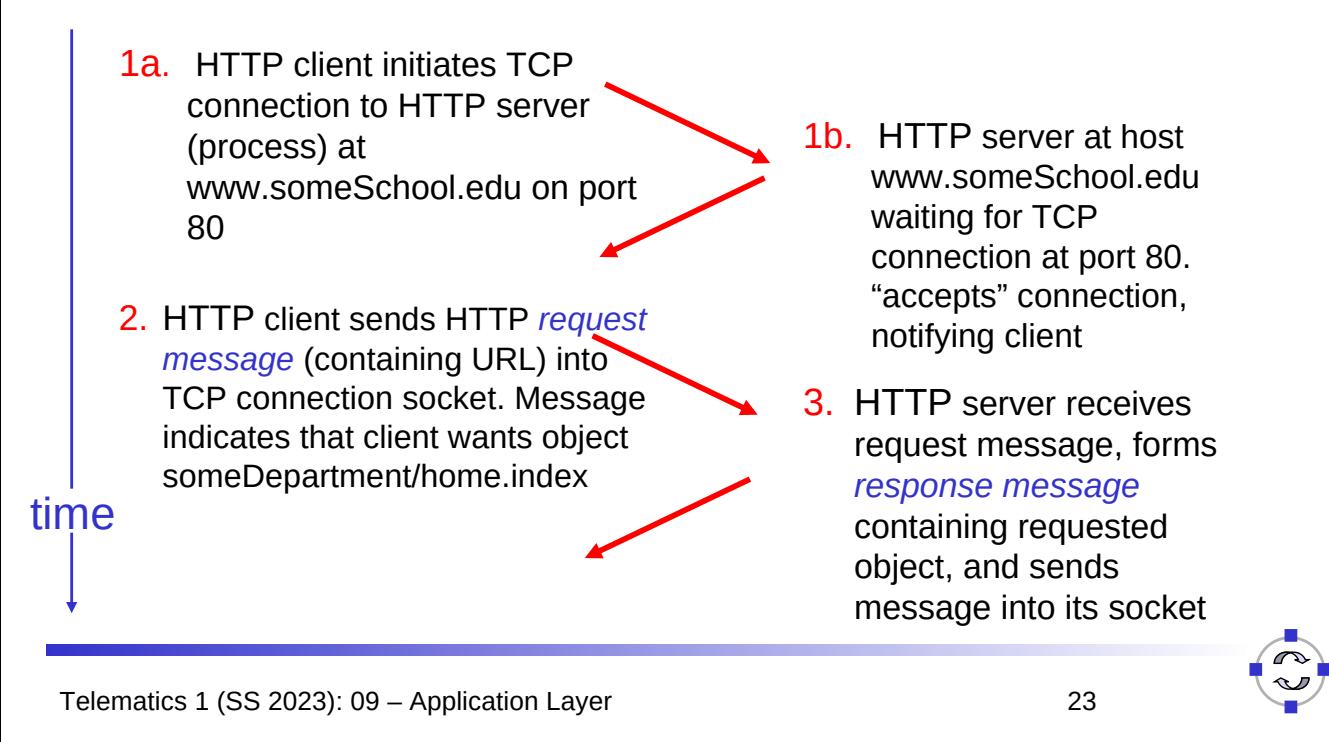

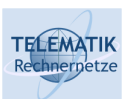

# Nonpersistent HTTP (cont.)

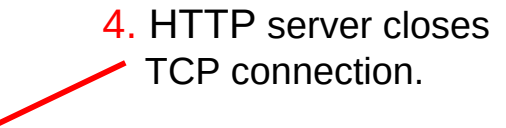

- 5. HTTP client receives response message containing html file, displays html. Parsing html file, finds 10 referenced jpeg objects time
	- 6. Steps 1-5 repeated for each of 10 jpeg objects

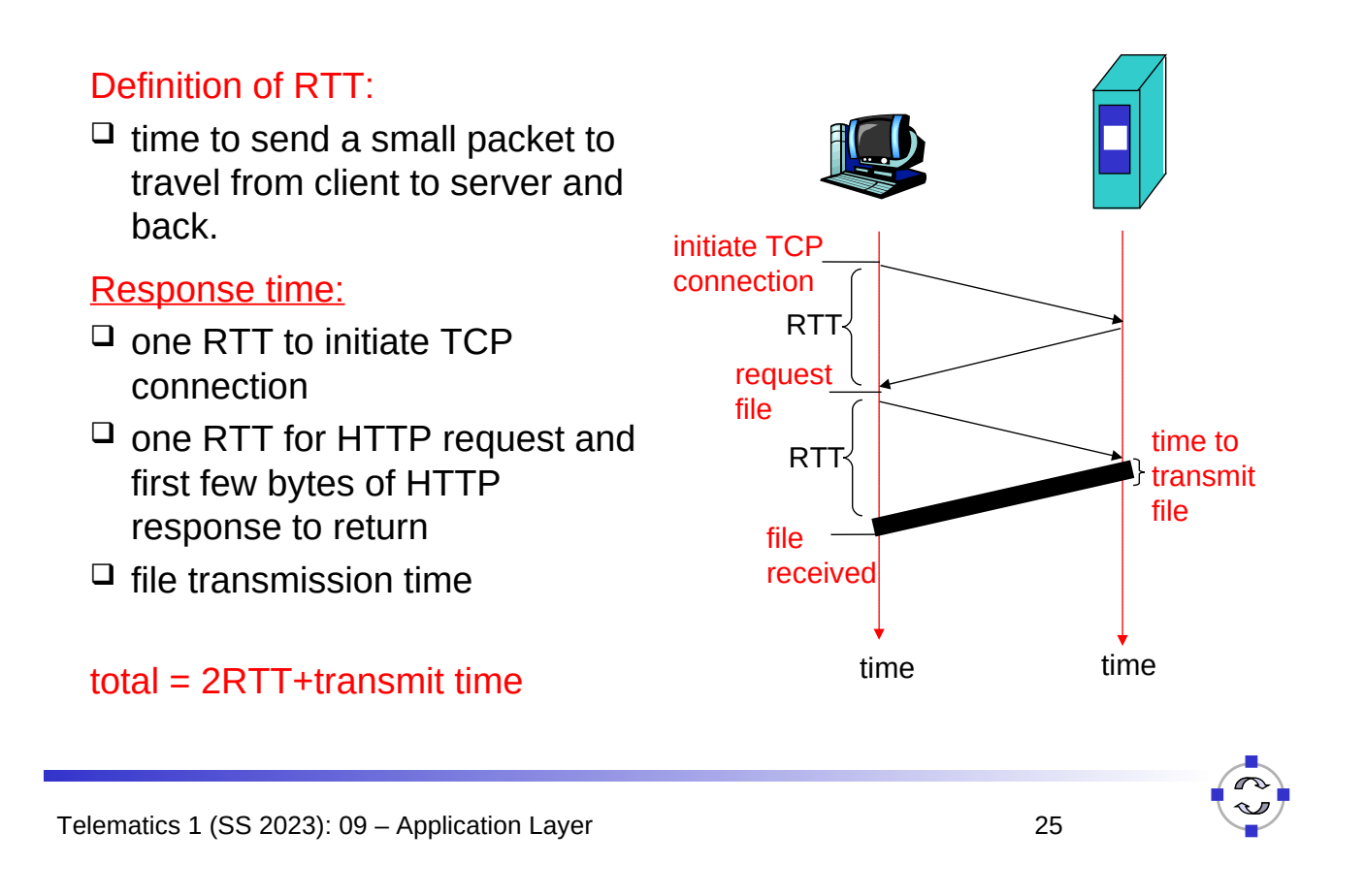

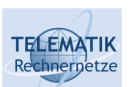

## Persistent HTTP

### Nonpersistent HTTP issues:

- $\Box$  Requires 2 RTTs per object
- $\Box$  OS must work and allocate host resources for each TCP connection
- $\Box$  But browsers often open parallel TCP connections to fetch referenced objects

### Persistent HTTP

- $\Box$  Server leaves connection open after sending response
- $\Box$  Subsequent HTTP messages between same client/server are sent over connection

### Persistent without pipelining:

- $\Box$  Client issues new request only when previous response has been received
- □ One RTT for each referenced object

### Persistent with pipelining:

- Default in HTTP/1.1
- $\Box$  Client sends requests as soon as it encounters a referenced object
- $\Box$  As little as one RTT for all the referenced objects

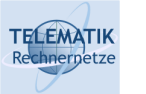

 *1* base HTML page (of size *O* bits) *M* images (each of size *O* bits)  $\Box$  Non-persistent HTTP (one connection per object): *M+1* TCP connections in series *Response time = (M+1)O/R + (M+1)2RTT + sum of idle times*  $\Box$  Persistent HTTP (one connection for all objects): *2 RTT* to request and receive base HTML file *1 RTT* to request and receive M images *Response time = (M+1)O/R + 3RTT + sum of idle times*  $\Box$  Non-persistent HTTP with X parallel connections  $\square$  Suppose M/X integer.  $\Box$  1 TCP connection for base file  $\Box$  M/X sets of parallel connections for images.  $\Box$  Response time = (M+1) $O/R$  + (M/X + 1)2RTT + sum of idle times

Telematics 1 (SS 2023): 09 – Application Layer

 $\Box$  Assume Web page consists of:

#### **ELEMATIK** HTTP Response Time Modeling (incl. TCP Dynamics) chnernetze

### RTT = 100 msec,  $O = 5$  Kbytes, M=10 and X=5

- $\Box$  For low bandwidth. connection & response time dominated by transmission time.
- □ Persistent connections only give minor improvement over parallel connections.
- $\Box$  Y-axis shows response time in seconds

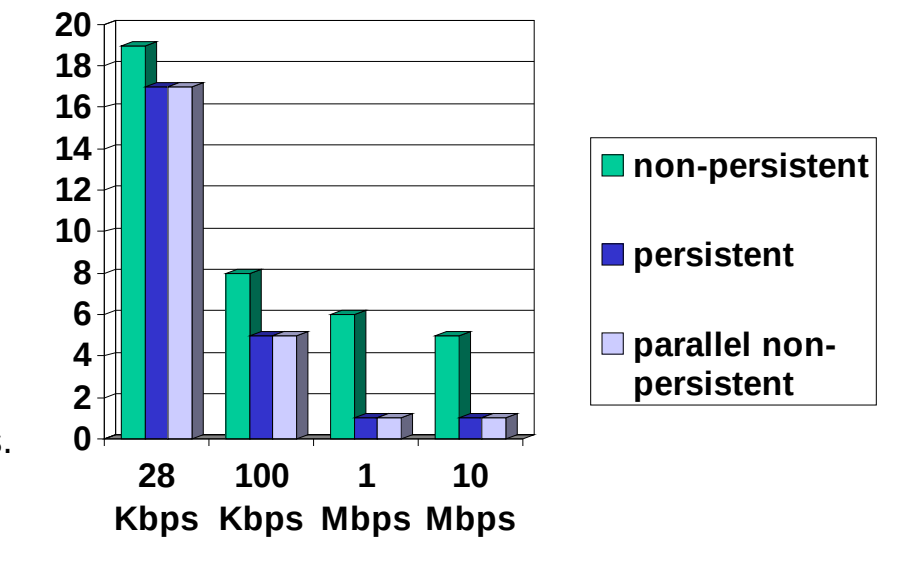

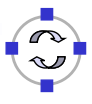

27

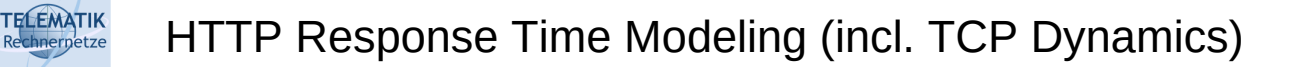

### RTT =1 sec,  $O = 5$  Kbytes, M=10 and X=5

- $\Box$  For larger RTT, response time dominated by TCP establishment & slow start delays.
- $\Box$  Persistent connections now give important improvement:
- $\Box$  Particularly in high delay•bandwidth networks

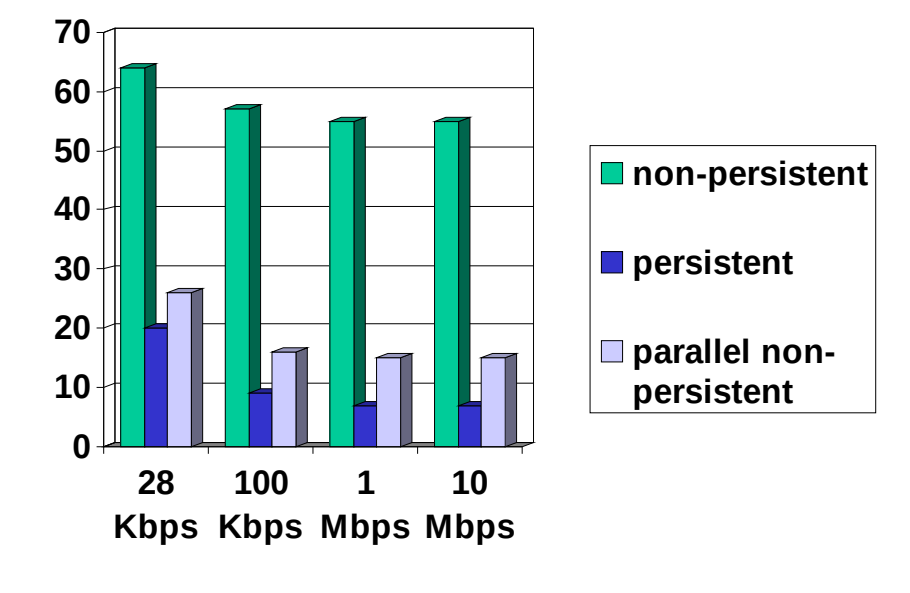

Telematics 1 (SS 2023): 09 – Application Layer

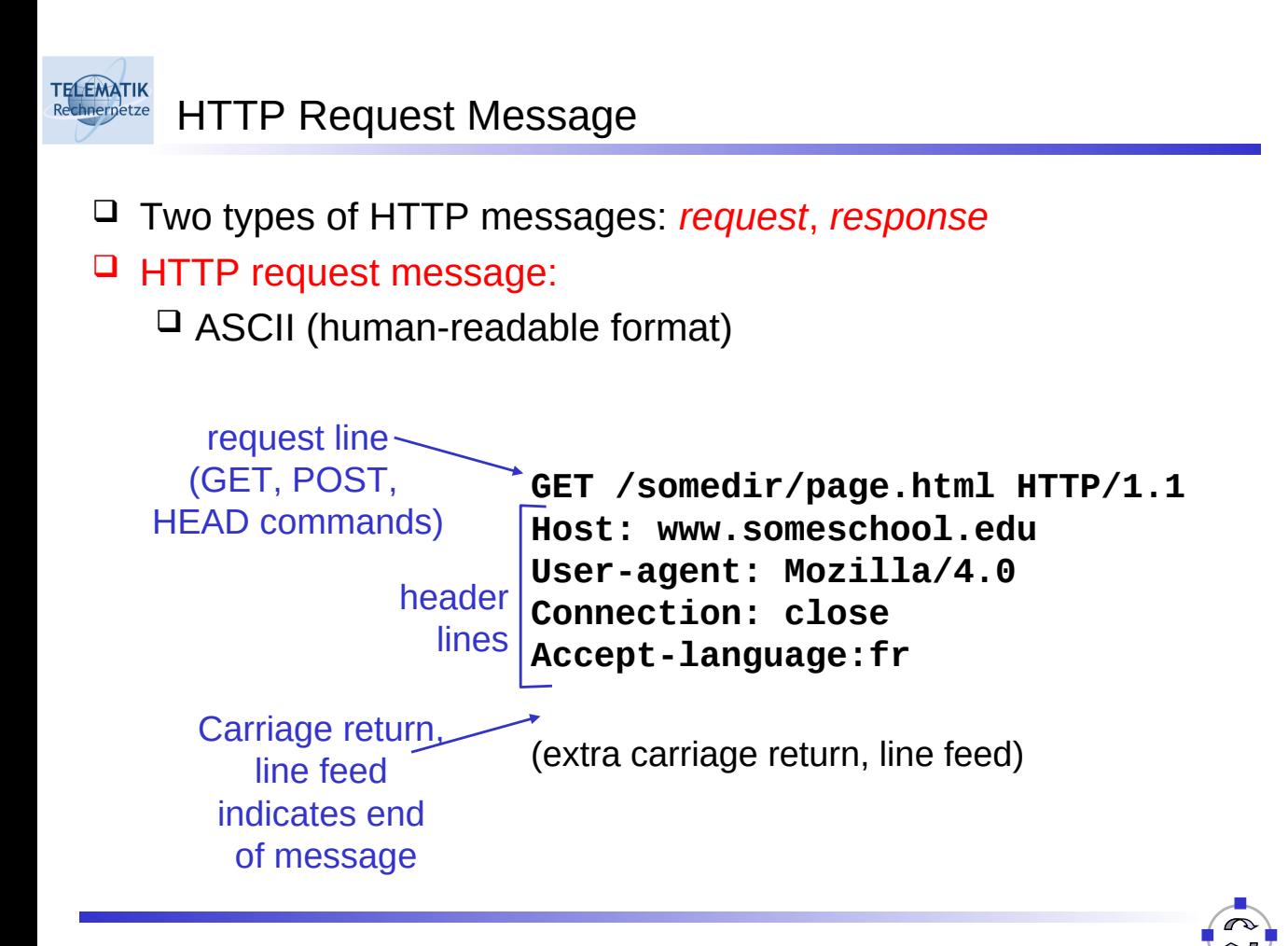

29

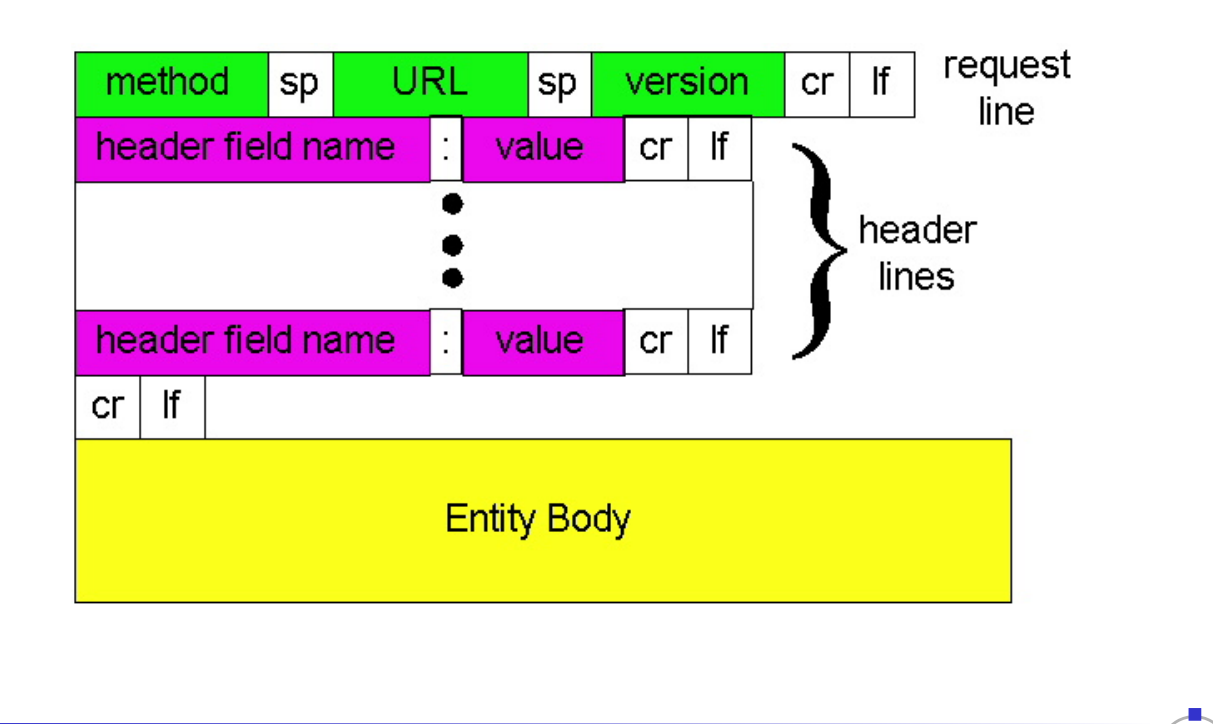

Telematics 1 (SS 2023): 09 - Application Layer 31

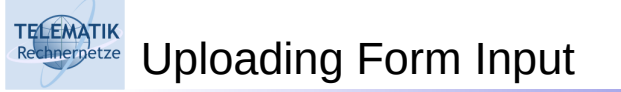

### Post method:

□ Web page often includes form input

### URL method:

- □ Uses GET method
- $\square$  Input is uploaded to server in entity body
- $\square$  Input is uploaded in URL field of request line:

### **www.somesite.com/animalsearch?monkeys&banana**

# TELEMATIK Method Types

### HTTP/1.0

- **D** GET
- □ POST
- $\Box$  HEAD
	- $\Box$  Asks server to leave requested object out of response

### HTTP/1.1

- GET, POST, HEAD
- $\Box$  PUT
	- $\Box$  Uploads file in entity body to path specified in URL field
- **DELETE** 
	- $\Box$  Deletes file specified in the URL field

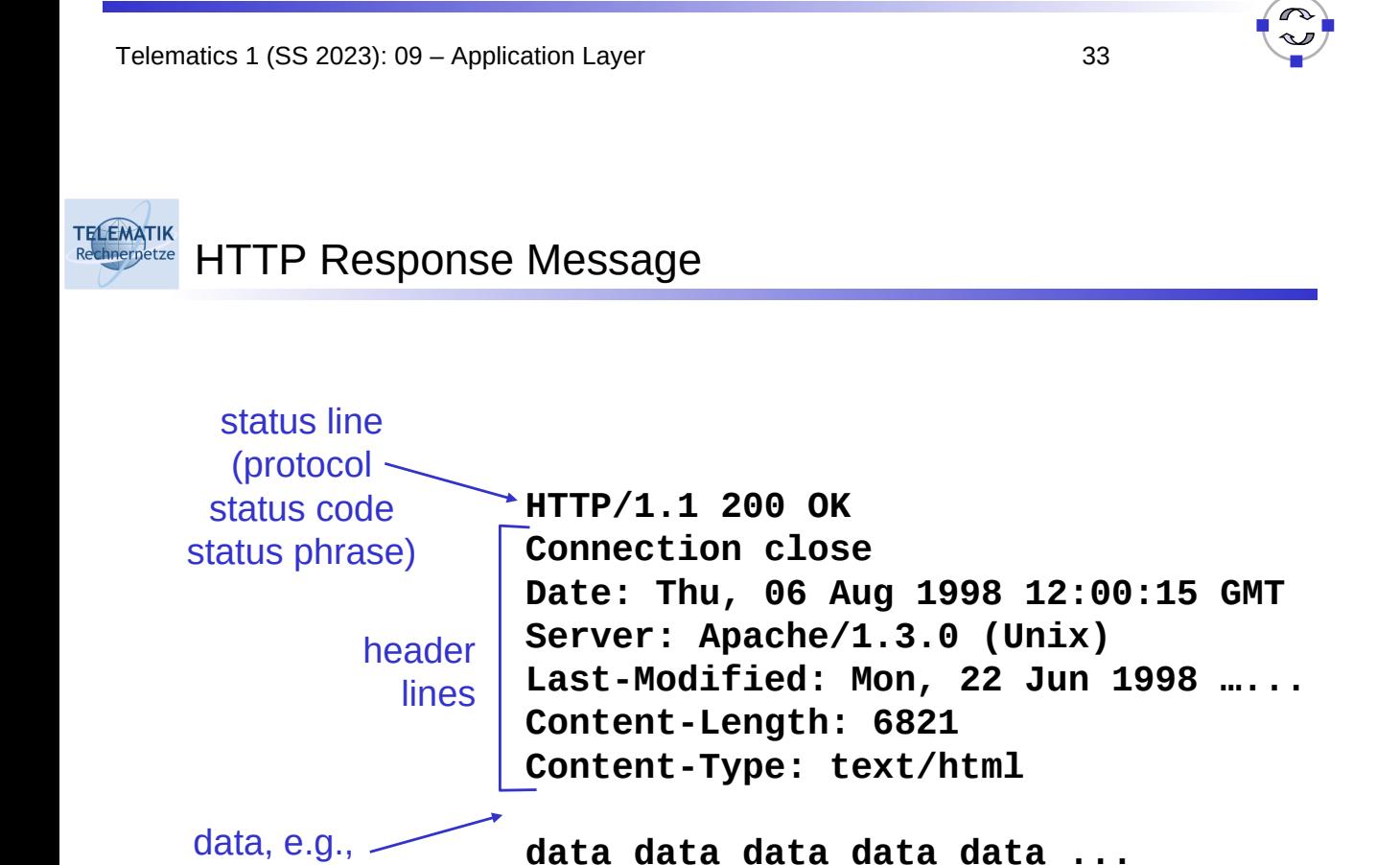

requested HTML file

In first line in server→client response message.

A few sample codes:

### **200 OK**

 $\Box$  request succeeded, requested object later in this message

### **301 Moved Permanently**

 $\Box$  requested object moved, new location specified later in this message (Location:)

### **400 Bad Request**

 $\Box$  request message not understood by server

### **404 Not Found**

 $\Box$  requested document not found on this server

### **505 HTTP Version Not Supported0**

Telematics 1 (SS 2023): 09 - Application Layer 35

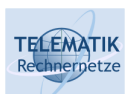

Trying Out HTTP (Client Side) for Yourself

1. Telnet to your favorite Web server:

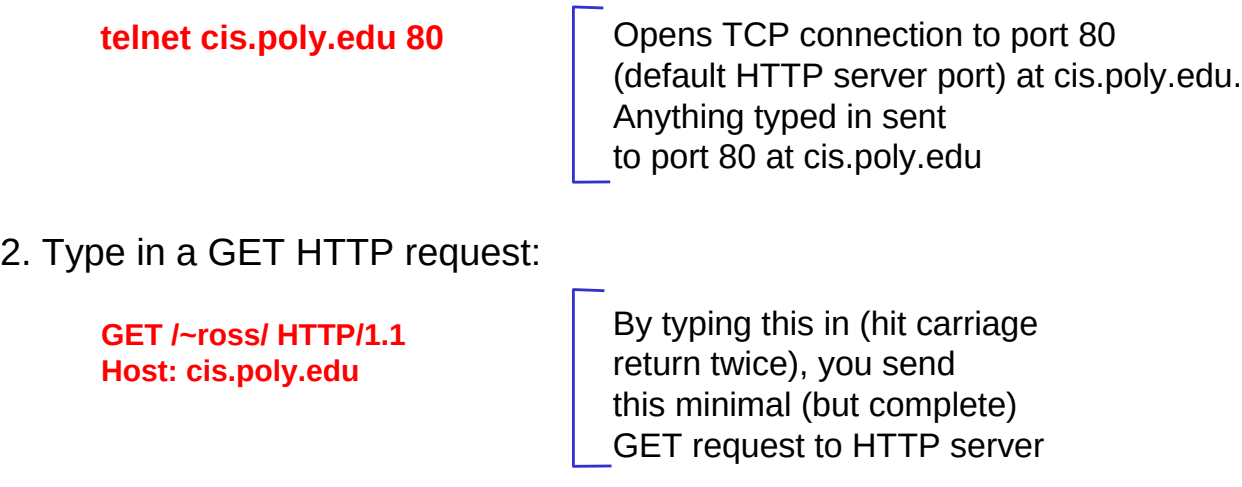

3. Look at response message sent by HTTP server!

### Many major Web sites use cookies

### Four components:

- 1) Cookie header line in the HTTP response message
- 2) Cookie header line in HTTP request message
- 3) Cookie file kept on user's host and managed by user's browser
- 4) Back-end database at Web site

### Example:

- $\square$  Susan access Internet always from same PC
- $\Box$  She visits a specific ecommerce site for first time
- When initial HTTP requests arrives at site, site creates a unique ID and creates an entry in backend database for ID

Telematics 1 (SS 2023): 09 – Application Layer 37

### ELEMATIK Cookies: Keeping "State"

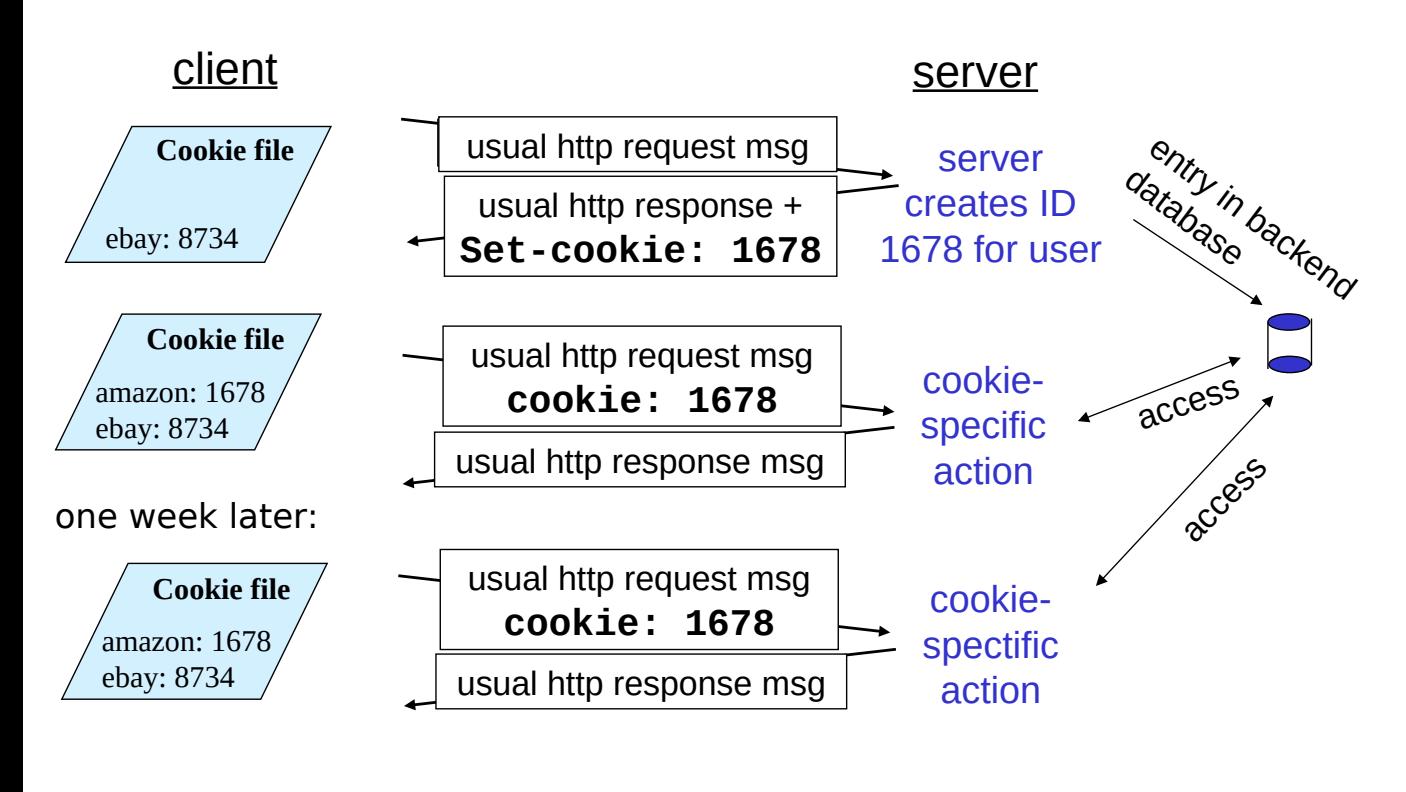

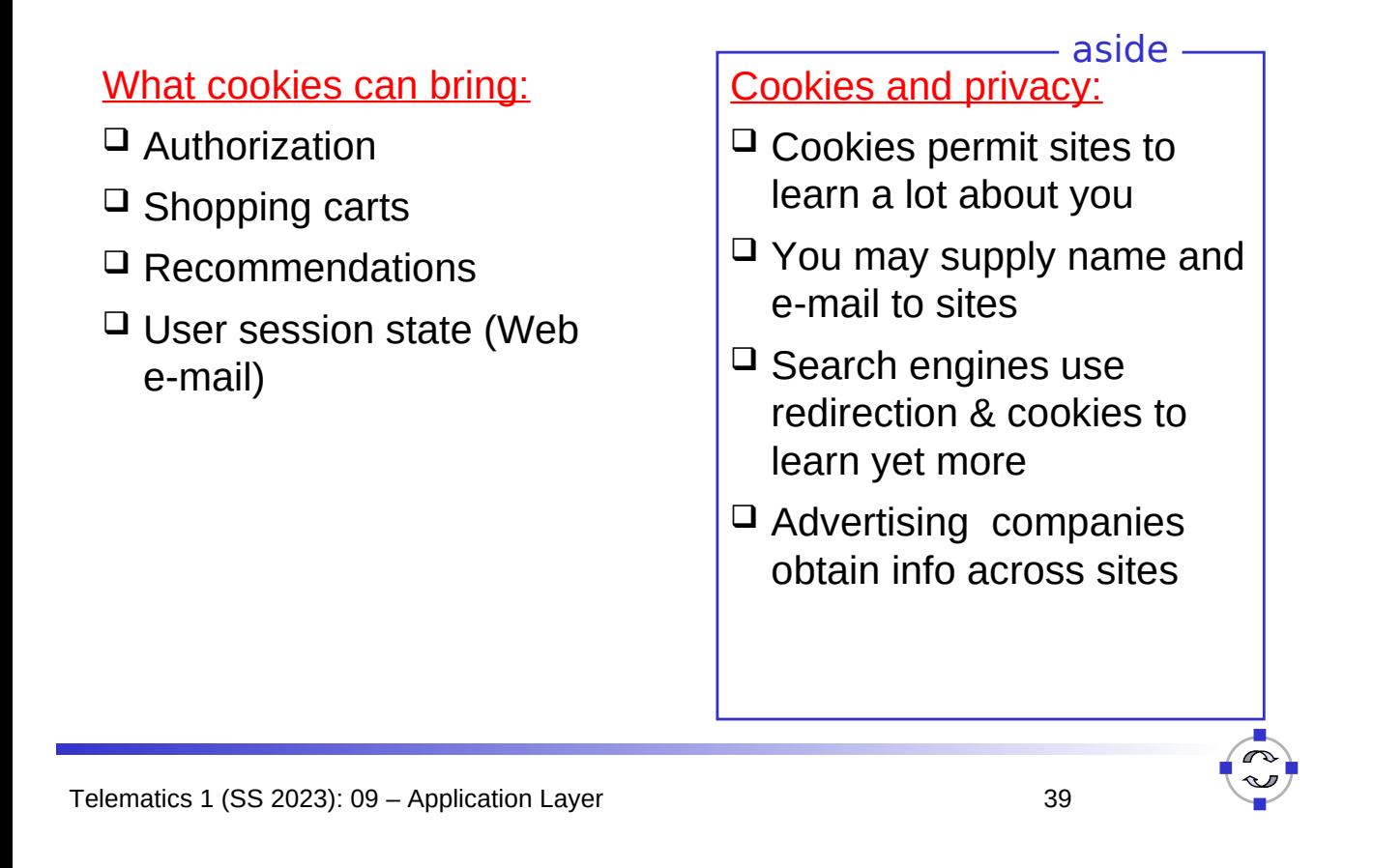

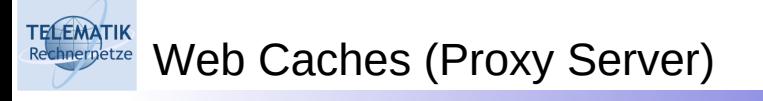

Goal: Satisfy client request without involving origin server

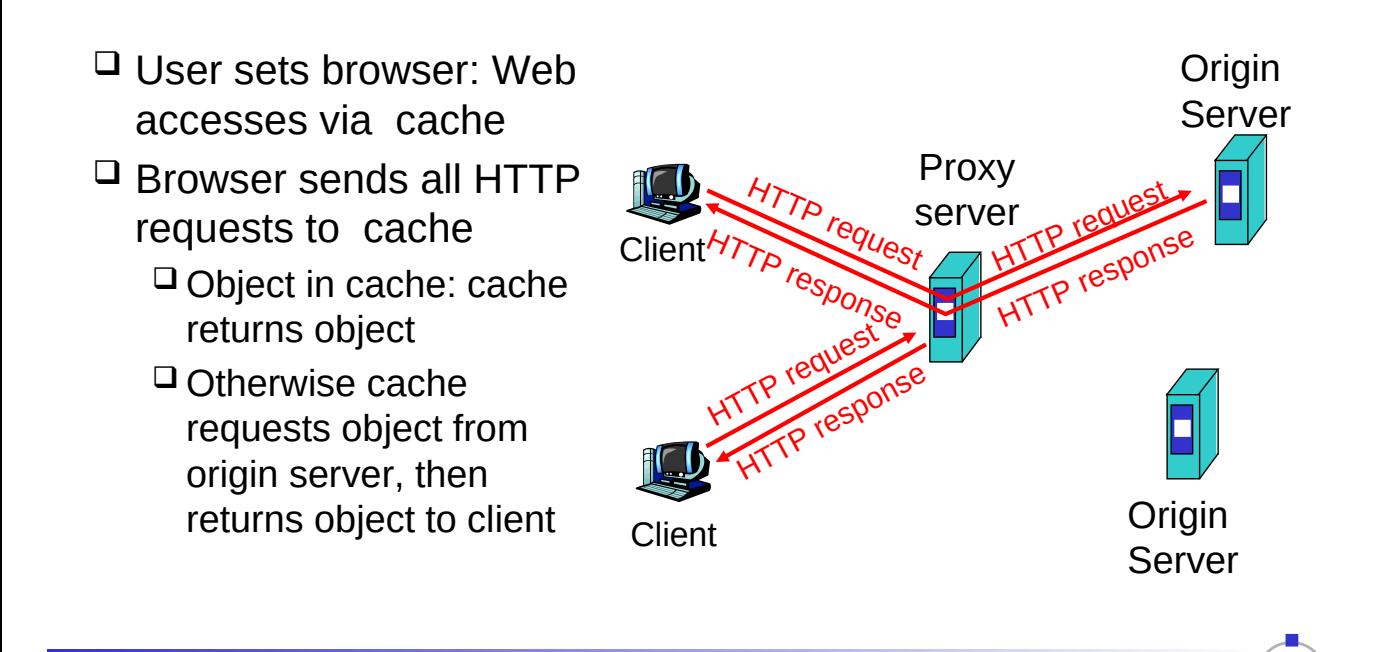

 $\Box$  Cache acts as both client and server

**TELEMATIK** 

 $\Box$  Typically cache is installed by ISP (university, company, residential ISP)

## Why Web caching?

- $\Box$  Reduce response time for client request.
- $\Box$  Reduce traffic on an institution's access link.
- $\Box$  Internet dense with caches enables "poor" content providers to effectively deliver content (but so does P2P file sharing)

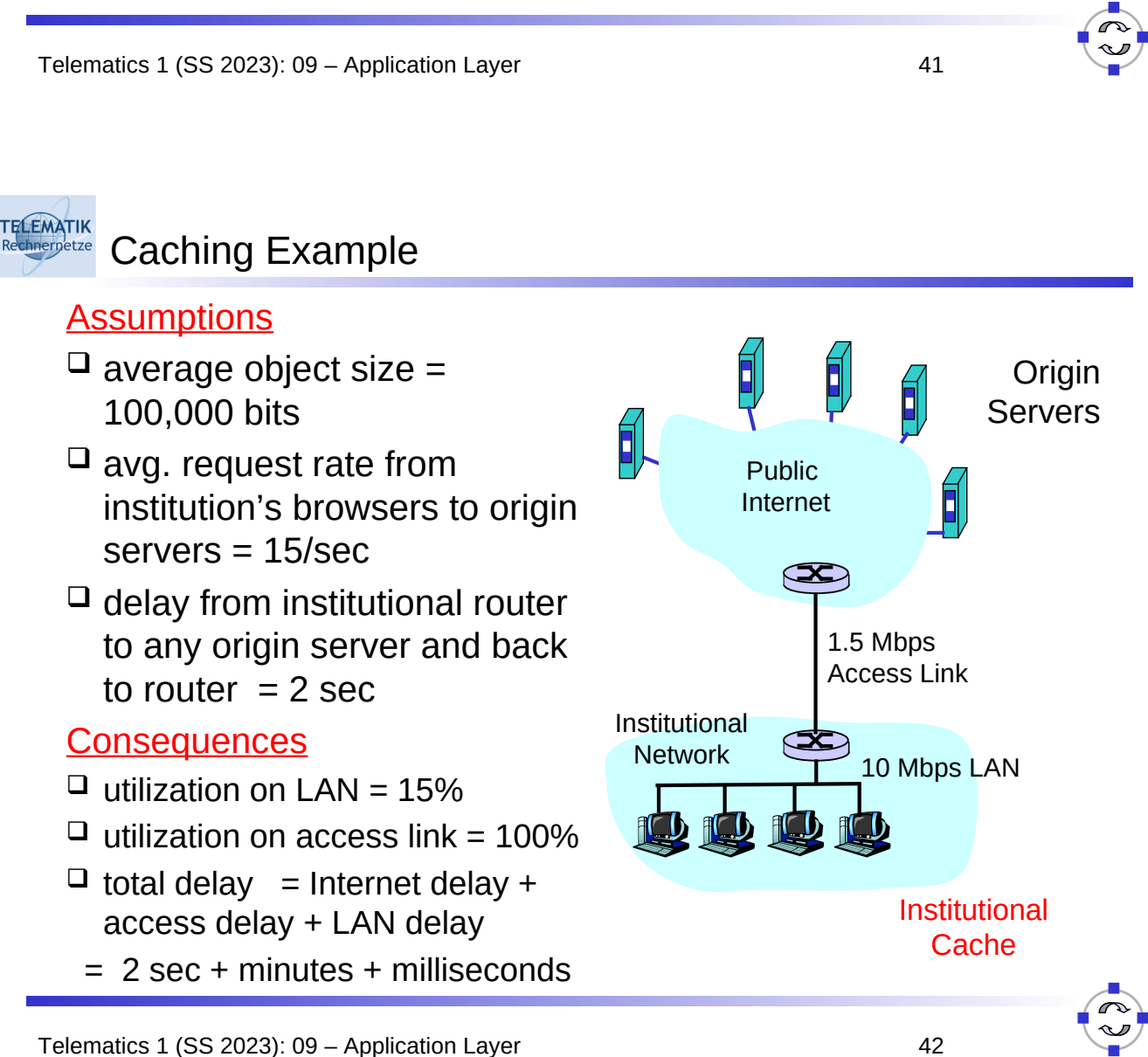

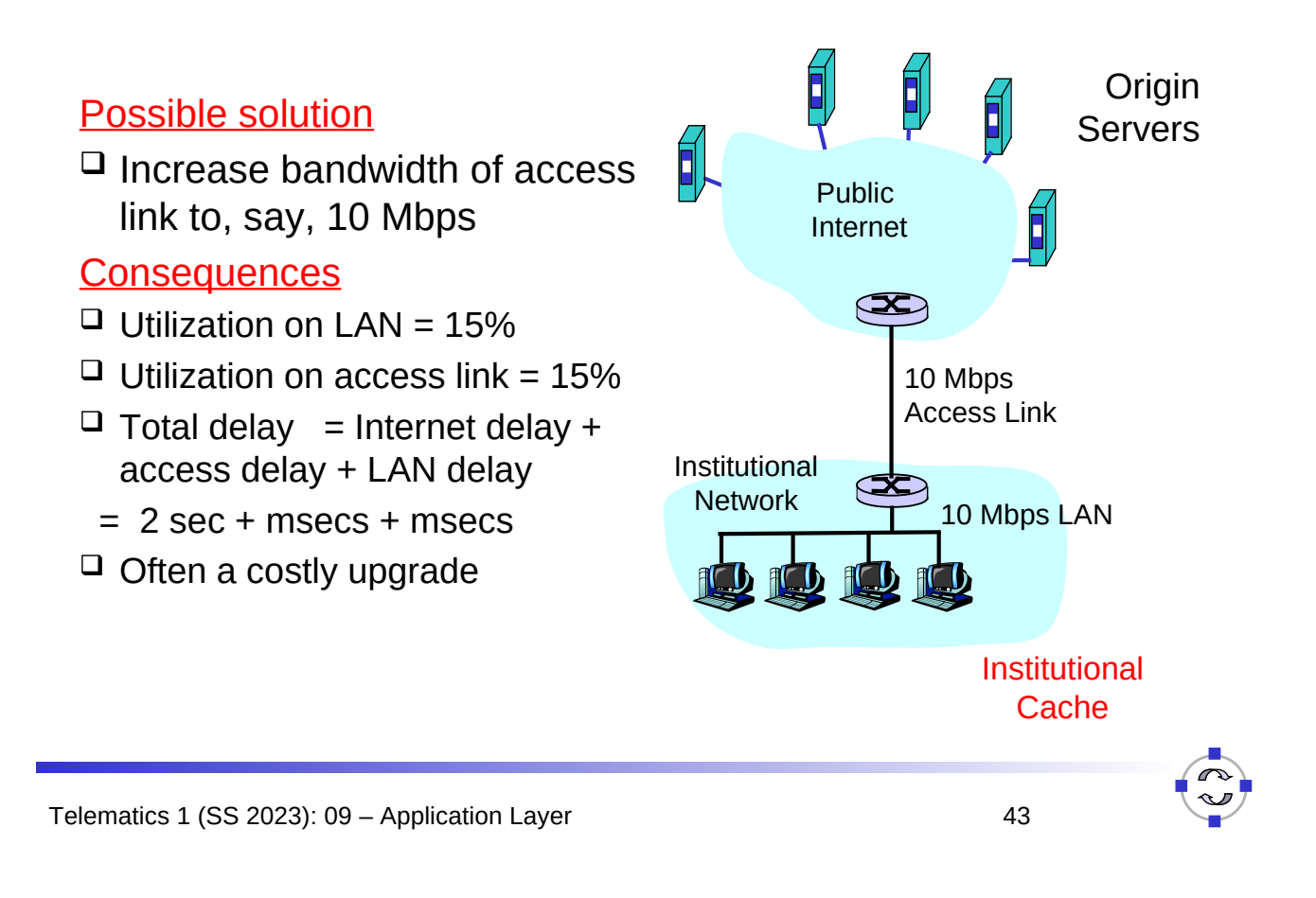

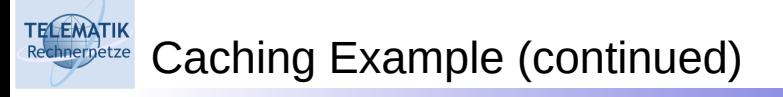

### Install cache

□ Suppose hit rate is  $.4$ 

### **Consequence**

- $\Box$  40% requests will be satisfied almost immediately
- $\Box$  60% requests satisfied by origin server
- $\Box$  Utilization of access link reduced to 60%, resulting in negligible delays (say 10 msec)
- $\Box$  Total avg delay = Internet delay + access delay + LAN delay
	- $= .6*(2.01)$  secs  $+$  milliseconds
	- $< 1.4$  secs

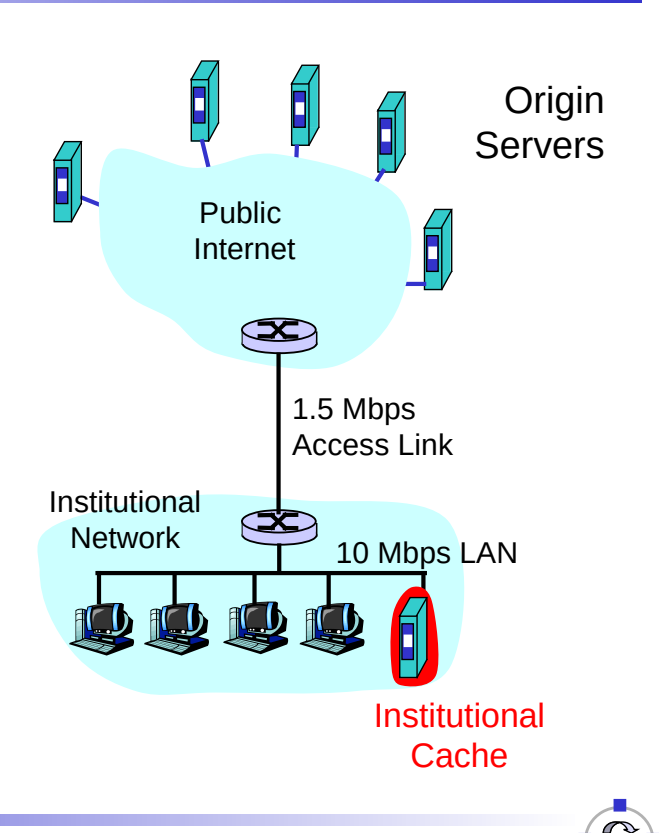

### Conditional GET

**TELEMATIK** 

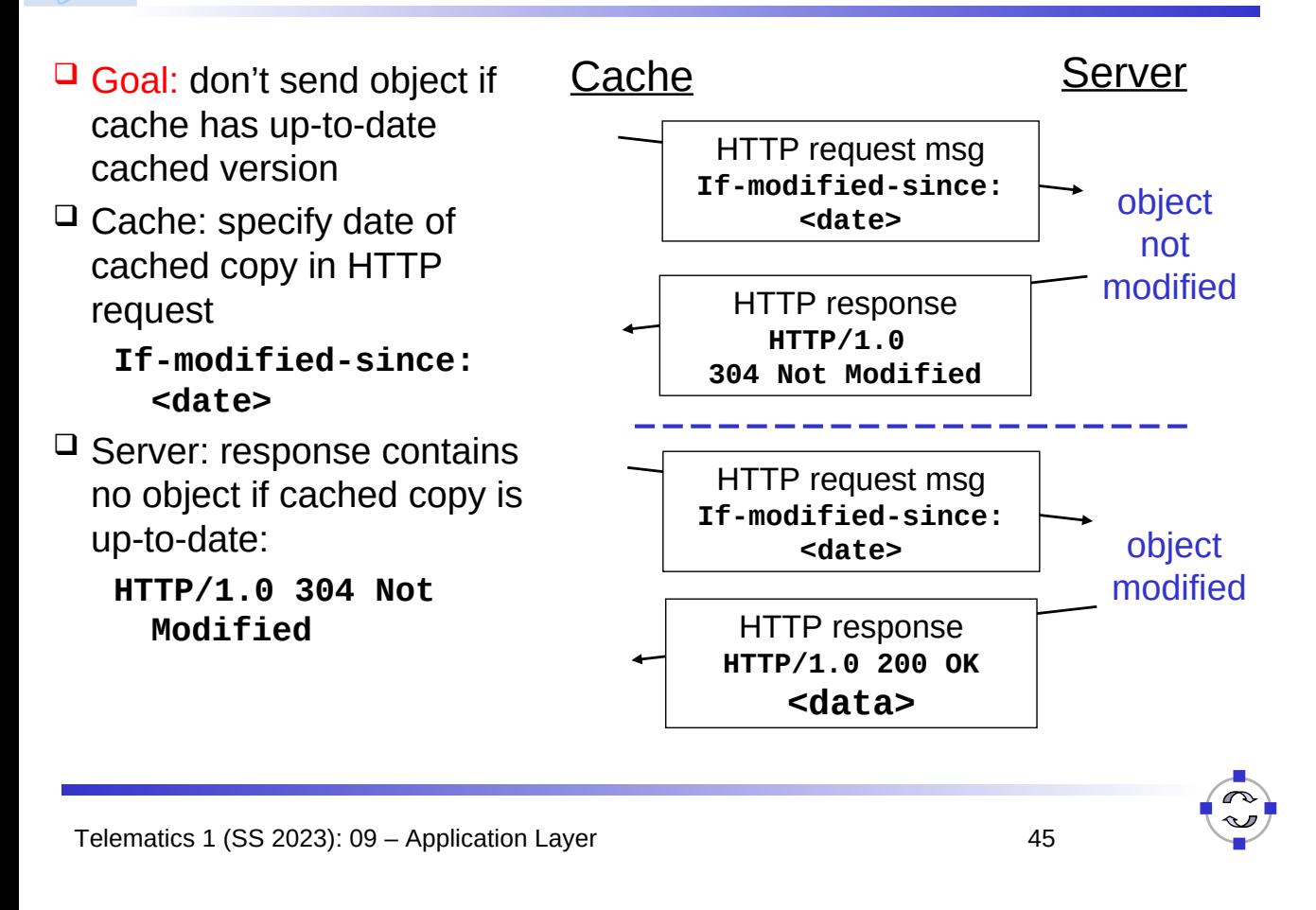

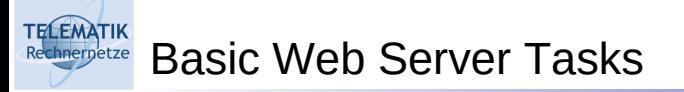

Basic steps:

- $\Box$  Prepare for accepting requests
- □ Accept connection/request
- $\Box$  Read and process request
- $\Box$  Respond to request
- (Ack: The following slides on web server tasks and architectures have been compiled from Hartmut Ritter's material [Rit04a])

#### **TELEMATIK** Basic Web Server Tasks

 $\Box$  Prepare and accept requests:

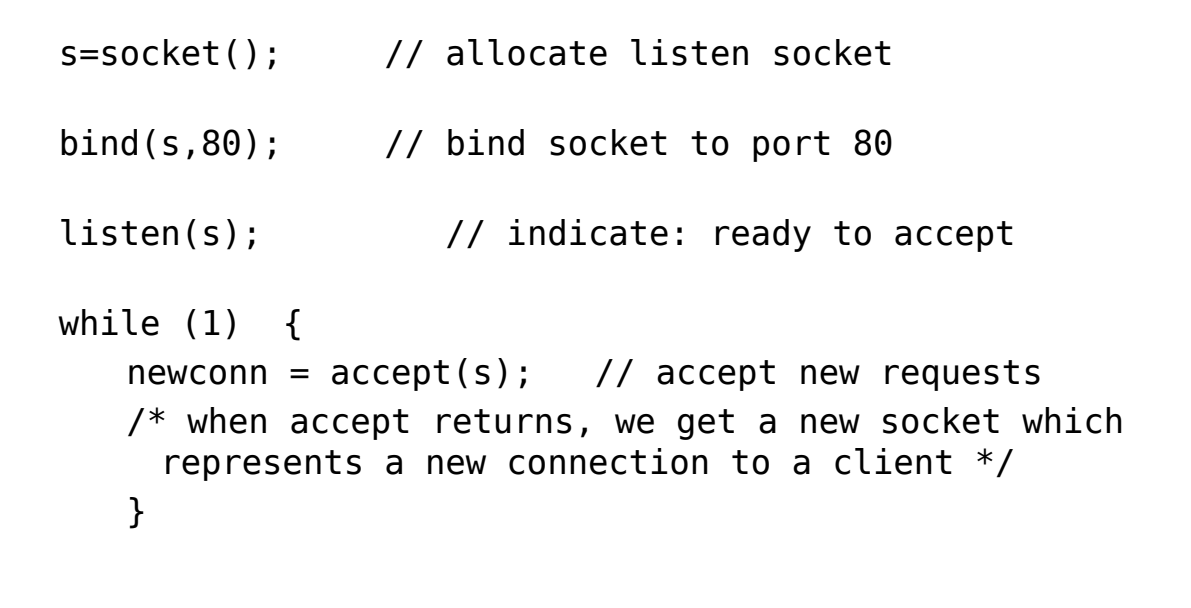

Telematics 1 (SS 2023): 09 - Application Layer 47

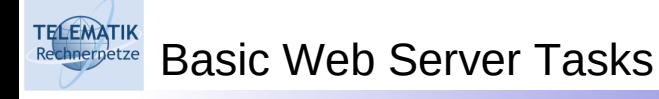

 $\Box$  Read and Process

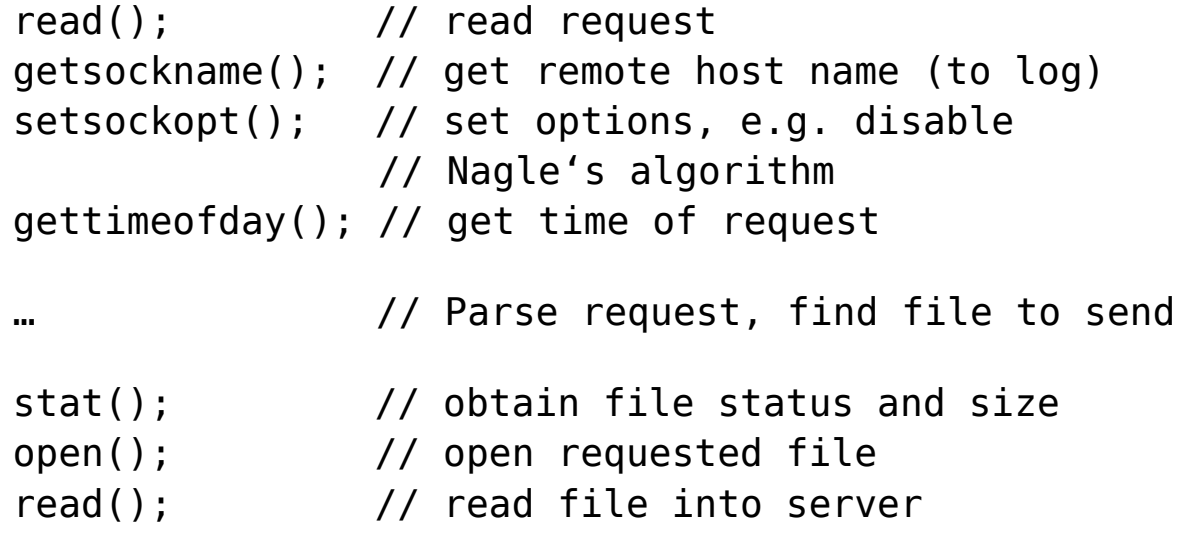

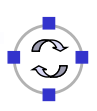

□ Respond to Request

write(); // send HTTP header to client write(); // send file to client close(); // close file

close(); // shutdown connection

write(); // log request

Telematics 1 (SS 2023): 09 - Application Layer 49

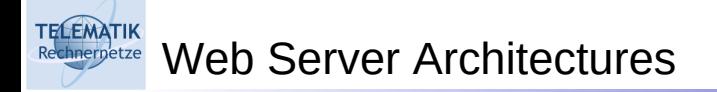

Four basic models:

- $\Box$  Process model
- $\Box$  Thread model
- $\Box$  In-kernel model
- $\Box$  Event-driven model

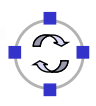

# 1. Process Model

- $\Box$  A process is assigned to perform all steps required to process a request
- $\Box$  When processing done, the process is ready to accept a new connection
- $\Box$  Typically multiple processes needed (20-200)
- $\Box$  One process blocks (e.g. read()), OS chooses next process to run
- $\Box$  Concurrency limited by max number of processes
- $\Box$  Example: Apache on UNIX (most widely used web server, >60%)

Telematics  $1$  (SS 2023): 09 – Application Layer  $51$ 

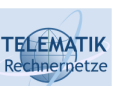

**TELEMATIK** 

# 1. Process Model

- Advantages:
	- $\Box$  Synchronization when handling different requests inherent in process model
	- $\Box$  Protection between processes (one process crashes, others unaffected)
- $\Box$  Disadvantage:
	- $\Box$  Slow (fork is expensive, context switching overhead)
	- $\Box$  Difficult to perform optimizations that rely on global information (e.g. cache URLs)

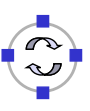

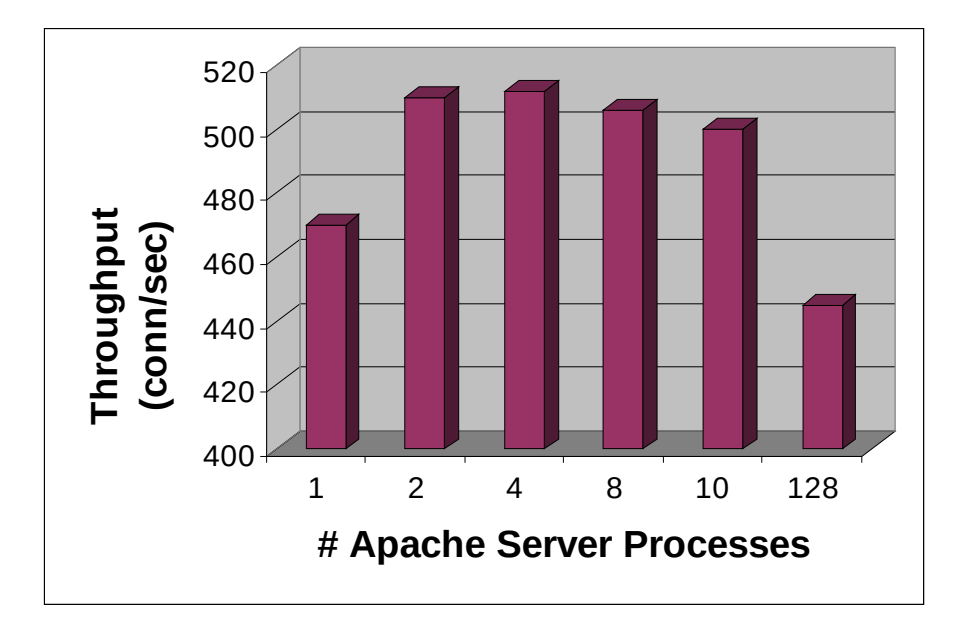

Note: server is very slow machine

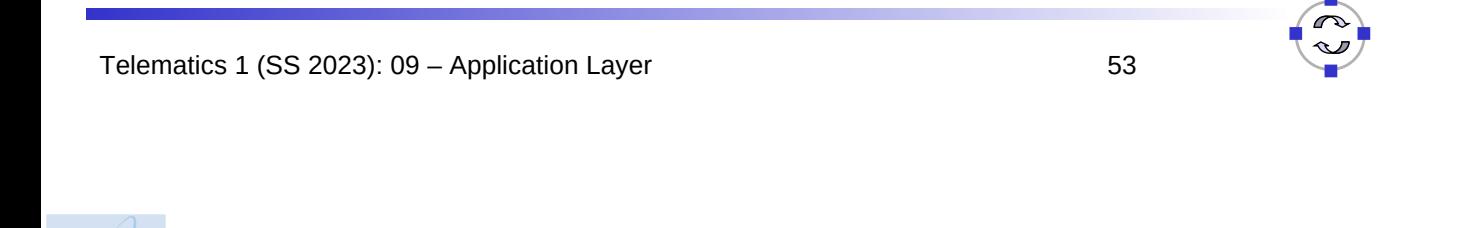

# Use threads instead of processes

2. Thread Model

 $\Box$  Motivation:

**FELEMATIK** 

- $\Box$  Thread creation and destruction cheaper
- $\Box$  Sharing data between threads easier than between processes, but synchronization required for shared data
- $\Box$  Problem:
	- $\Box$  OS support required (otherwise one blocked thread blocks whole address space)
- Examples: JAWS, IIS, Apache (Windows)

### TELEMATIK<br>Rechnerpetze 2. Thread Model

- Advantages:
	- $\Box$  Faster than processes
	- $\Box$  Sharing enabled by default
- $\Box$  Disadvantages:
	- □ Requires OS support
	- $\Box$  Can exhaust per-process limits (e.g. max. number of open file descriptors)
	- $\Box$  Limited control over scheduling decisions

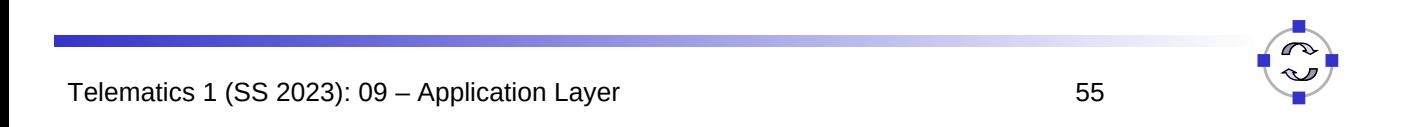

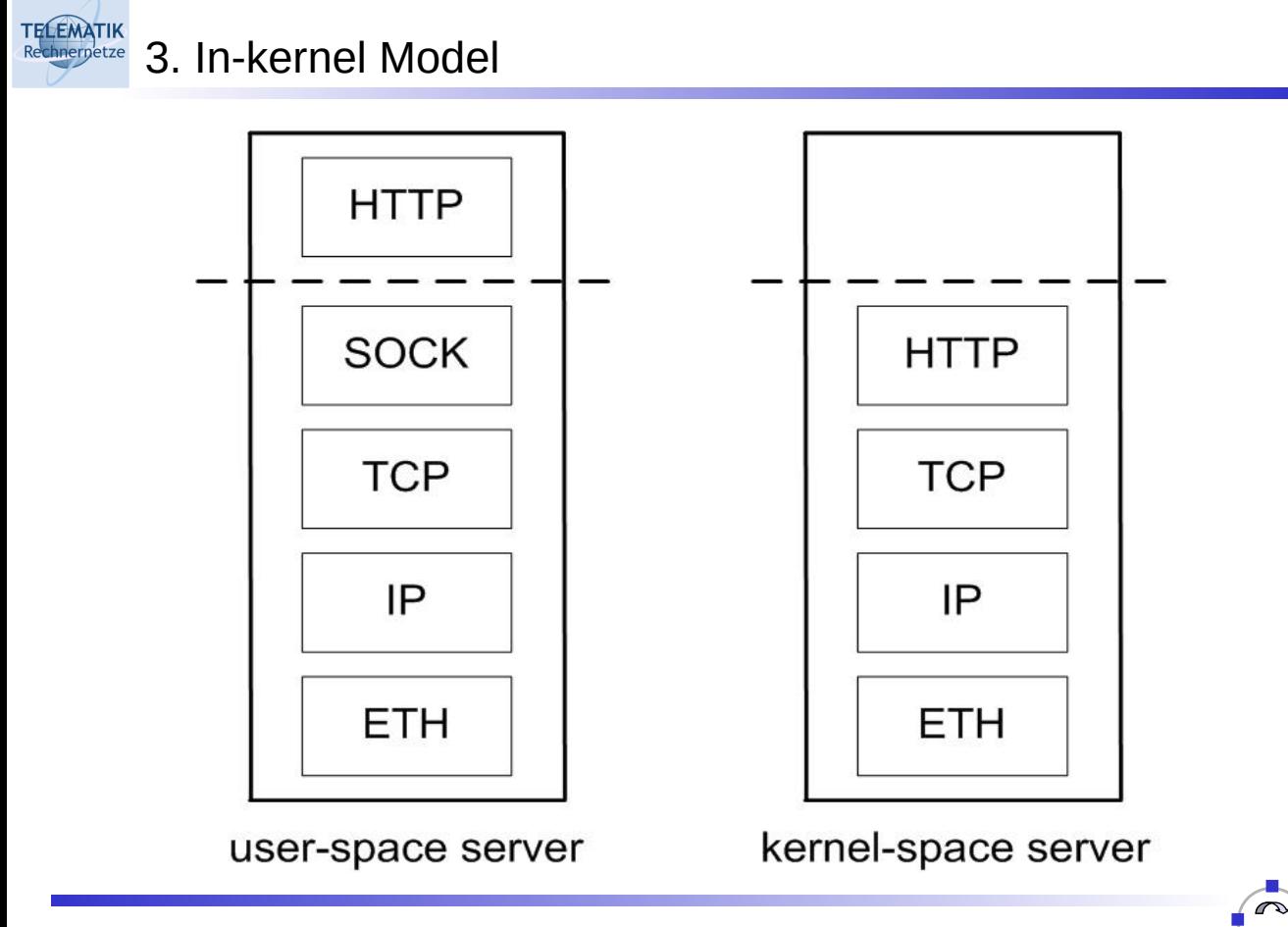

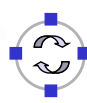

#### **TELEMATIK** 3. In-kernel Model

- $\Box$  One option: whole server in the kernel
- $\Box$  Most often: only static files served from kernel, other requests go to regular user-space server (khttpd, AFPA)
- $\Box$  Dedicated kernel thread for HTTP requests

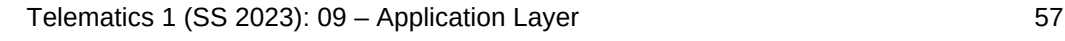

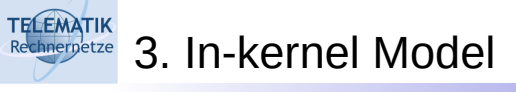

- Advantages:
	- $\Box$  Avoids copies to/from user space
	- $\Box$  Very fast, if tightly integrated with kernel (khttpd is not)
- $\Box$  Disadvantages:
	- $\Box$  Bugs can crash whole machine
	- $\Box$  Harder to debug and extend
	- $\Box$  Inherently OS-specific

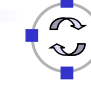

#### **TELEMATIK** 3. In-kernel Model

### □ Examples:

 $\Box$  khttpd:

in Linux kernel, threaded, web server moved into kernel, uses sockets

- $\Box$  TUX (Red Hat): in Linux kernel, threaded, requires new API for dynamic content
- $\Box$  Advanced Fast Path Architecture (AFPA) (for Linux, W2k, AIX): Minimizes context switching and scheduling overhead, using software interrupts to perform tasks such as parsing requests and sending responses

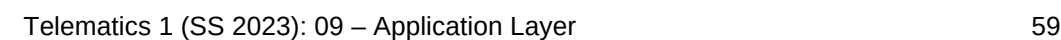

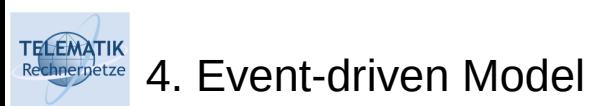

Use a single event-driven server process to perform concurrent processing of multiple requests:

```
while (1) {
   /*accept all new connection requests*/
   /*call select() on active file descriptors*/
   for each fd:
          if (fd ready for reading) call read();
         if (fd ready for writing) call write();
}
```
Examples: Zeus, Flash, Boa, Mathopd, ScatterWeb EWS

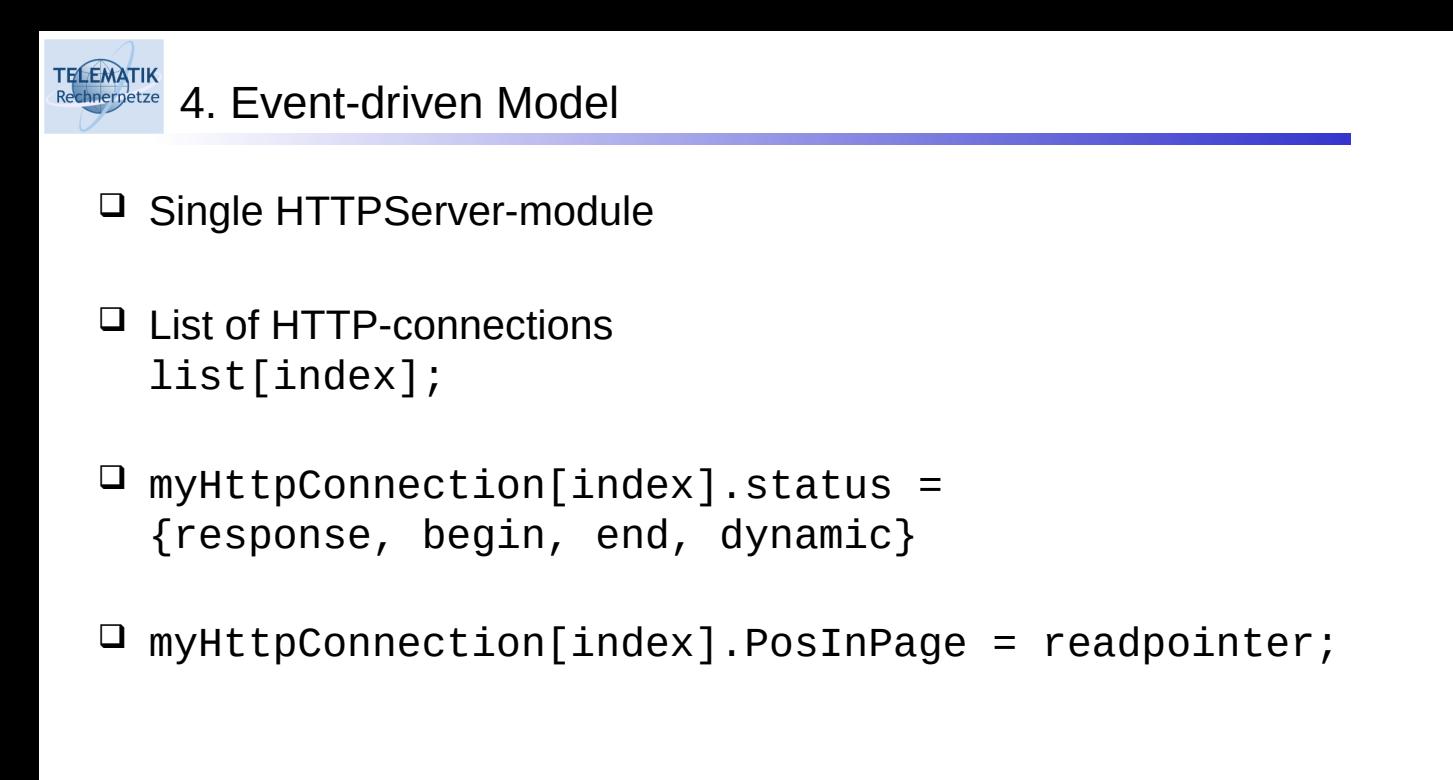

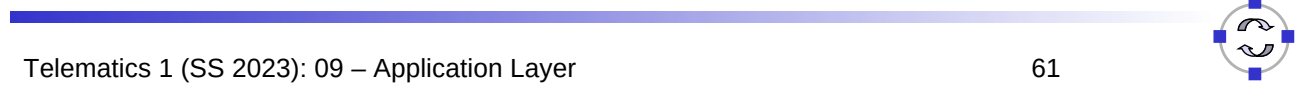

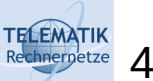

# 4. Event-driven Model

- Advantages:
	- $\Box$  Very fast, no context switches
	- $\Box$  Sharing inherent (only one process), no locks needed
	- $\Box$  Complete control over scheduling decisions
	- $\Box$  No complex OS support needed

### $\square$  Disadvantages:

- $\Box$  Per-process resource limits
- $\Box$  Not every OS has full asynchronous I/O, so can still block on read. Flash uses helper processes to avoid this.

# Performance Comparison

TELEMATIK<br>Rechnerpetze

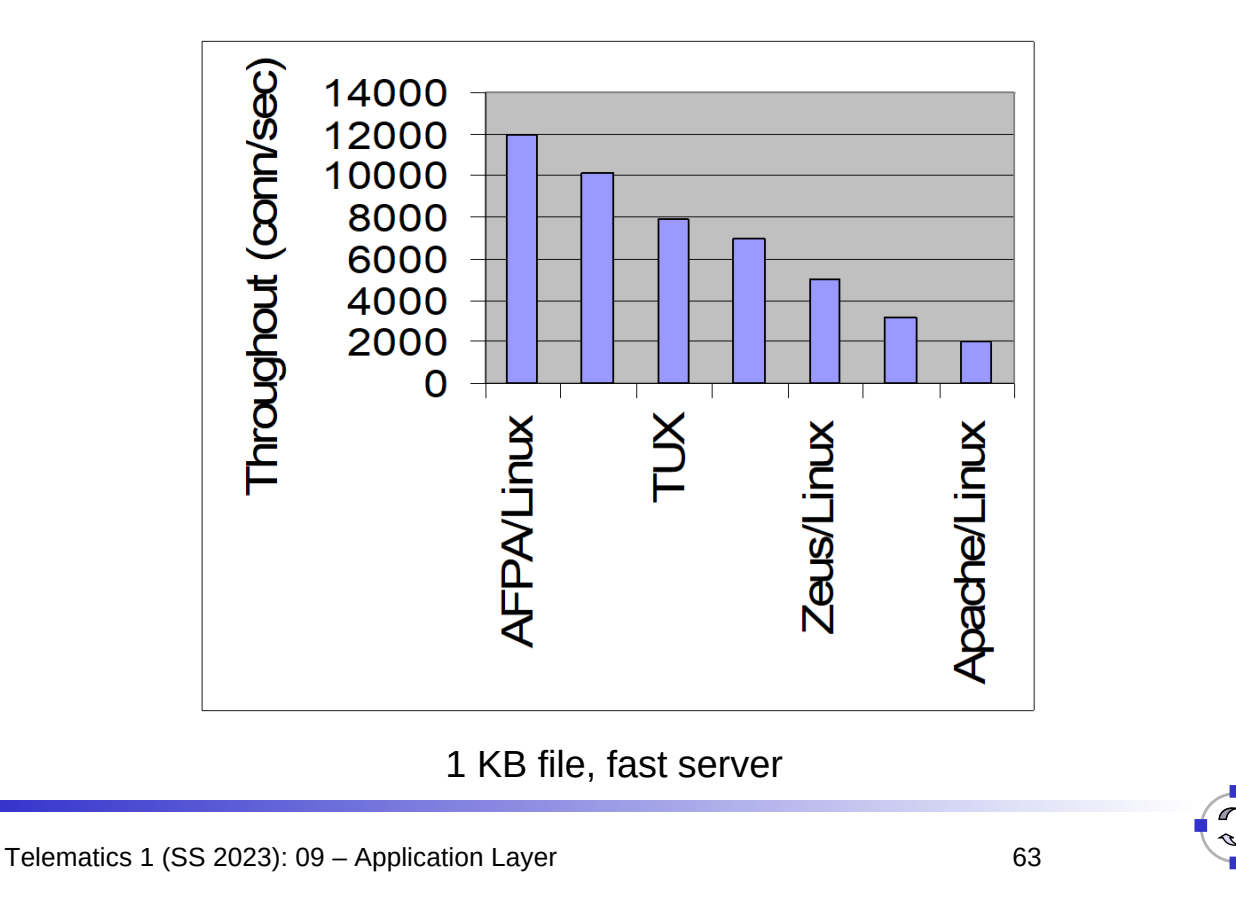

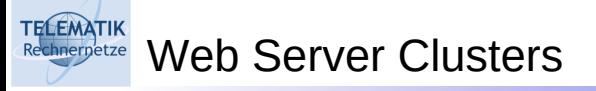

- $\Box$  Two ways of increasing capacity:
	- $\Box$  Single larger machine
	- $\Box$  Cluster of cheap standard machines, e.g. PCs.
- □ Latter approach currently dominating:
	- $\Box$  Scalability
	- $\Box$  High availability
	- $\Box$  Cost

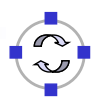

TELEMATIK<br>Rechnerpetze Web Server Clusters

### Typical architecture:

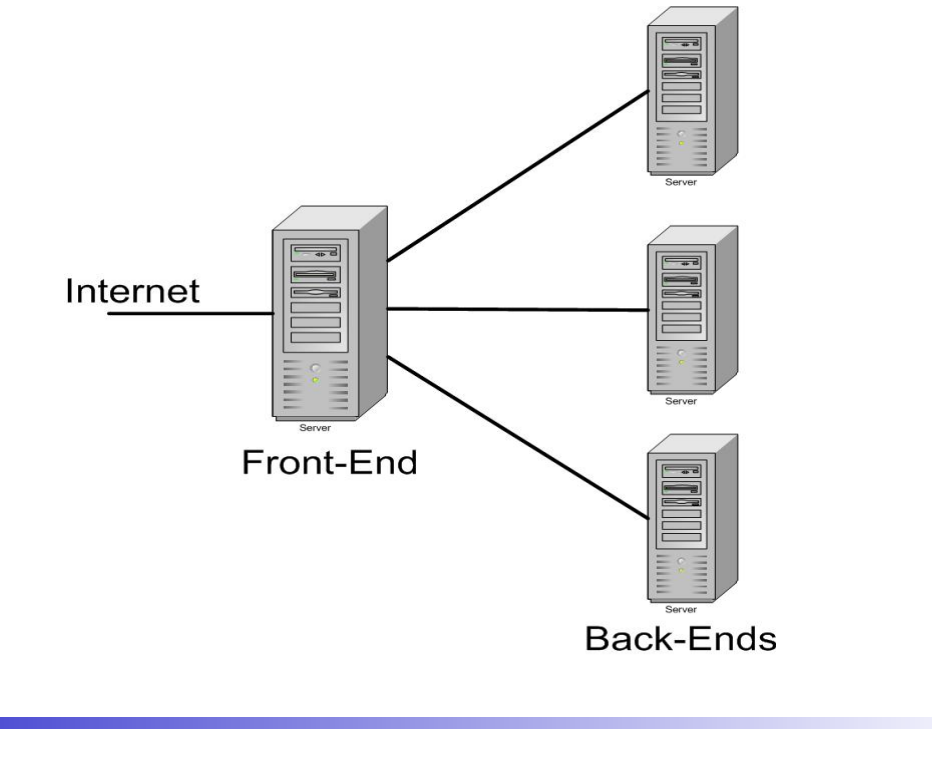

Telematics 1 (SS 2023): 09 - Application Layer 65

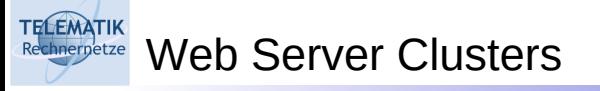

- $\Box$  Important design issue: request distribution
- $\Box$  Traditional: round robin
- $\Box$  More efficient: content-based

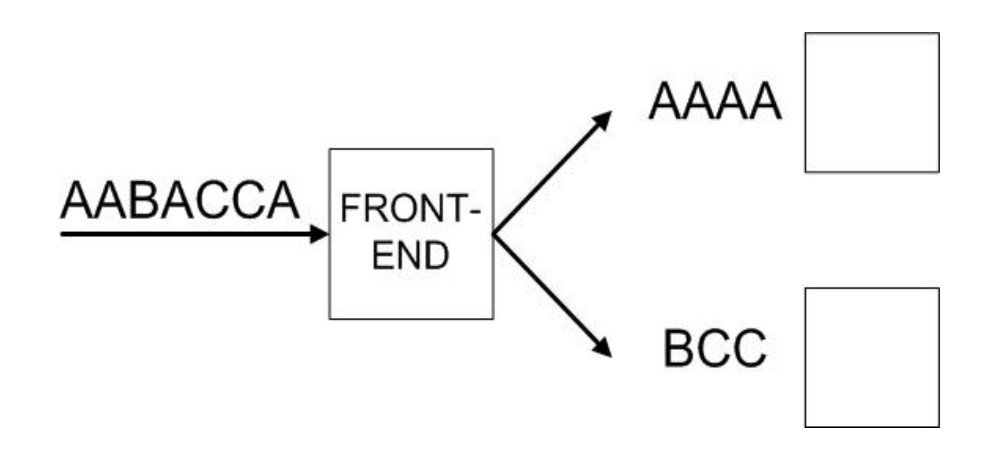

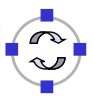

- [Rit04] H. Ritter. *Embedded Internet Chapter 3.3 Web Server Architecture.* Course slides, WS04/05, Freie Universität Berlin, 2004.
	- $\Box$  Hartmut says thank you to: Eric Nahum for providing his web server tutorial, Thiemo Voigt for compiling most of these slides
- References:

**TELEMATIK** 

- $\Box$  B. Krishnamurthy, J. Mogul and D. Kristol. Key Differences between HTTP/1.0 and HTTP/1.1. Wolrd Wide Web Conf., May 1999
- $\Box$  V. Pai, P. Druschel, and W. Zwaenepoel. Flash: An efficient and portable Web server. USENIX Technical Conference, June 1999.
- V. Pai, M. Aron, G. Banga, M. Svendsen, P. Druschel, W. Zwaenepoel, and E. Nahum. Locality-Aware Request Distribution in Cluster-based Network Servers. ASPLOS, Oct. 1998
- $\Box$  P. Joubert, R. King, R. Neves, M. Russinovich, and J. Tracey. High Performance Memory-Based Web Servers: Kernel and User-Space Performance. USENIX Technical Conference, June 2001.
- E. Nahum, T. Barzilai and D. Kandlur. Performance Issues in WWW Servers. Transactions on Networking, Vol. 10, No. 1, February 2002.

Telematics 1 (SS 2023): 09 - Application Layer 67

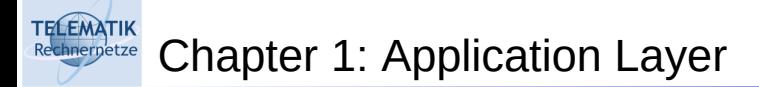

- $\square$  Principles of network applications
- Web and HTTP
- **Q**FTP
- $\Box$  Electronic Mail
	- SMTP, POP3, IMAP
- **Q DNS**
- $\Box$  P2P file sharing
- $\Box$  Socket programming with TCP
- $\Box$  Socket programming with UDP
- $\Box$  Building a Web server

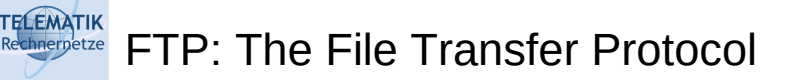

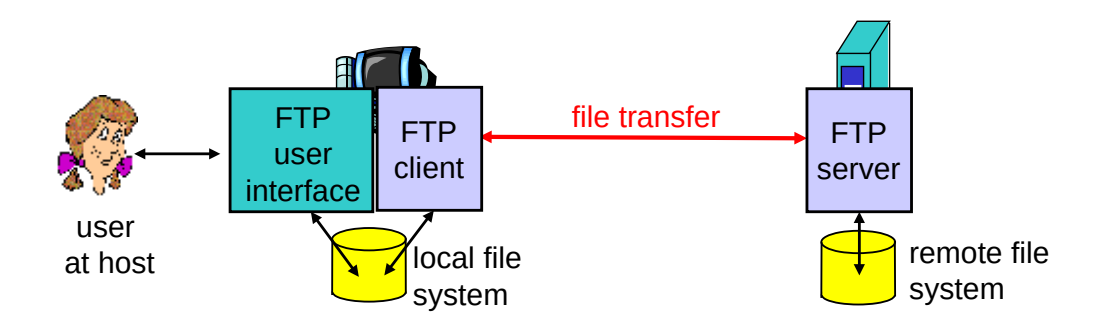

- $\Box$  Transfer file to/from remote host
- □ Client/Server model
	- □ *Client:* side that initiates transfer (either to/from remote)
	- *Server:* remote host
- FTP specified in RFC 959
- FTP server port: 21

Telematics 1 (SS 2023): 09 – Application Layer 69

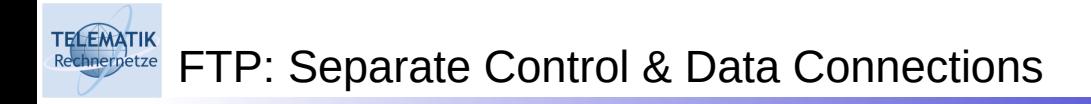

- □ FTP client contacts FTP server at port 21, specifying TCP as transport protocol
- $\Box$  Client obtains authorization over control connection
- $\Box$  Client browses remote directory by sending commands over control connection.
- □ When server receives a command for a file transfer, the server opens a TCP data connection to client
- $\Box$  After transferring one file, server closes connection.

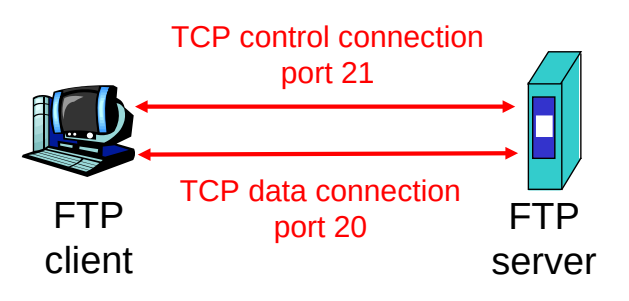

- $\Box$  Server opens a second TCP data connection to transfer another file.
- □ Control connection: "out of band"
- $\Box$  FTP server maintains "state": current directory, earlier authentication

### Sample commands:

- $\square$  sent as ASCII text over control channel
- **USER** *username*
- **PASS** *password*
- **LIST** return list of file in current directory
- **RETR filename** retrieves (gets) file
- **STOR filename** stores (puts) file onto remote host

### Sample return codes

- $\Box$  status code and phrase (as in HTTP)
- **331 Username OK, password required**
- **125 data connection already open; transfer starting**
- **425 Can't open data connection**
- **452 Error writing file**

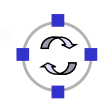

Telematics 1 (SS 2023): 09 - Application Layer 71

#### **ELEMATIK** Chapter 1: Application Layer

- $\square$  Principles of network applications
- Web and HTTP
- $Q$ FTP
- Electronic Mail
	- SMTP, POP3, IMAP
- **Q DNS**
- $\Box$  P2P file sharing
- $\Box$  Socket programming with TCP
- $\Box$  Socket programming with UDP
- $\Box$  Building a Web server

**TELEMATIK** Electronic Mail

#### **IIIIIII** outgoing Three major components: message queue ar N  $\Box$  User agents  $\Box$ user user mailbox agent  $\Box$  Mail servers  $\mathbf{a}$   $\mathbf{r}$ mail  $\square$  Simple mail transfer protocol: user server agent **SMTP**  $111111$ **SMTP** 0000E User Agent mail  $\mathbf{a}$ rik server user A.k.a. "mail reader" **SMTP**  $\overline{\overline{\mathbf{H}}\overline{\mathbf{H}}\overline{\mathbf{H}}\overline{\mathbf{H}}}$ agent □ Composing, editing, reading mail 00000 **SMTP** messages ar I user mail  $\Box$  E.g., Outlook, Mozilla Firefox, agent server mail client on mobile phone etc.  $\overline{ \Pi \Pi \Pi \Pi }$  $\mathbf{f}$ **NNNNN**  $\Box$  Outgoing, incoming messages user agent stored on server ar I user

agent

Telematics 1 (SS 2023): 09 – Application Layer 73

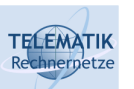

## Electronic Mail: Mail Servers

### Mail Servers

- $\Box$  Mailbox contains incoming messages for user
- $\Box$  Message queue of outgoing (to be sent) mail messages
- □ SMTP protocol between mail servers to send email messages
	- $\square$  client: sending mail server
	- $\Box$  "server": receiving mail server

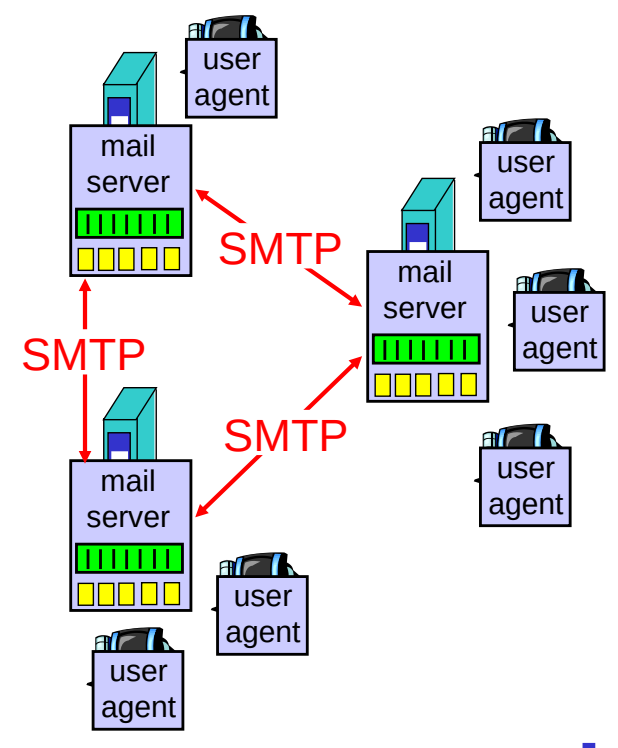

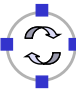

#### **TELEMATIK** Electronic Mail: SMTP [RFC 2821]

- $\Box$  Uses TCP to reliably transfer email message from client to server, port 25
- $\Box$  Direct transfer: sending server to receiving server
- $\Box$  Three phases of transfer
	- $\Box$  Handshaking (greeting)
	- $\Box$  Transfer of messages
	- □ Closure
- □ Command/response interaction
	- □ Commands: ASCII text
	- $\Box$  Response: status code and phrase
- $\Box$  Messages must be in 7-bit ASCII

Telematics 1 (SS 2023): 09 - Application Layer 75

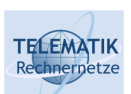

# Scenario: Alice Sends Message to Bob

- 1) Alice uses UA to compose message and "to" **bob@someschool.edu**
- 2) Alice's UA sends message to her mail server; message placed in message queue
- 3) Client side of SMTP opens TCP connection with Bob's mail server

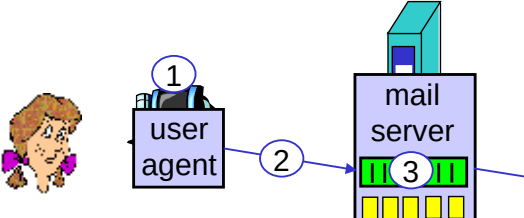

- 4) SMTP client sends Alice's message over the TCP connection
- 5) Bob's mail server places the message in Bob's mailbox
- 6) Bob invokes his user agent to read message

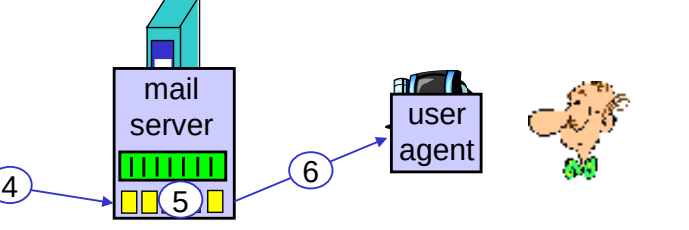

#### **TELEMATIK** Sample SMTP interaction

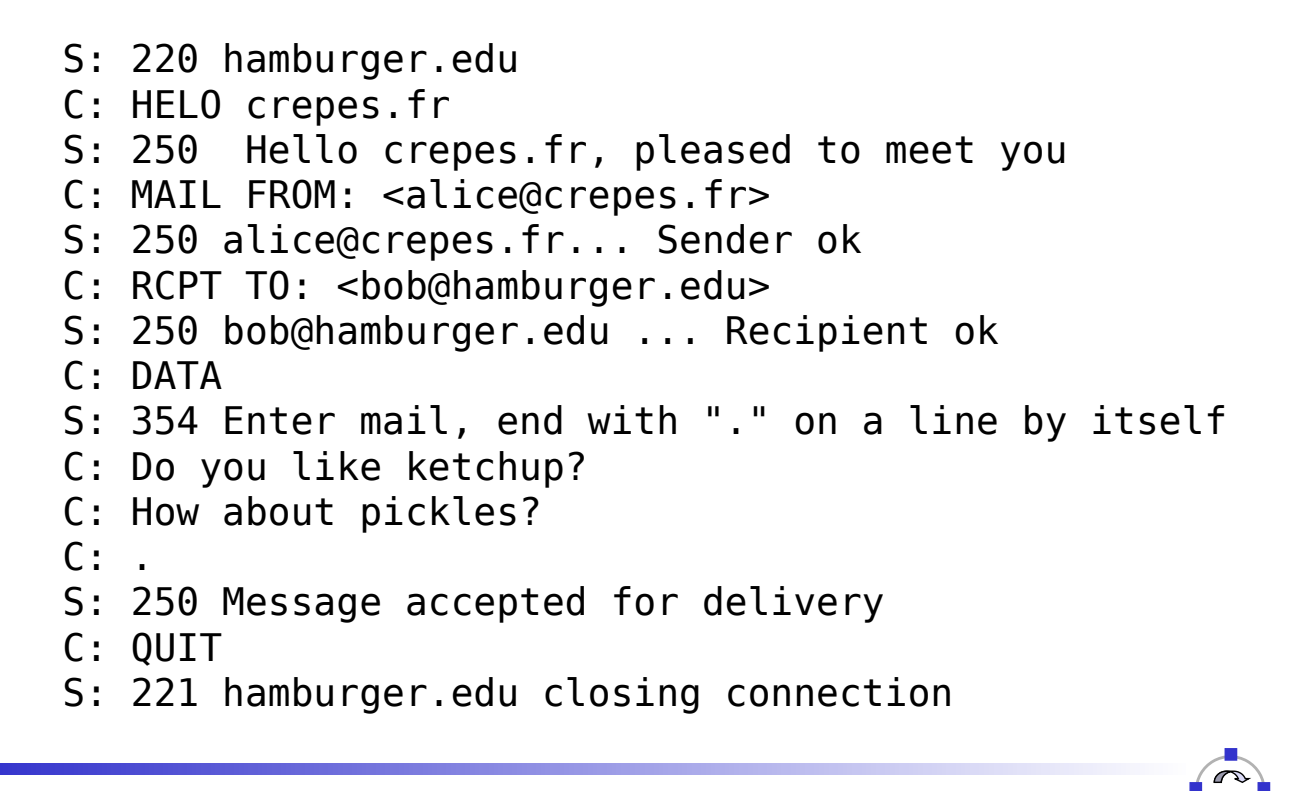

Telematics 1 (SS 2023): 09 - Application Layer 77

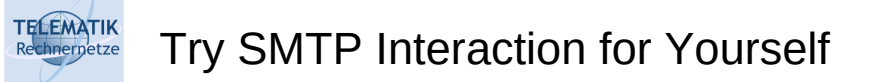

- $\Box$  Type: telnet servername 25
- $\Box$  See 220 reply from server
- $\Box$  Enter commands:
	- HELO
	- MAIL FROM
	- □ RCPT TO
	- $\Box$  DATA
	- □ OUIT
- $\Box$  This lets you send email without using email client (reader)

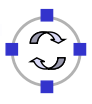

#### **TELEMATIK** SMTP: Final Words

- $\Box$  SMTP uses persistent connections
- $\Box$  SMTP requires message (header & body) to be in 7-bit ASCII
- $\square$  SMTP server uses CRLF.CRLF to determine end of message
	- $\Box$  Btw. what would happen if you ever typed a single "." in one line in your email?
	- $\Box$  How could this be avoided?

### Comparison with HTTP:

- $\Box$  Both have ASCII command/response interaction, status codes
- $\Box$  HTTP:
	- **Pull:** initiator asks responder for what it wants
	- $\Box$  each object encapsulated in its own response msg
- SMTP:
	- **Push:** initiator sends what it wants to communicate to responder
	- □ Multiple objects sent in multipart msg

Telematics 1 (SS 2023): 09 – Application Layer 79

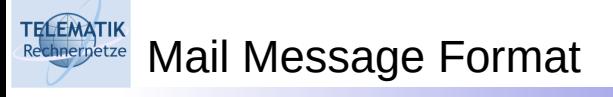

 SMTP: protocol for exchanging email msgs  $\Box$  RFC 822: standard for text message format:  $\Box$  header lines, e.g.,  $\Box$  To: From: □ Subject: *different from SMTP commands*!  $\Box$  Body  $\Box$  the "message", ASCII characters only header body blank line

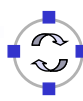

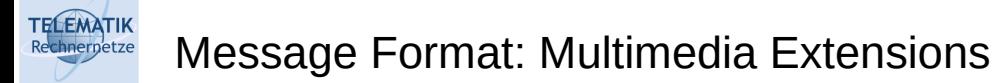

- □ MIME: Multimedia Mail Extension, RFC 2045, 2056
- $\Box$  Additional lines in msg header declare MIME content type

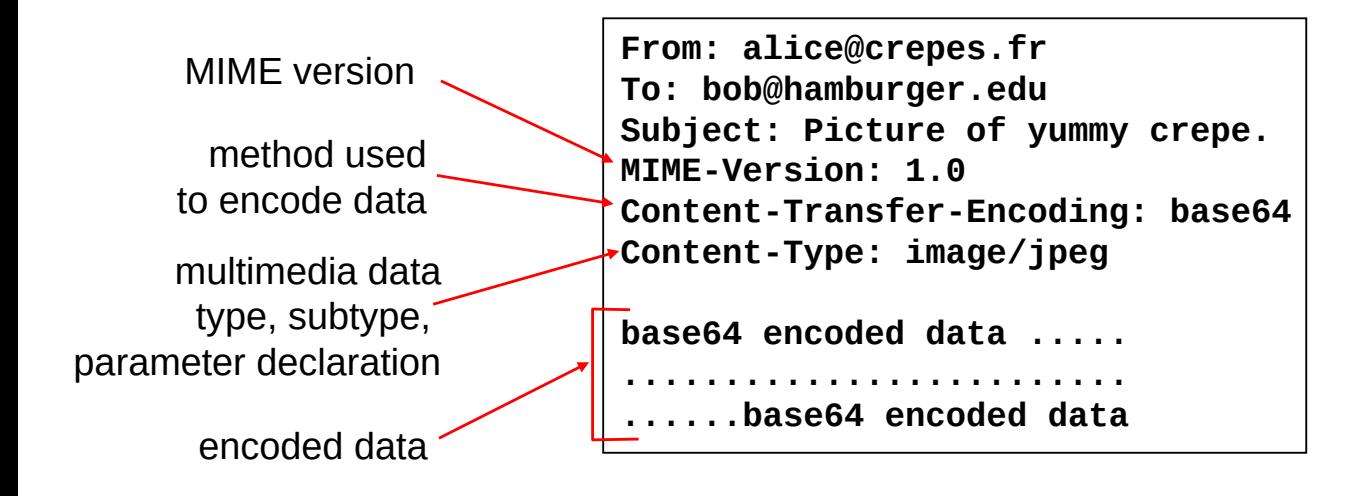

Telematics 1 (SS 2023): 09 – Application Layer 81

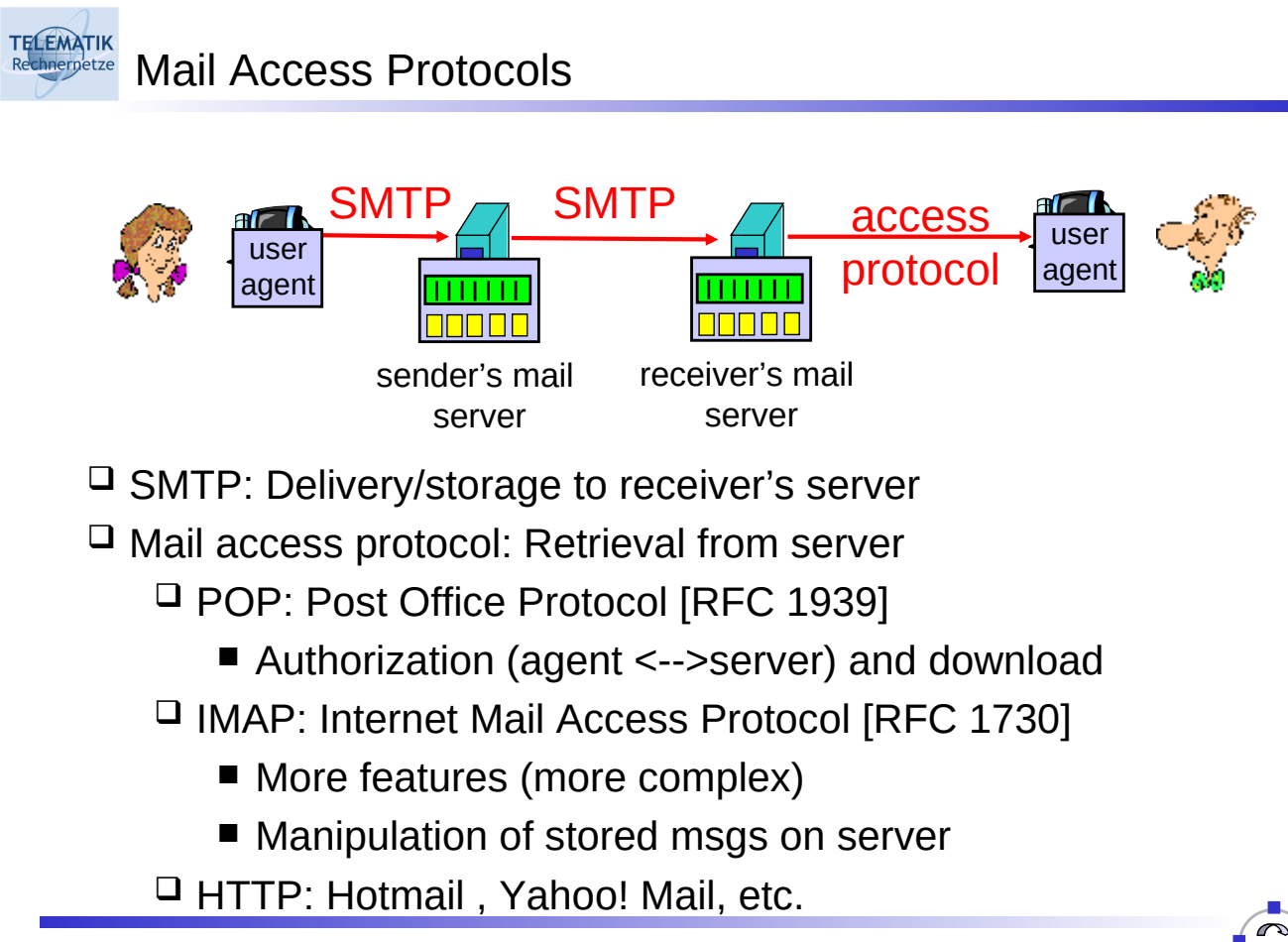

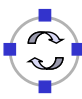

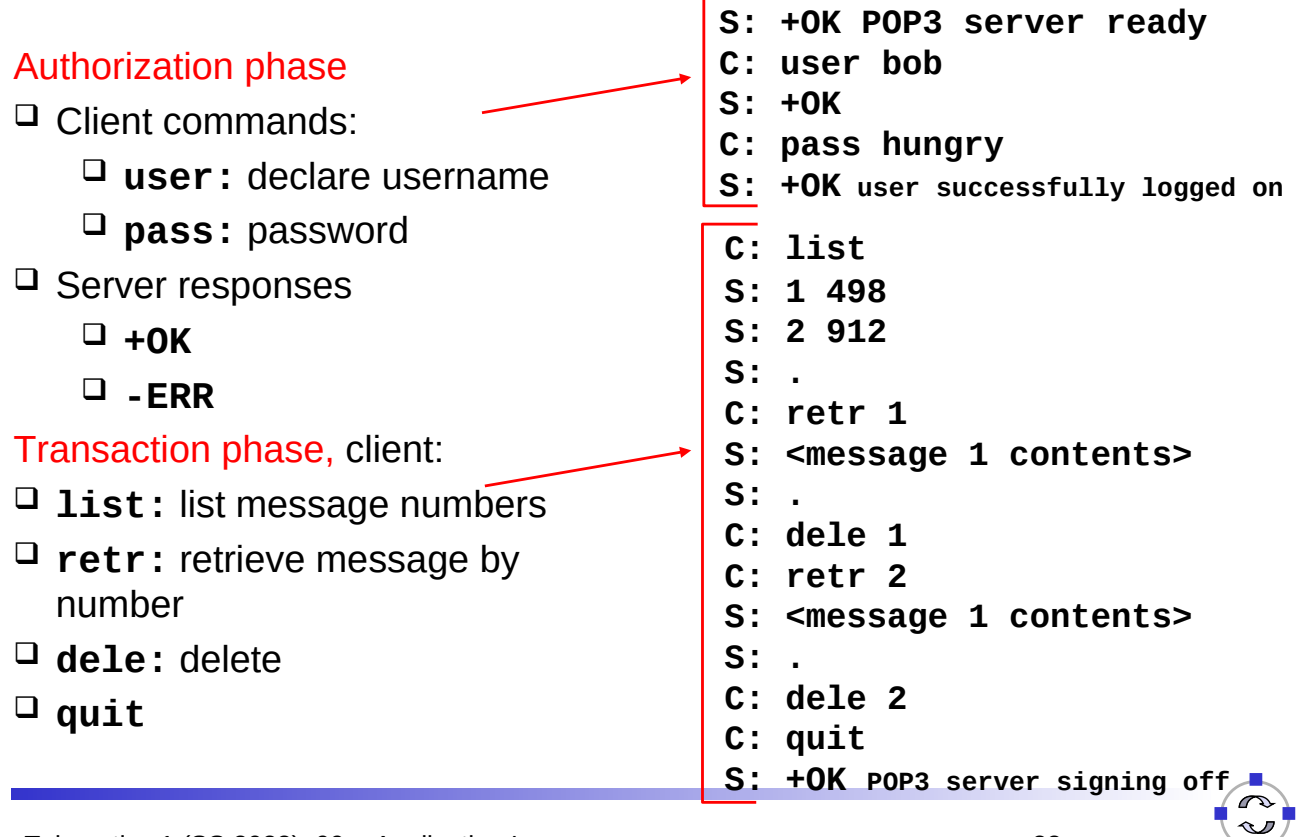

Telematics 1 (SS 2023): 09 - Application Layer 83

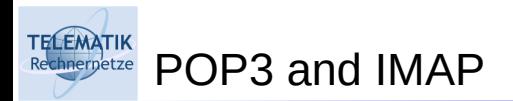

### More about POP3:

- $\Box$  Previous example uses "download and delete" mode.
- $\Box$  Bob cannot re-read e-mail if he changes client
- "Download-and-keep": enables copies of messages on different clients (requires to organize messages into folders on each client)
- □ POP3 is stateless across sessions

### IMAP:

- $\Box$  Keep all messages in one place: the server
- $\Box$  Allows user to organize messages in folders
- $\Box$  IMAP keeps user state across sessions:
	- □ names of folders and mappings between message IDs and folder name
- $\Box$  Principles of network applications
- Web and HTTP
- $\Box$ FTP
- $\Box$  Electronic Mail
	- SMTP, POP3, IMAP
- **Q** DNS
- $\Box$  P2P file sharing
	- $\Box$  Socket programming with TCP
	- $\Box$  Socket programming with UDP
- $\Box$  Building a Web server

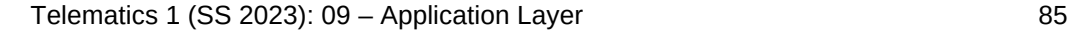

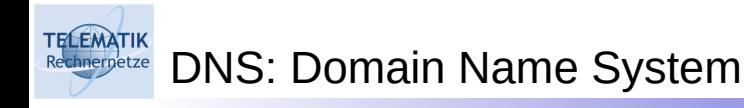

People: many identifiers:

 $\Box$  SSN, name, passport #

### Internet hosts, routers:

- $\Box$  IP address (32 bit) used for addressing datagrams
- $\Box$  "Name", e.g., ww.yahoo.com - used by humans
- Q: Map between IP addresses and name ?

Domain Name System:

- *Distributed database* implemented in hierarchy of many *name servers*
- *Application-layer protocol* for hosts, routers, name servers to communicate to *resolve* names (address/name translation)
	- □ Note: core Internet function, implemented as application-layer protocol
	- □ Complexity at network's "edge"

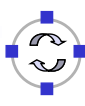

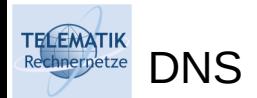

### DNS services

- $\Box$  Hostname to IP address translation
- $\Box$  Host aliasing
	- $\Box$  Canonical and alias names
- $\overline{\mathsf{u}}$  Mail server aliasing
- $\Box$  Load distribution
	- $\Box$  Replicated Web servers: set of IP addresses for one canonical name

### Why not centralize DNS?

- $\Box$  Single point of failure
- $\Box$  Traffic volume
- $\Box$  Distant centralized database
- $\Box$  One central authority for worldwide name resolution undesirable ("who owns the Internet?")
- $\square$  Maintenance
- ⇒ does not *scale!*

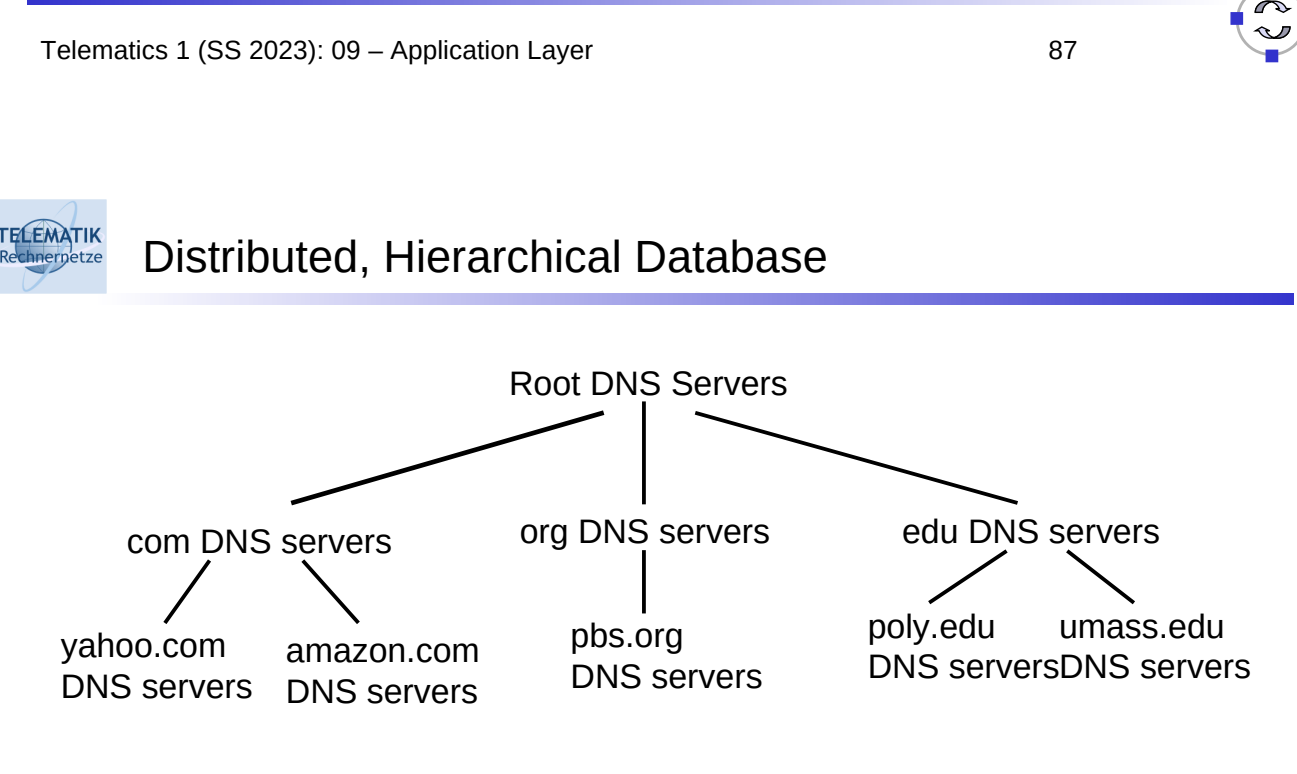

# Client wants IP for www.amazon.com; 1st approx:

- $\Box$  Client queries a root server to find com DNS server
- $\Box$  Client queries com DNS server to get amazon.com DNS server
- $\Box$  Client queries amazon.com DNS server to get IP address for www.amazon.com

# DNS: Root Name Servers

- $\Box$  Contacted by local name server that can not resolve name
- $\Box$  Root name server:

**TELEMATIK** 

- $\Box$  Contacts authoritative name server if name mapping not known
- $\Box$  Gets mapping
- $\Box$  Returns mapping to local name server

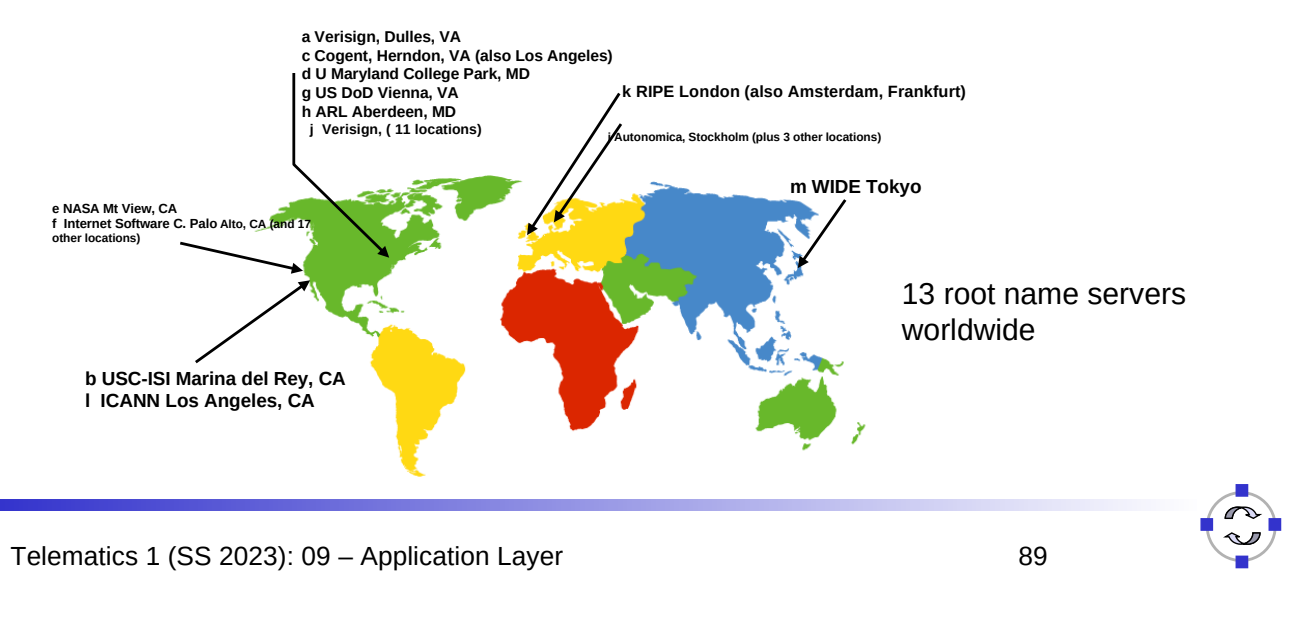

#### **TELEMATIK** TLD, Authoritative and Local DNS Servers Rechnernetze

# □ Top-level domain (TLD) servers:

- $\Box$  responsible for com, org, net, edu, etc, and all top-level country domains uk, fr, ca, jp
- Network solutions maintains servers for **com** TLD
- Educause for **edu** TLD

### □ Authoritative DNS servers:

- $\Box$  organization's DNS servers, providing authoritative hostname to IP mappings for organization's servers (e.g., Web and mail).
- $\Box$  Can be maintained by organization or service provider

### **Local DNS servers:**

- $\Box$  Does not strictly belong to hierarchy
- $\Box$  Each ISP (residential ISP, company, university) has one
	- Also called "default name server"
- $\Box$  When a host makes a DNS query, query is sent to its local DNS server
	- Acts as a proxy, forwards query into hierarchy

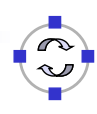

#### **TELEMATIK** Iterative Queries: Example

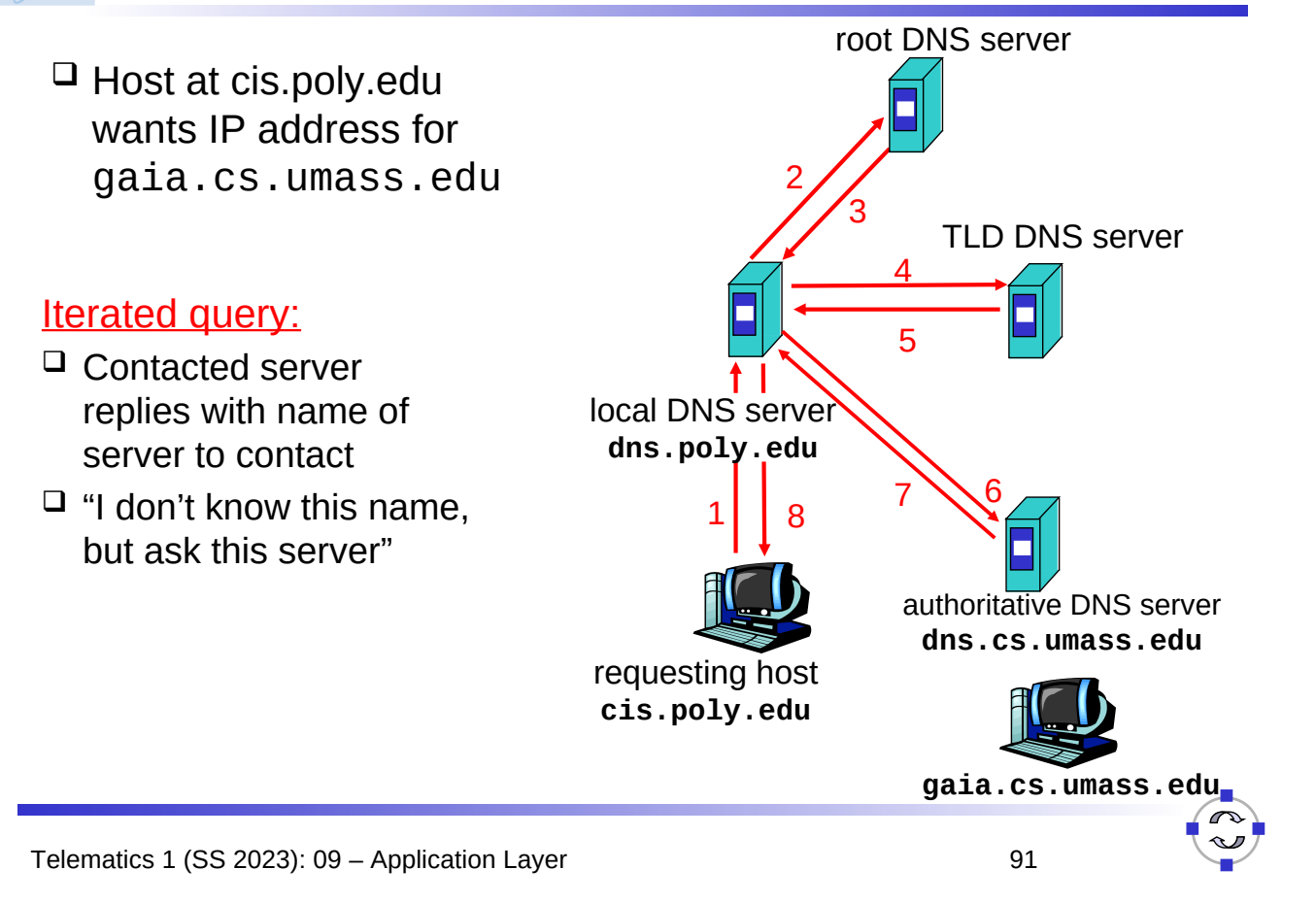

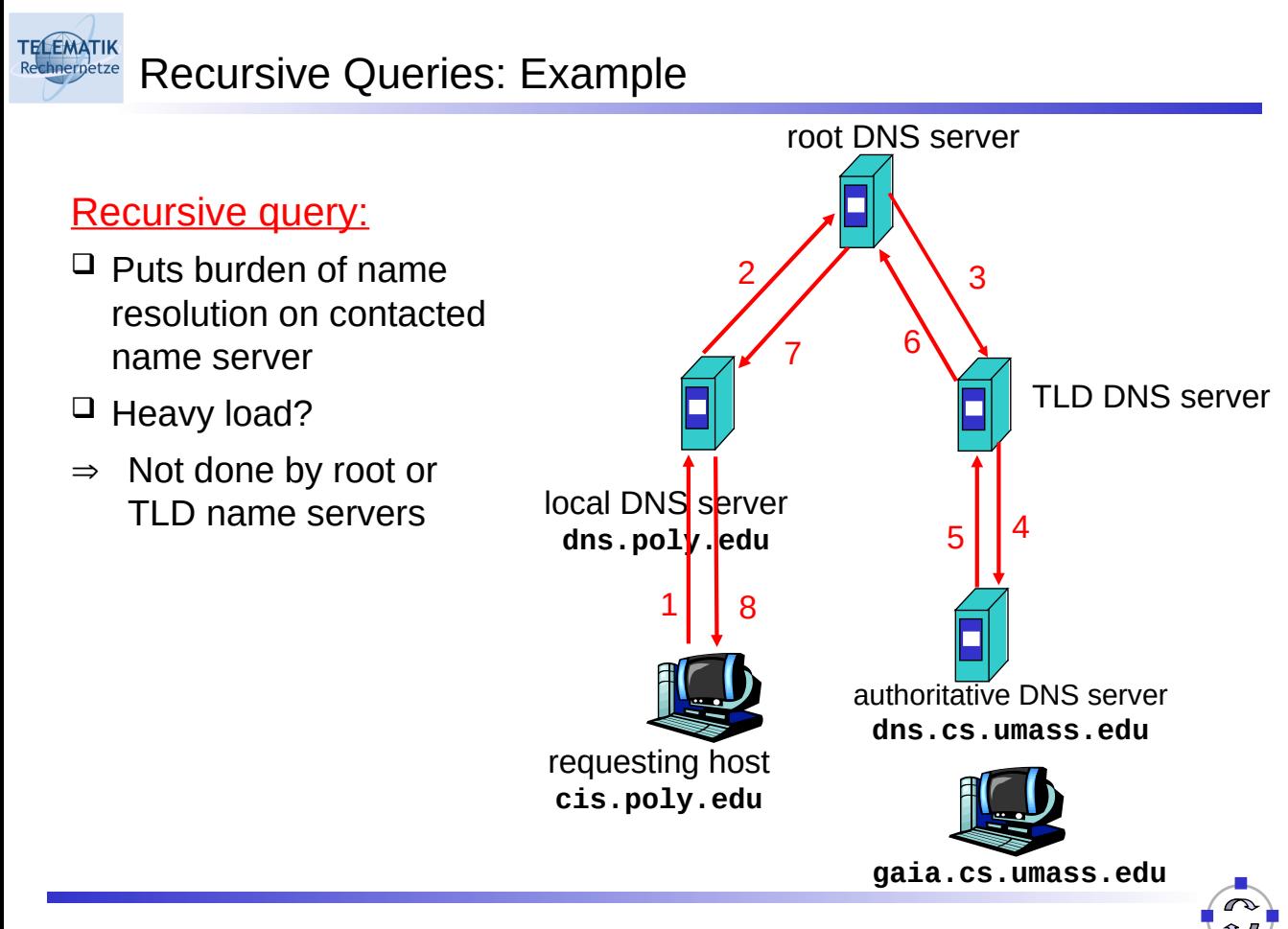

- Once (any) name server learns mapping, it *caches* mapping
	- $\Box$  Cache entries timeout (disappear) after some time
	- $\Box$  TLD servers typically cached in local name servers
		- Thus root name servers not often visited
- $\Box$  Update/notify mechanisms
	- $\Box$  RFC 2136 and RFC 3007 (updated version)
	- $\Box$  E.g. used by DHCP servers to update DNS entries in servers
	- $\Box$  Alternatively, there is also DDNS (Dynamic DNS) over HTTPS for updating DNS entries of hosts that regularly get new IP addresses assigned (e.g. DSL routers often support interacting with so called-DynDNS providers)

Telematics 1 (SS 2023): 09 – Application Layer 93

DNS Records

DNS: Distributed DB storing resource records (RR)

RR Format: **(name, value, type, ttl)**

 $\Box$  Type=A

**ELEMATIK** 

**TELEMATIK** 

- **name** is hostname
- **value** is IP address
- $\Box$  Type=NS
	- **name** is domain (e.g. foo.com)
	- **value** is IP address of authoritative name server for this domain
- $\Box$  Type=MX
	- **value** is name of mailserver associated with **name**
- $\sqcup$  Type=CNAME
	- **name** is alias name for some "canonical" (the real) name **www.ibm.com** is really **servereast.backup2.ibm.com**
	- **value** is canonical name

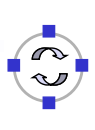

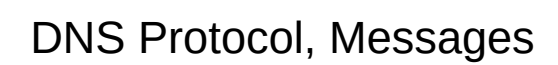

### DNS protocol : *query* and *reply* messages, both with same *message format*

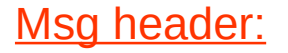

 $\Box$  Identification: 16 bit # for query, reply to query uses same #

### Flags:

**TELEMATIK** 

- $\Box$  query or reply
- $\Box$  recursion desired
- $\Box$  recursion available
- $\Box$  reply is authoritative

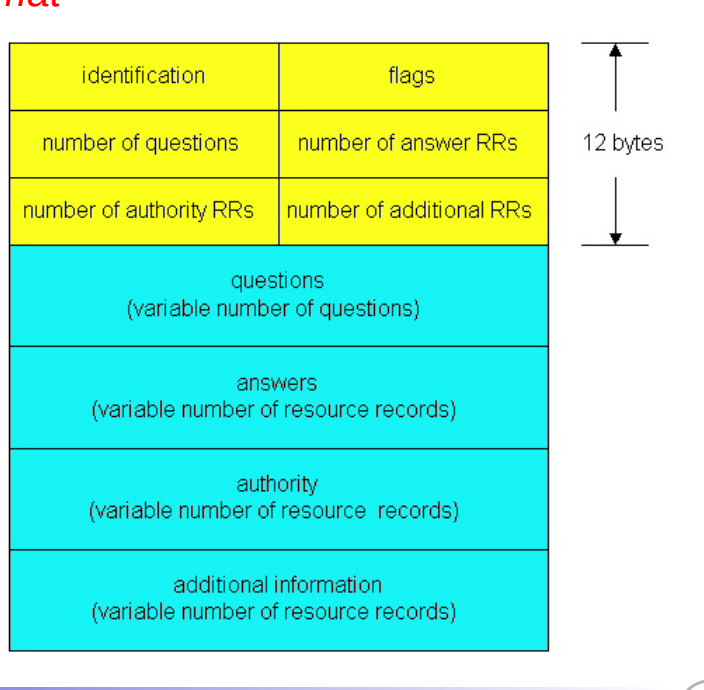

Telematics 1 (SS 2023): 09 – Application Layer 95

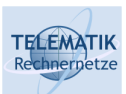

# DNS Protocol, Messages

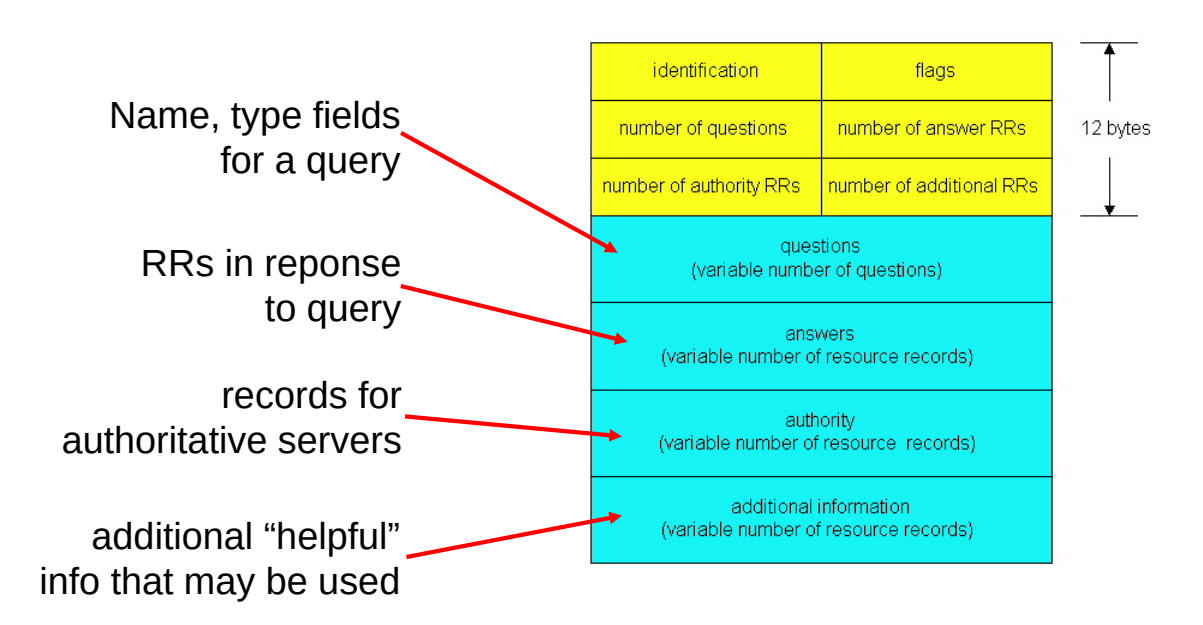

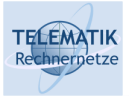

### Inserting Records Into DNS

- $\Box$  Example: just created startup "Network Utopia"
- $\Box$  Register name networkutopia.com at a registrar (e.g., Network Solutions)
	- $\Box$  Need to provide registrar with names and IP addresses of your authoritative name server (primary and secondary)
	- $\Box$  Registrar inserts two RRs into the com TLD server:

**(networkutopia.com, dns1.networkutopia.com, NS) (dns1.networkutopia.com, 212.212.212.1, A)**

- $\Box$  Put in authoritative server Type A record for www.networkutopia.com and Type MX record for networkutopia.com
- $\Box$  How do people get the IP address of your Web site?

Telematics 1 (SS 2023): 09 – Application Layer 97

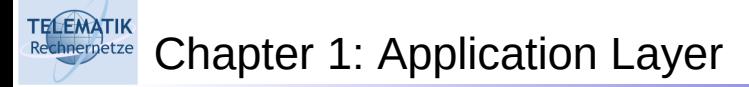

- $\Box$  Principles of network applications
- Web and HTTP
- **Q**FTP
- $\sqcup$  Electronic Mail
	- SMTP, POP3, IMAP
- **D** DNS
- $\Box$  P2P file sharing
- $\Box$  Socket programming with TCP
- $\Box$  Socket programming with UDP
- $\Box$  Building a Web server

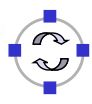

#### **ELEMATIK** P2P File Sharing

### Example

- □ Alice runs P2P client application on her notebook computer
- $\Box$  Intermittently connects to Internet; gets new IP address for each connection
- Asks for "Hey Jude"
- $\Box$  Application displays other peers that have copy of Hey Jude
- □ Alice chooses one of the peers, Bob.
- $\Box$  File is copied from Bob's PC to Alice's notebook: **HTTP**
- □ While Alice downloads, other users uploading from Alice.
- $\Box$  Alice's peer is both a Web client and a transient Web server.
- $\Box$  All peers are servers = highly scalable!

Telematics 1 (SS 2023): 09 – Application Layer 99

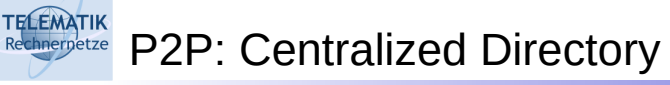

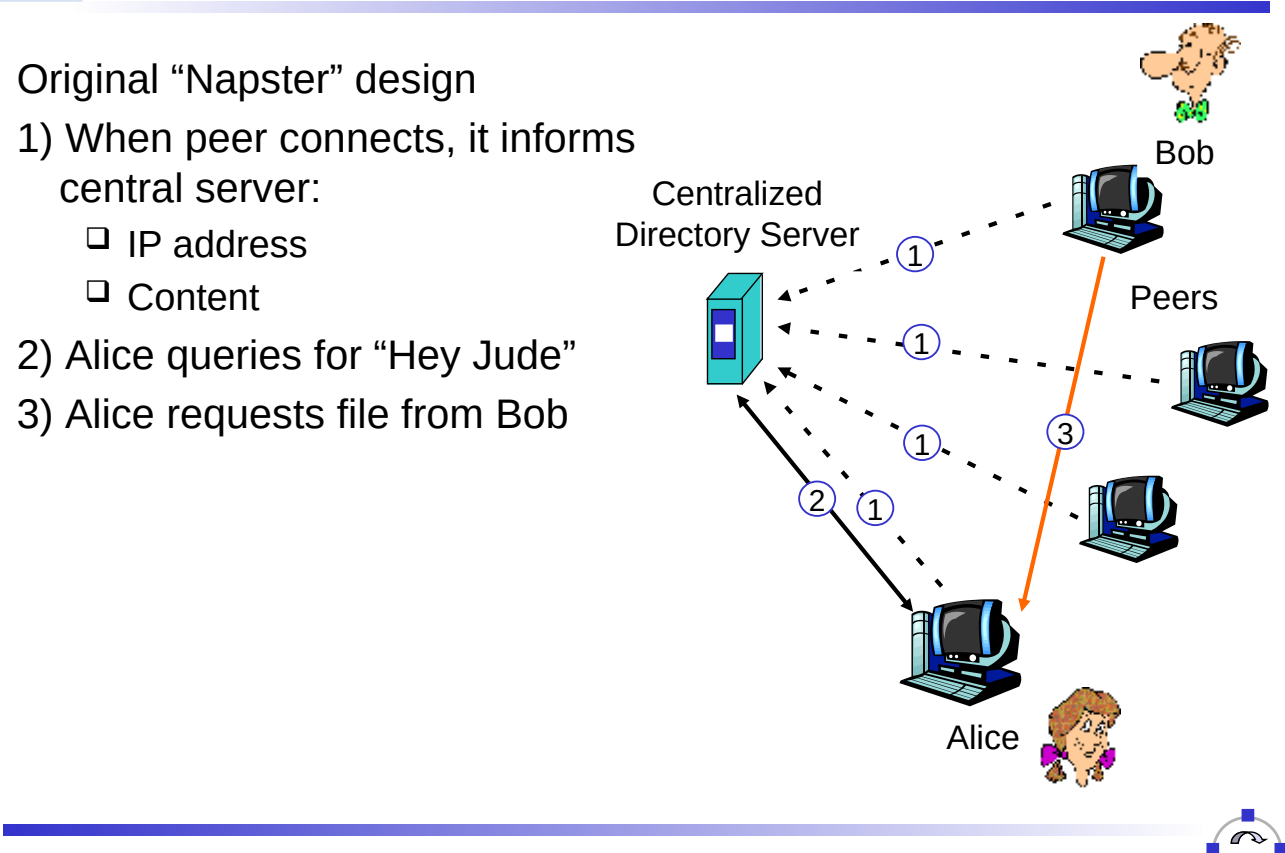

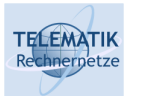

- $\Box$  Single point of failure
- $\Box$  Performance bottleneck
- $\Box$  Copyright infringement

File transfer is decentralized, but locating content is highly centralized

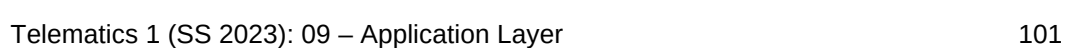

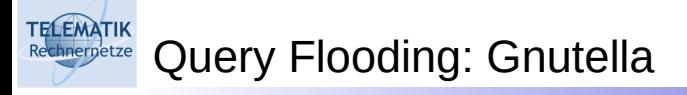

### General Properties:

- $\Box$  Fully distributed  $\Box$  no central server
- Public domain protocol
- □ Many Gnutella clients implementing protocol

### Overlay network: graph

- $\Box$  Edge between peer X and Y if there's a TCP connection
- $\Box$  All active peers and edges is overlay net
- $\Box$  Edge is not a physical link
- $\Box$  Given peer will typically be connected with < 10 overlay neighbors

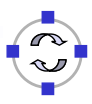

**TELEMATIK** 

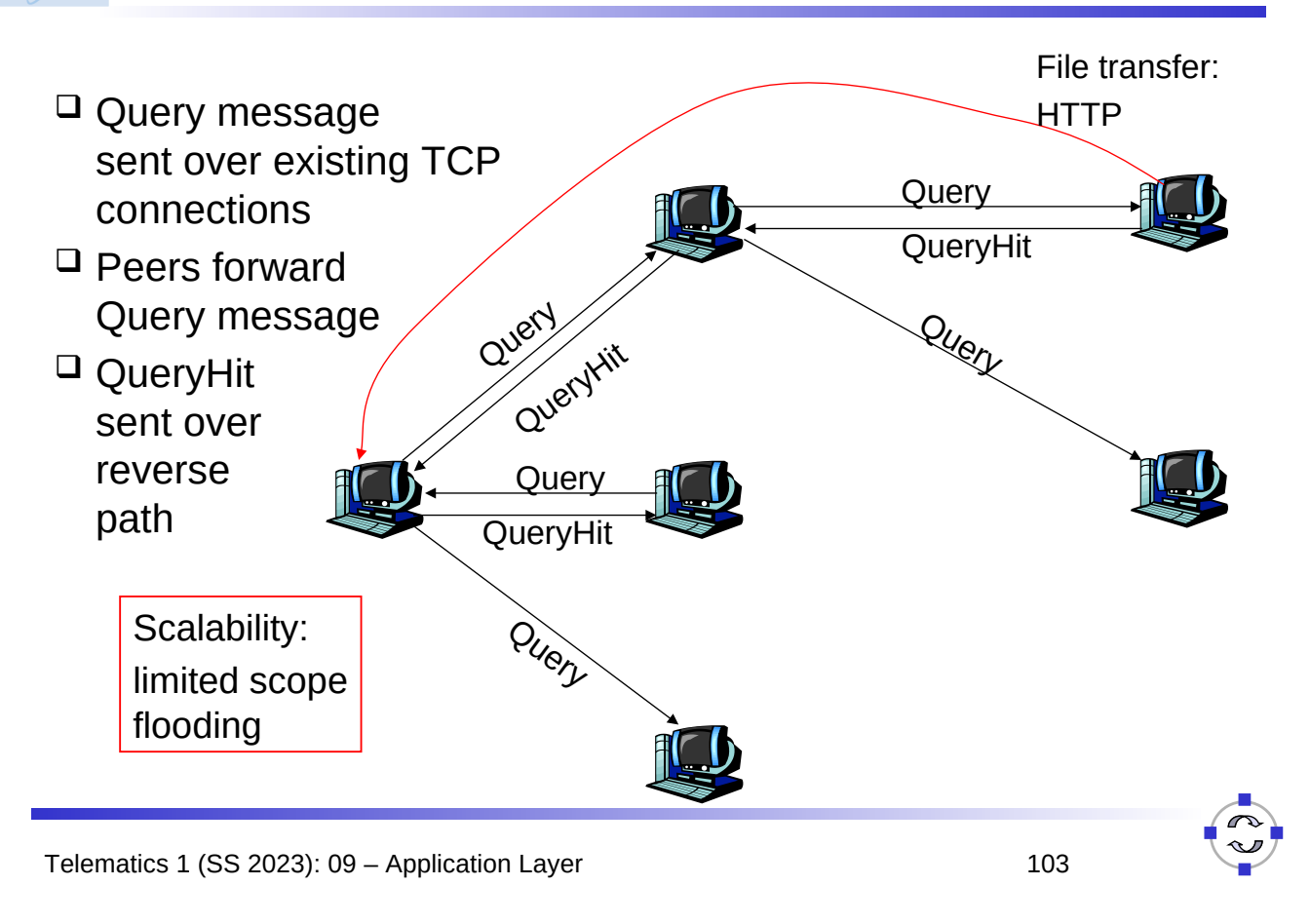

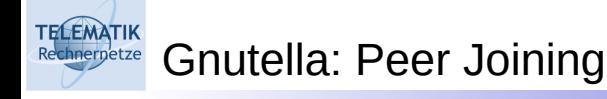

- $\Box$  Joining peer X must find some other peer in Gnutella network: use list of candidate peers
- $\Box$  X sequentially attempts to make TCP with peers on list until connection setup with Y
- $\Box$  X sends Ping message to Y; Y forwards Ping message.
- All peers receiving Ping message respond with Pong message
- $\Box$  X receives many Pong messages. It can then setup additional TCP connections

### Peer leaving?

 $\Box$  Your task: Search for information using your favorite search engine...

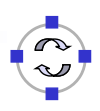

- $\Box$  Principles of network applications
- Web and HTTP
- $\Box$ FTP
- $\Box$  Electronic Mail
	- SMTP, POP3, IMAP
- $\Box$  DNS
- $\Box$  P2P file sharing
- $\Box$  Socket programming with TCP
- $\Box$  Socket programming with UDP
- $\Box$  Building a Web server

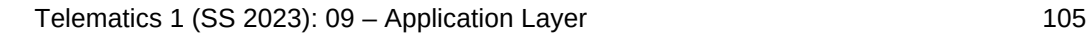

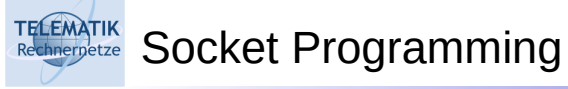

Goal: Learn how to build client/server application that communicate using sockets

### Socket API

- $\Box$  Introduced in BSD4.1 UNIX, 1981
- $\Box$  Sockets are explicitly created, used, released by applications
- $\Box$  Client/Server paradigm
- $\Box$  Two types of transport service via socket API:
	- □ Unreliable datagram
	- $\Box$  Reliable, byte streamoriented

socket -

A *host-local*, *application-created*, *OS-controlled* interface (a "door") into which application process can both send and receive messages to/from another application process

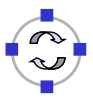

#### **TELEMATIK** Socket-Programming Using TCP

Socket: a door between application process and end-endtransport protocol (UCP or TCP)

TCP service: reliable transfer of **bytes** from one process to another

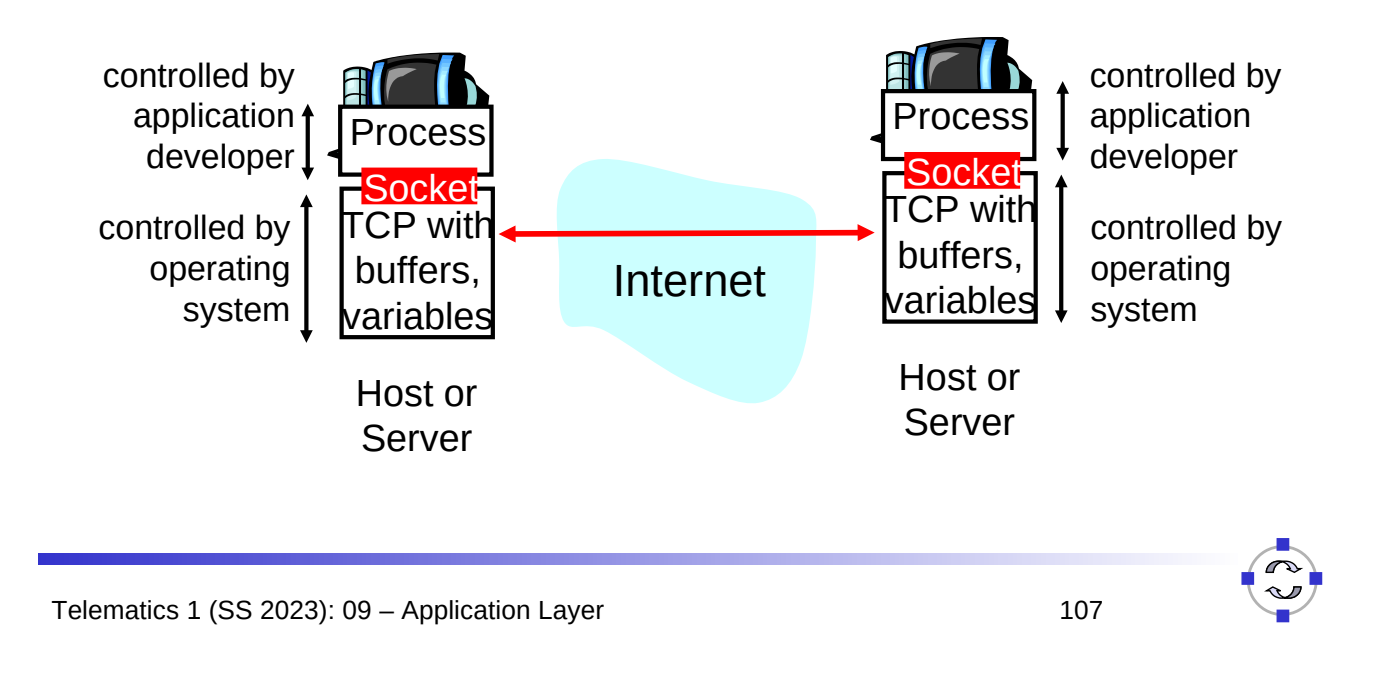

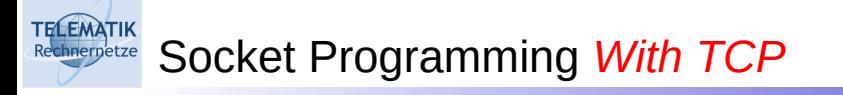

### Client must contact server

- $\Box$  Server process must first be running
- $\Box$  Server must have created socket (door) that welcomes client's contact

### Client contacts server by:

- □ Creating client-local TCP socket
- $\Box$  Specifying IP address, port number of server process
- □ When client creates socket: client TCP establishes connection to server TCP
- $\Box$  When contacted by client, server TCP creates new socket for server process to communicate with client
	- $\Box$  Allows server to talk with multiple clients
	- $\Box$  Source port numbers used to distinguish clients
- application viewpoint

*TCP provides reliable, in-order transfer of bytes ("pipe") between client and server*

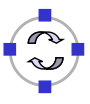

**TELEMATIK** Stream Jargon

- $\Box$  A stream is a sequence of characters that flow into or out of a process.
- $\Box$  An input stream is attached to some input source for the process, eg, keyboard or socket.
- $\Box$  An output stream is attached to an output source, eg, monitor or socket.

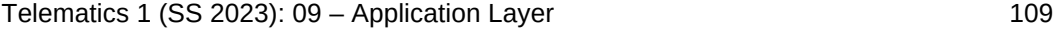

#### **TELEMATIK** Socket Programming With TCP chnernetze

### Example Client-Server application:

- 1) Client reads line from standard input (**inFromUser** stream) , sends to server via socket (**outToServer** stream)
- 2) Server reads line from socket
- 3) Server converts line to uppercase, sends back to client
- 4) Client reads, prints modified line from socket (**inFromServer** stream)

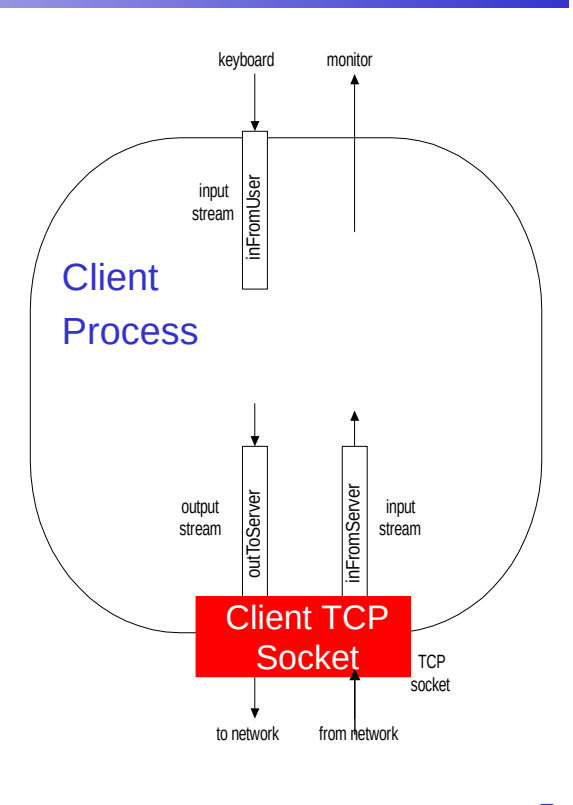

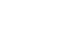

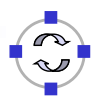

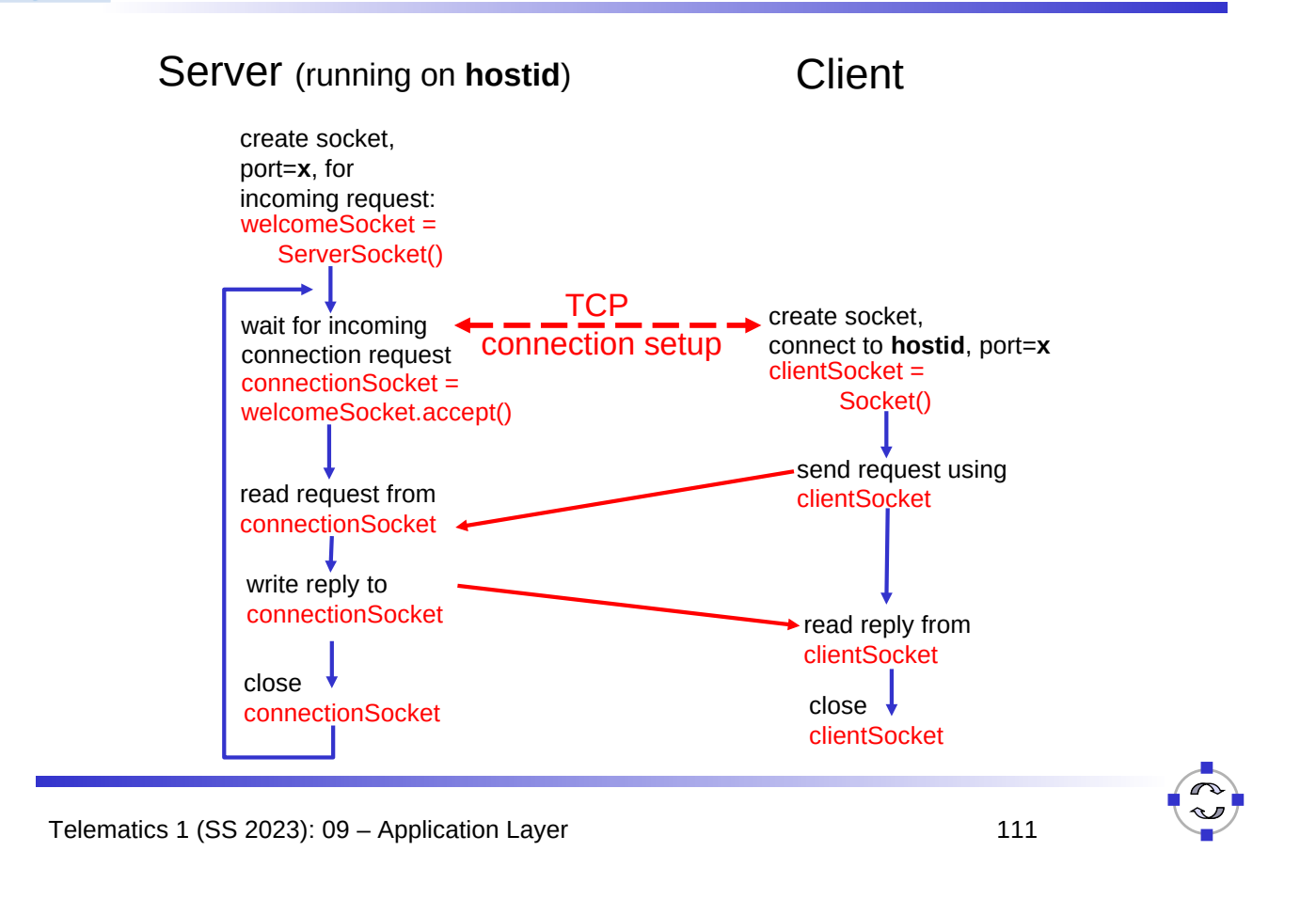

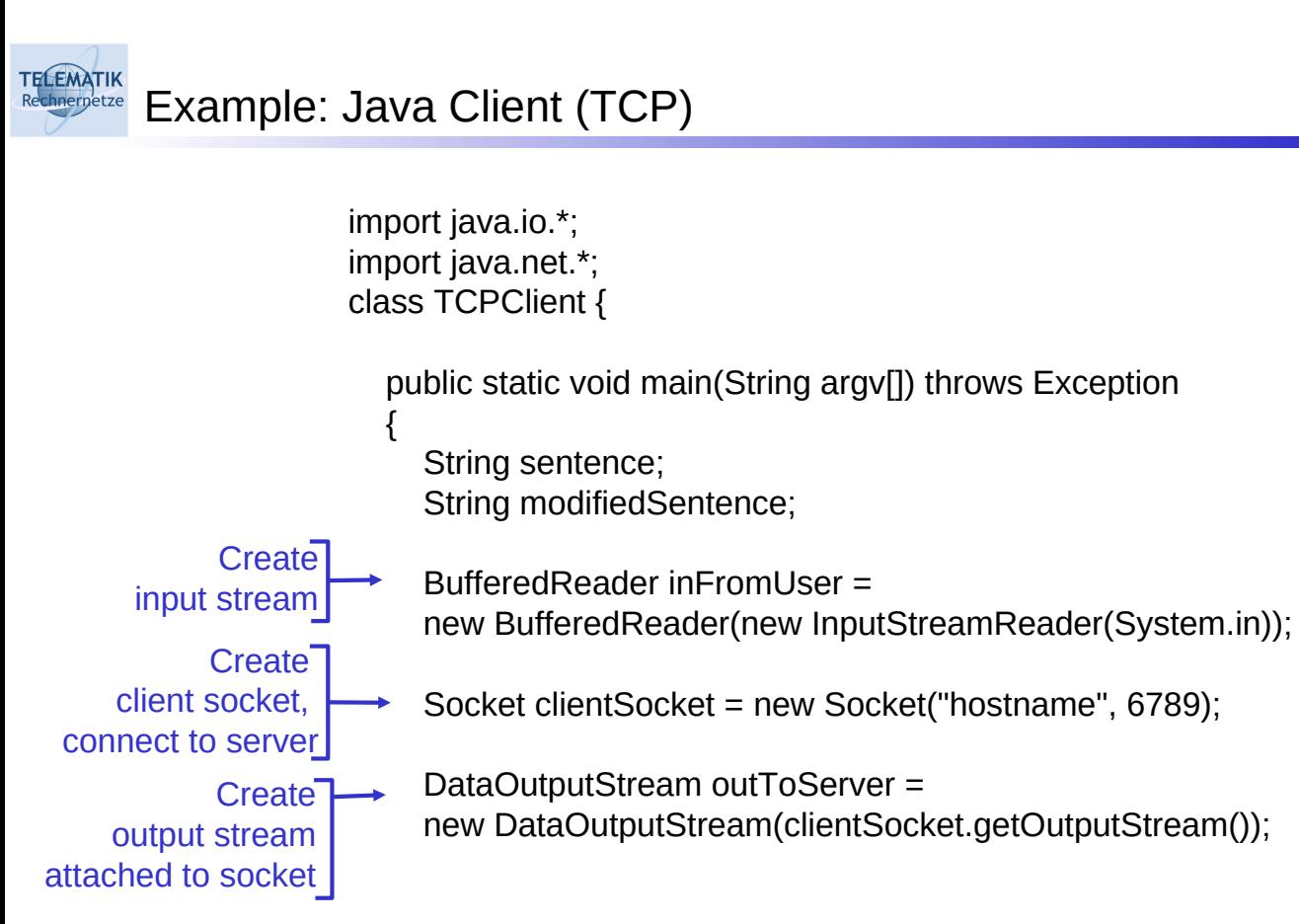

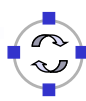

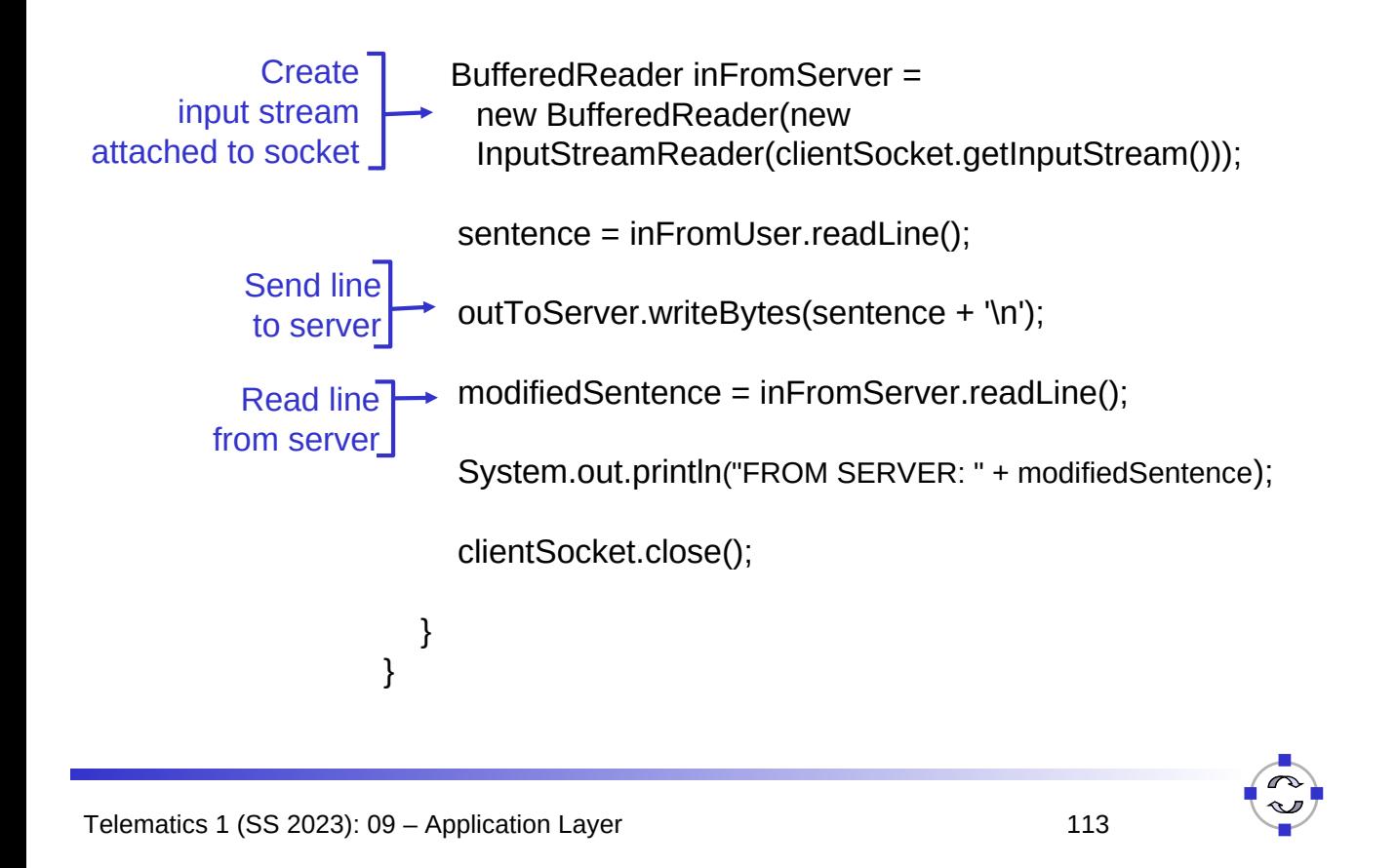

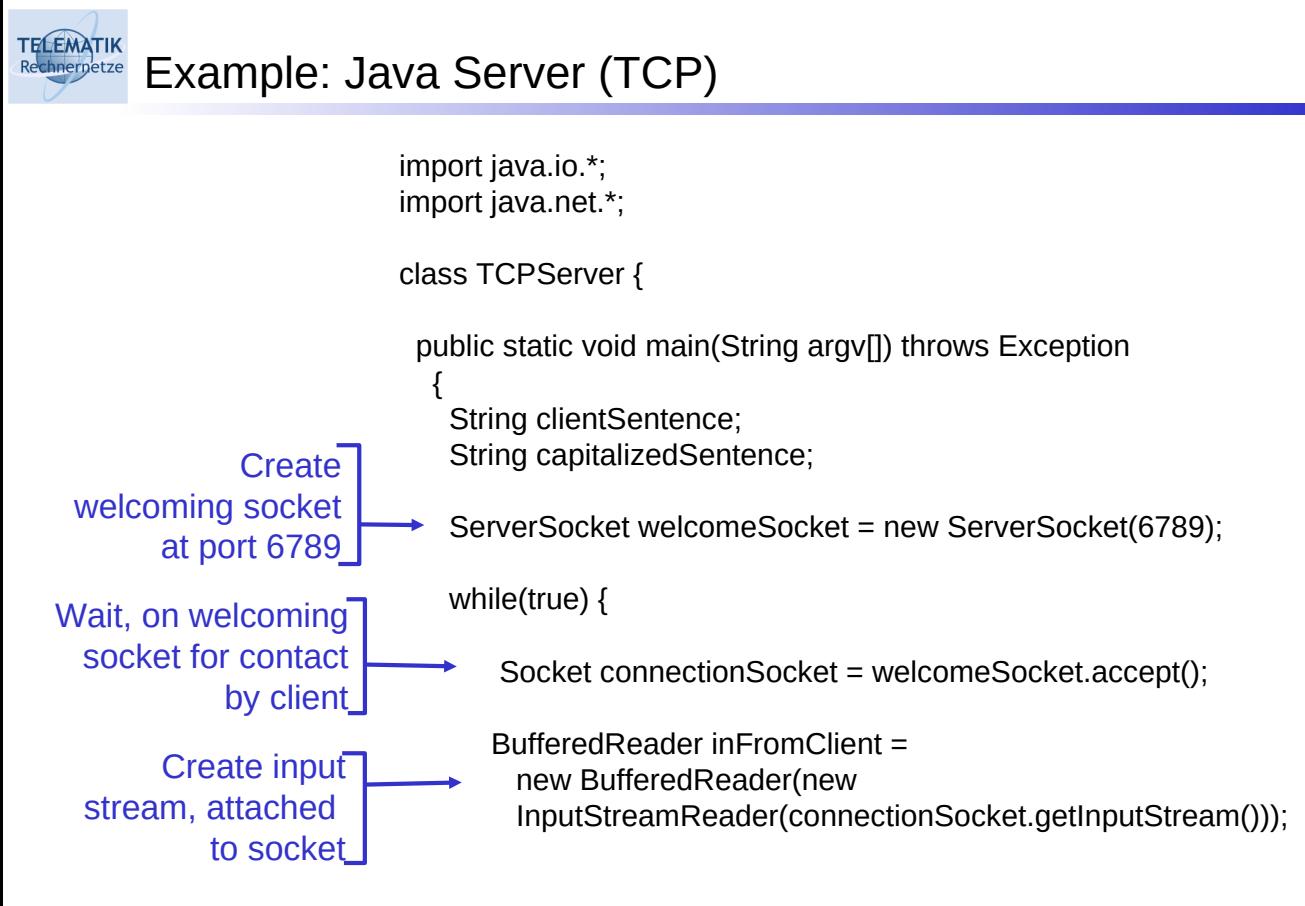

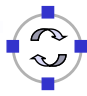

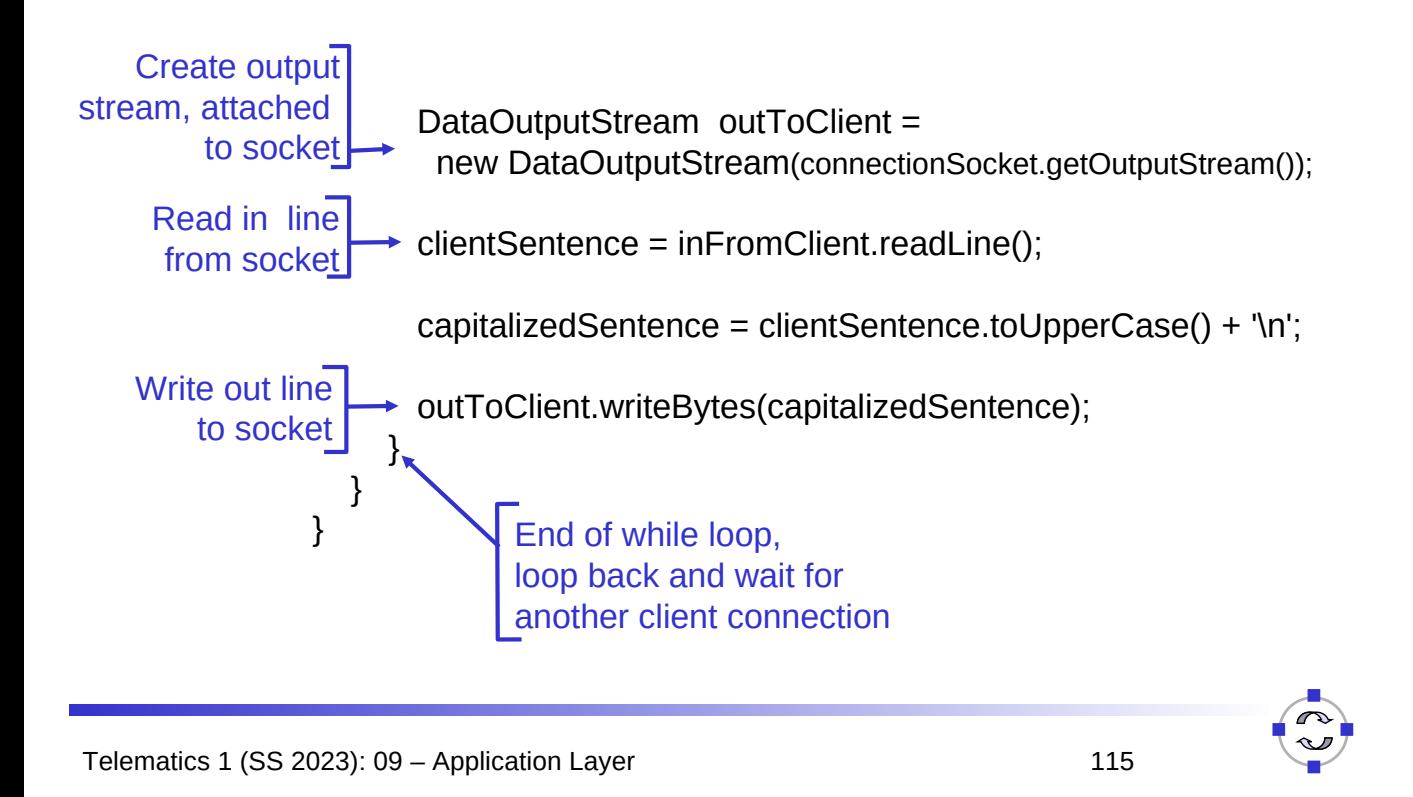

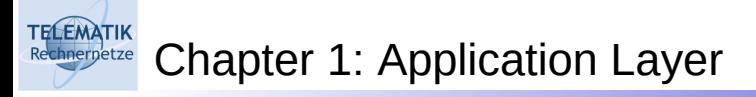

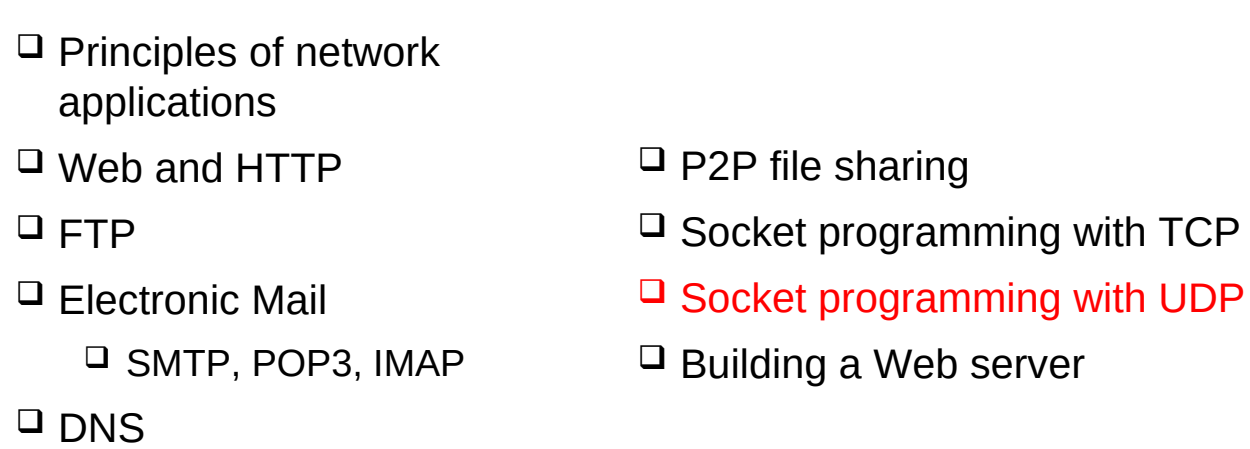

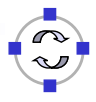

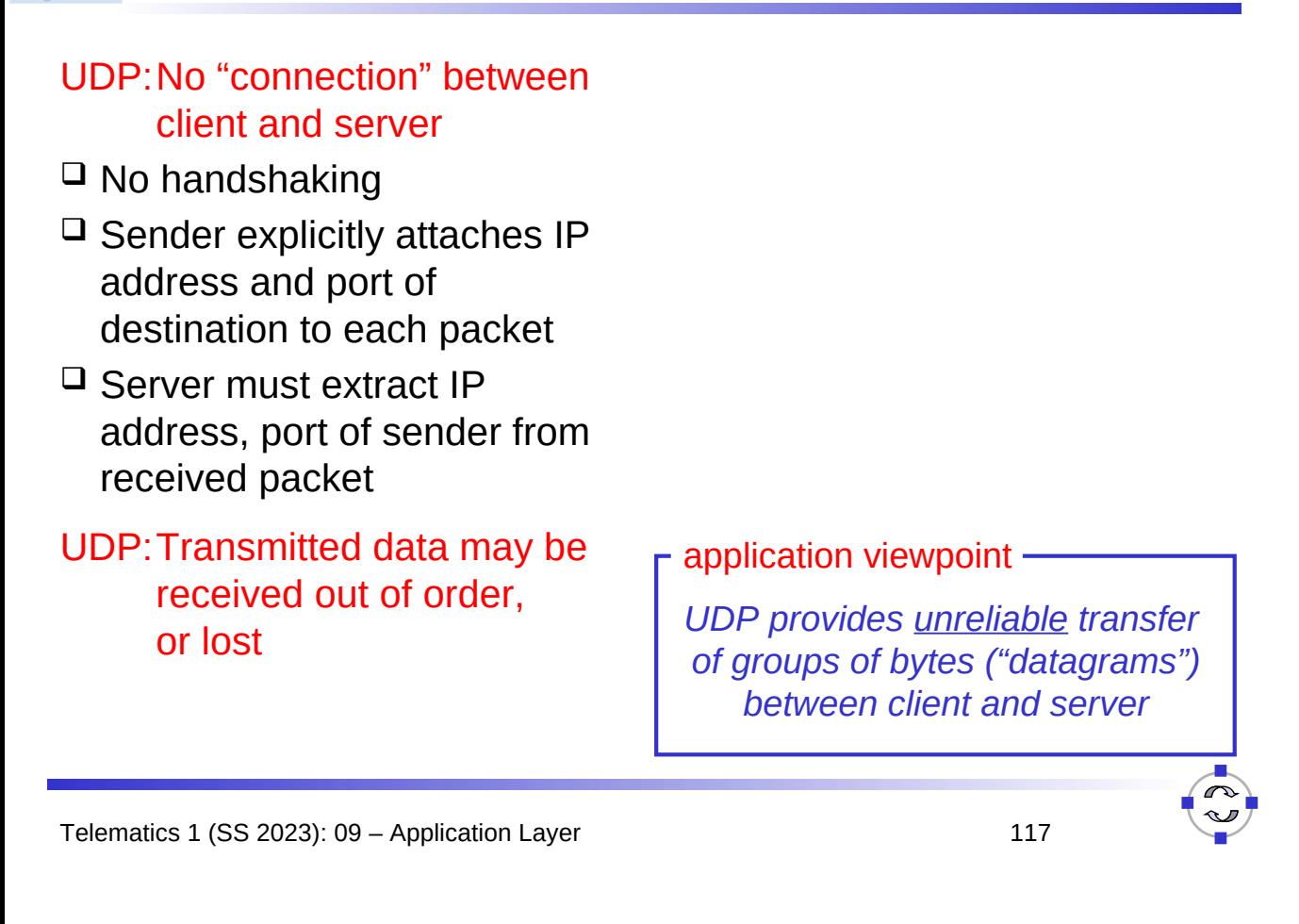

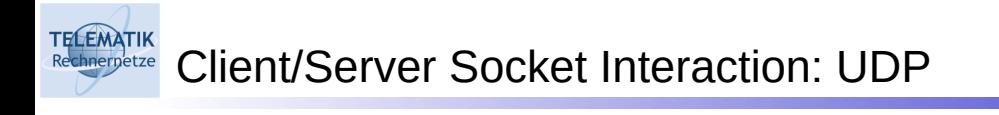

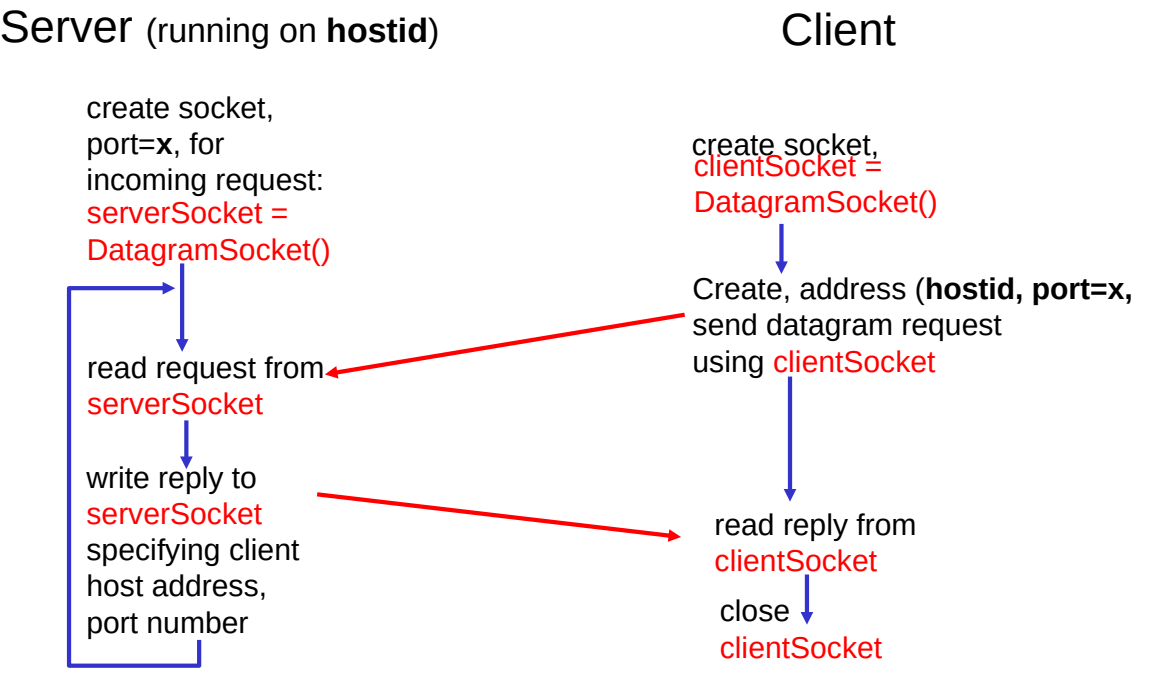

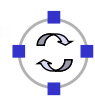

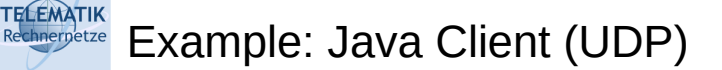

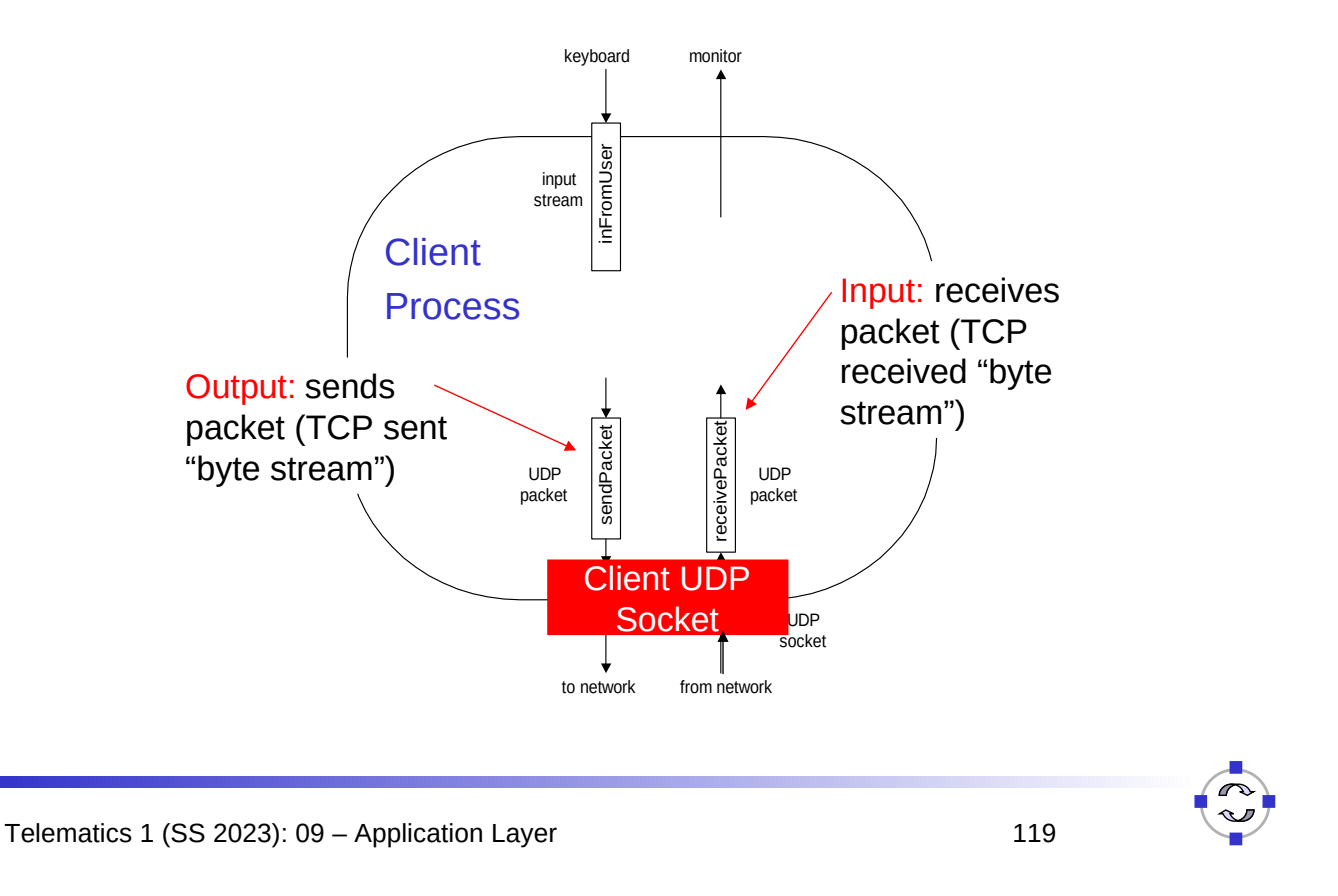

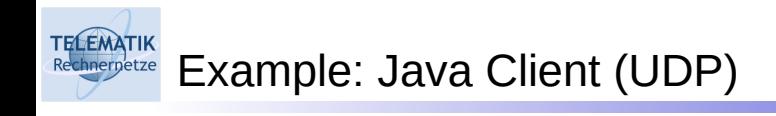

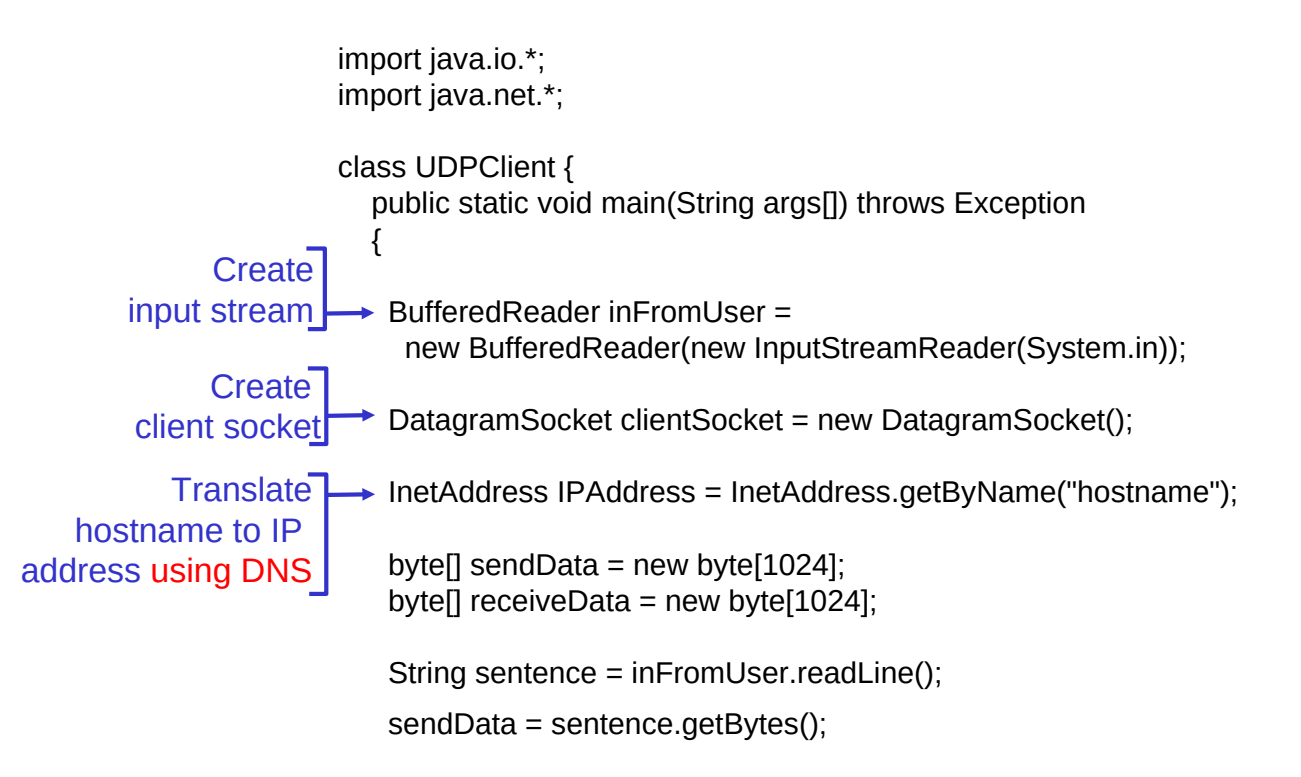

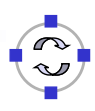

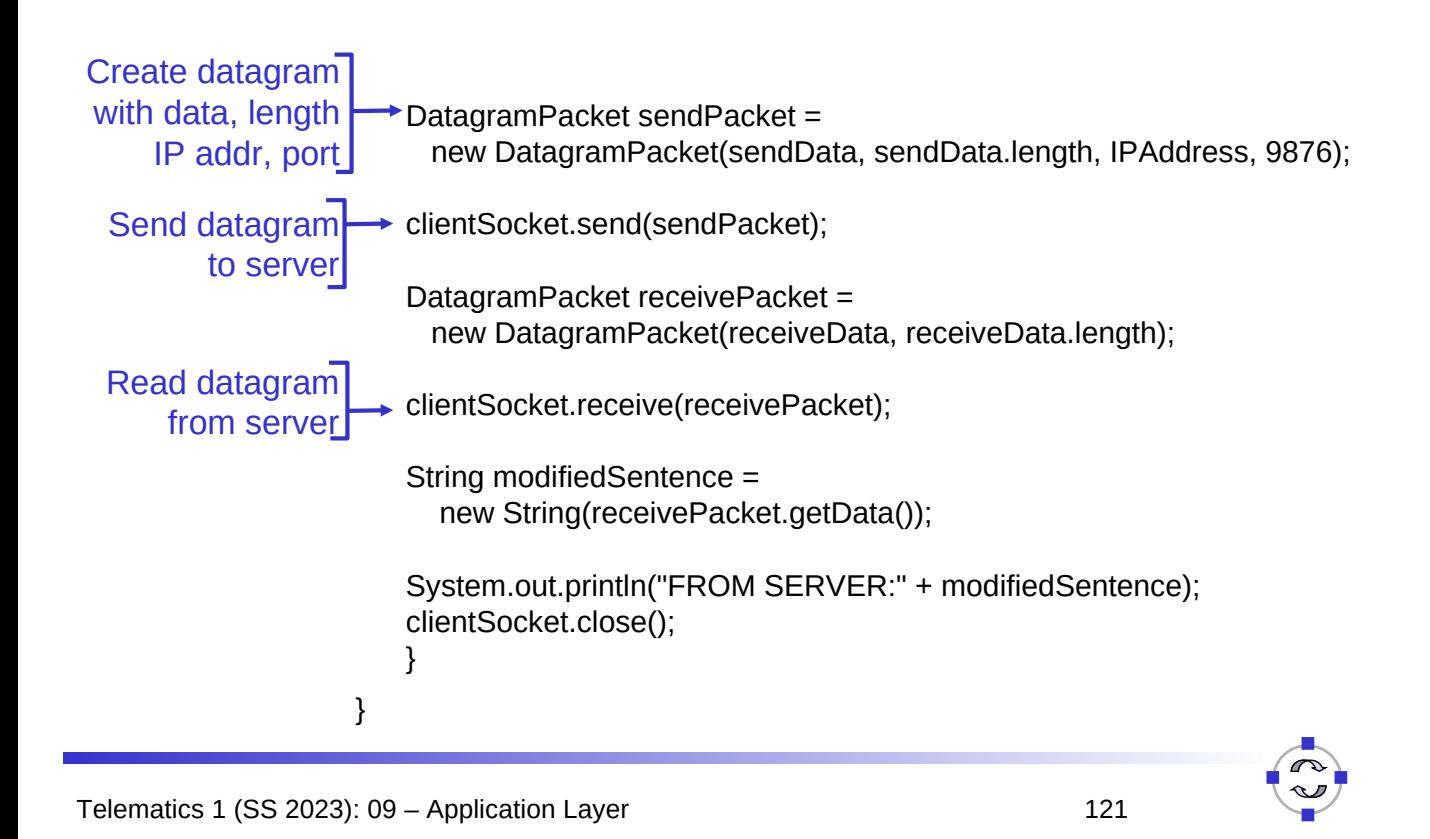

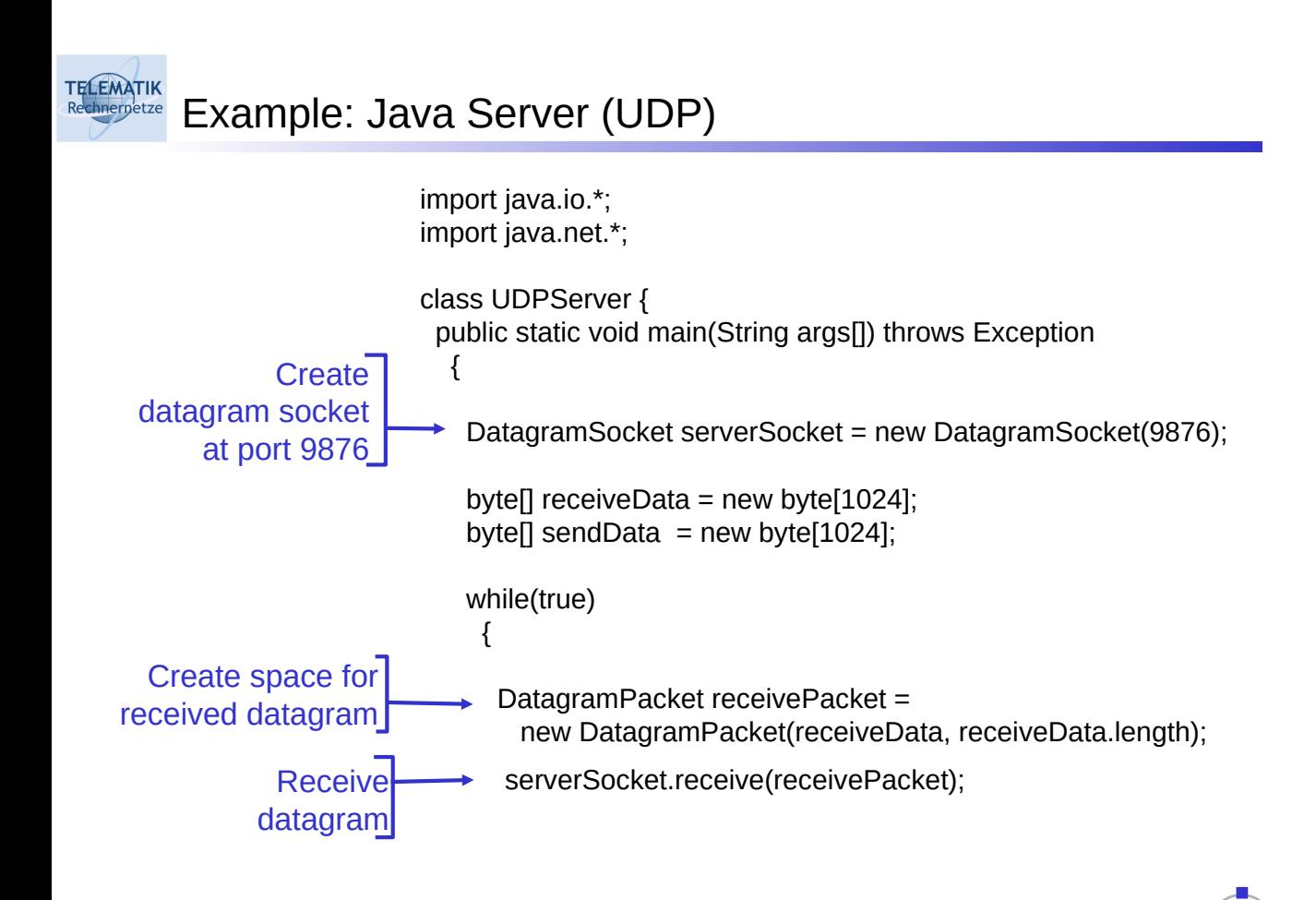

#### **TELEMATIK** Example: Java Server (UDP, continued)

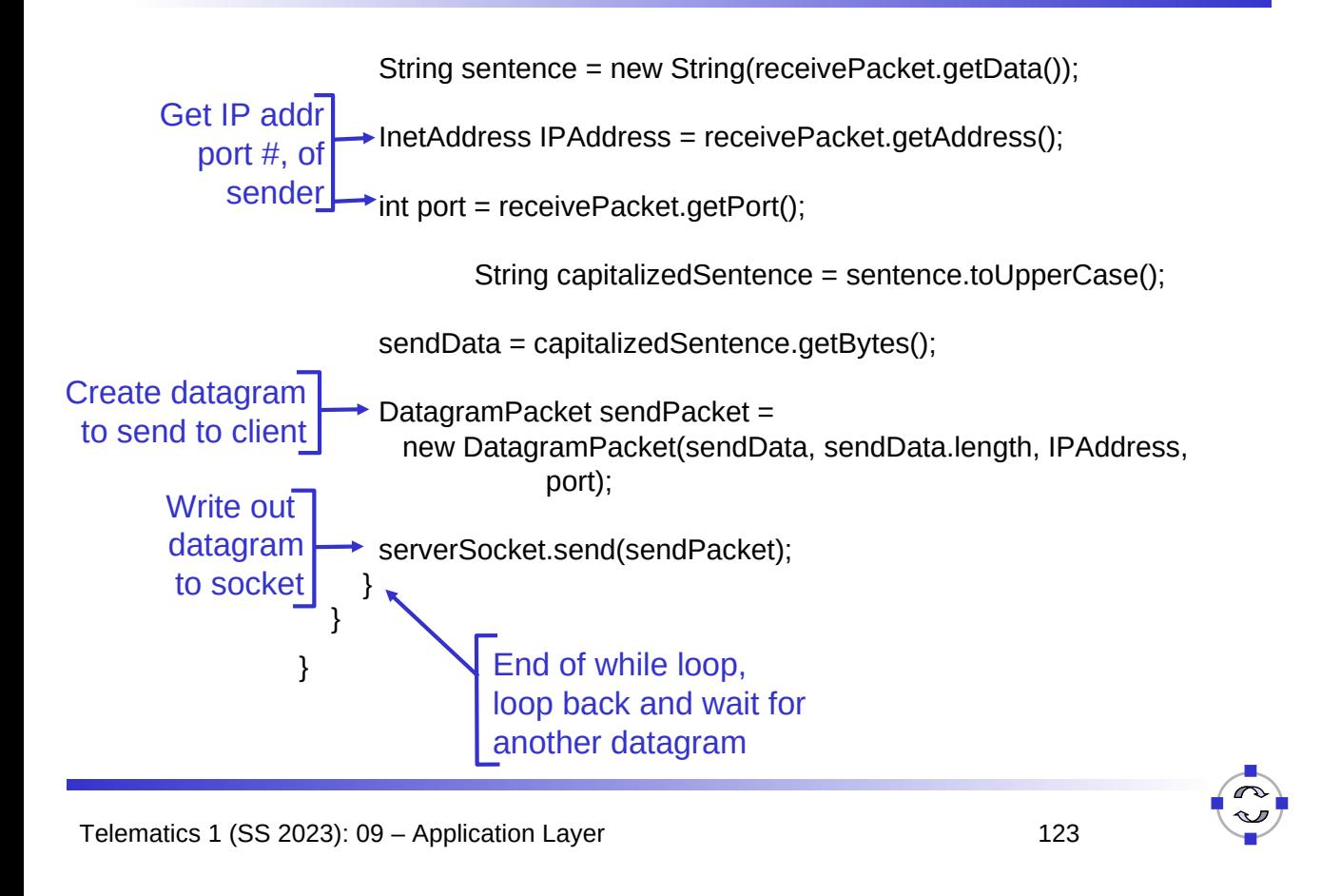

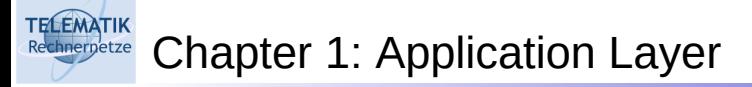

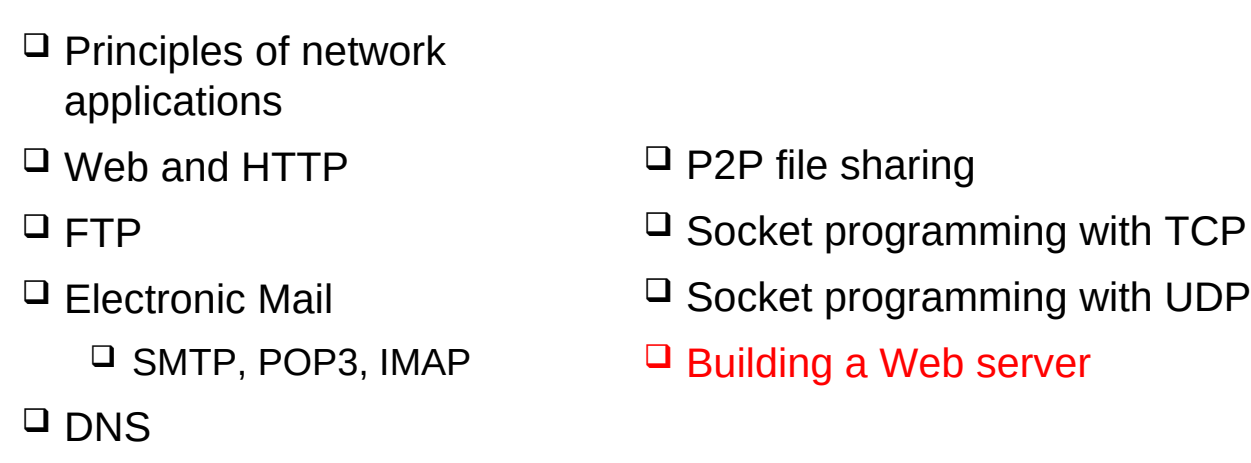

### TELEMATIK<br>Rechnerpetze Building a Simple Web Server

- □ Handles one HTTP request
- $\Box$  Accepts the request
- $\Box$  Parses header
- □ Obtains requested file from server's file system
- $\Box$  Creates HTTP response message:
	- $\Box$  Header lines + file
- $\Box$  Sends response to client
- $\Box$  After creating server, you can request file using a browser (eg IE explorer)
- $\Box$  See [KR04, chapter 2.8] for details

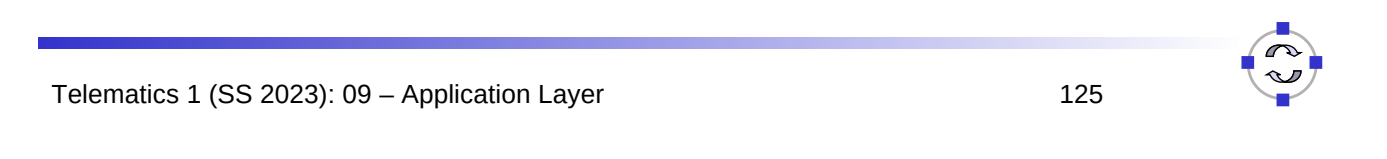

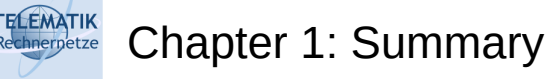

# Our study of network applications is now complete!

- Application architectures
	- □ Client/Server
	- □ Peer2Peer
	- $\Box$  Hybrid
- □ Application service requirements:
	- $\Box$  Reliability, bandwidth, delay
- $\Box$  Internet transport service model
	- □ Connection-oriented, reliable: **TCP**
	- Unreliable, datagrams: UDP
- $\Box$  Specific protocols:
	- **D** HTTP
	- **Q**FTP
	- SMTP, POP, IMAP
	- **D** DNS
- $\Box$  Socket programming

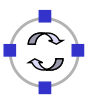

# Most importantly: Learned about *application protocols*

 $\Box$  Typical request/reply message exchange:  $\Box$  Client requests info or service  $\Box$  Server responds with data, status code  $\Box$  Message formats:  $\Box$  Headers: fields giving info about data  $\Box$  Data: info being communicated  $\Box$  Control vs. data msgs  $\Box$  In-band, out-of-band  $\Box$  Centralized vs. decentralized  $\Box$  Stateless vs. stateful  $\Box$  Reliable vs. unreliable msq transfer  $\Box$  "Complexity at network edge"

Telematics 1 (SS 2023): 09 – Application Layer 127

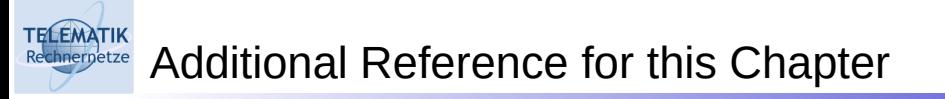

[KR04] J. F. Kurose & K. W. Ross, *Computer Networking: A Top-Down Approach Featuring the Internet*, 2004, 3rd edition, Addison Wesley.

(chapter 2 covers the application layer)

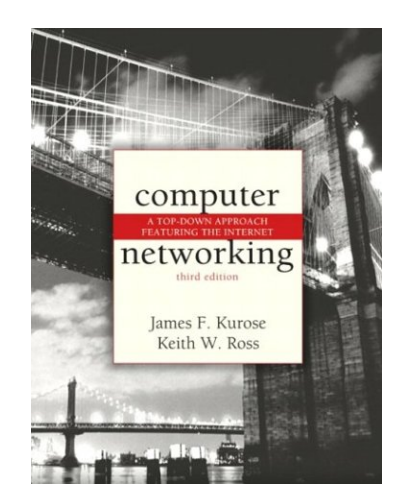

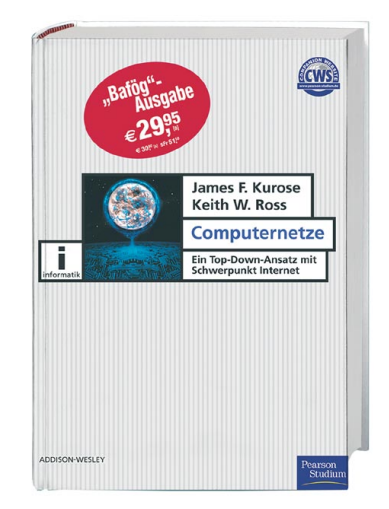

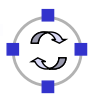

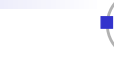

 $\Box$  Because of the prime importance of the C programming language in the area of communications and networking, the following slides show the socket programming examples in C

- $\Box$  C often looks ugly to the beginner's eye
- $\Box$  The programmer has to take care of many things, that the Java programmer does not need to bother about
- $\Box$  These disadvantages are the price for the big advantage of C over Java and other "higher-level" languages:
	- It allows the programmer to control low-level issues in order to write programs that achieve a better performance (in terms of execution time, resource consumption, etc.)

```
Telematics 1 (SS 2023): 09 – Application Layer 129
ELEMATIK
       Example: C Client (TCP)
 /* client.c */
 void main(int argc, char *argv[])
 { 
 struct sockaddr in sad; /* structure to hold an IP address */
 int clientSocket; /* socket descriptor */ 
 struct hostent *ptrh; /* pointer to a host table entry */ 
 char Sentence[128]; 
                                                         Create client socket, 
 char modifiedSentence[128]; 
                                                           connect to serverhost = argv[1]; port = atoi(argv[2]);
 clientSocket = socket(PF_INET, SOCK_STREAM, 0); 
         memset((char *\overline{\&}sad,0,sizeof(sad)); /* clear sockaddr structure *\overline{\prime}sad.sin_family = AF_INET; /* set family to Internet */
         sad.sin port = htons((u_short)port);
         ptrh = gethostbyname(host); /* Convert host name to IP address */memcpy(&sad.sin_addr, ptrh->h_addr, ptrh→h_length); 
         connect (clientSocket, (struct sockaddr *)&sad, sizeof(sad));
```
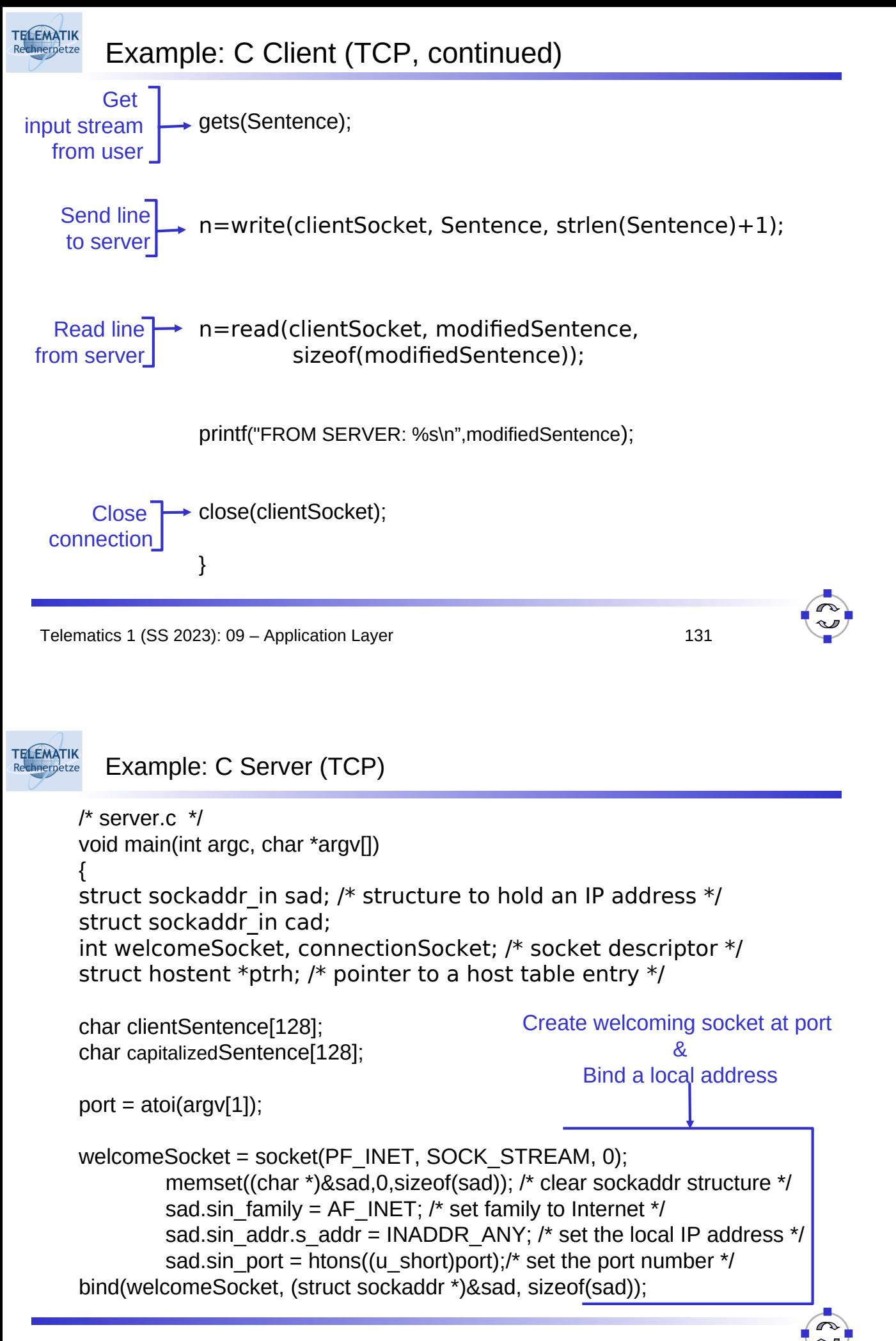

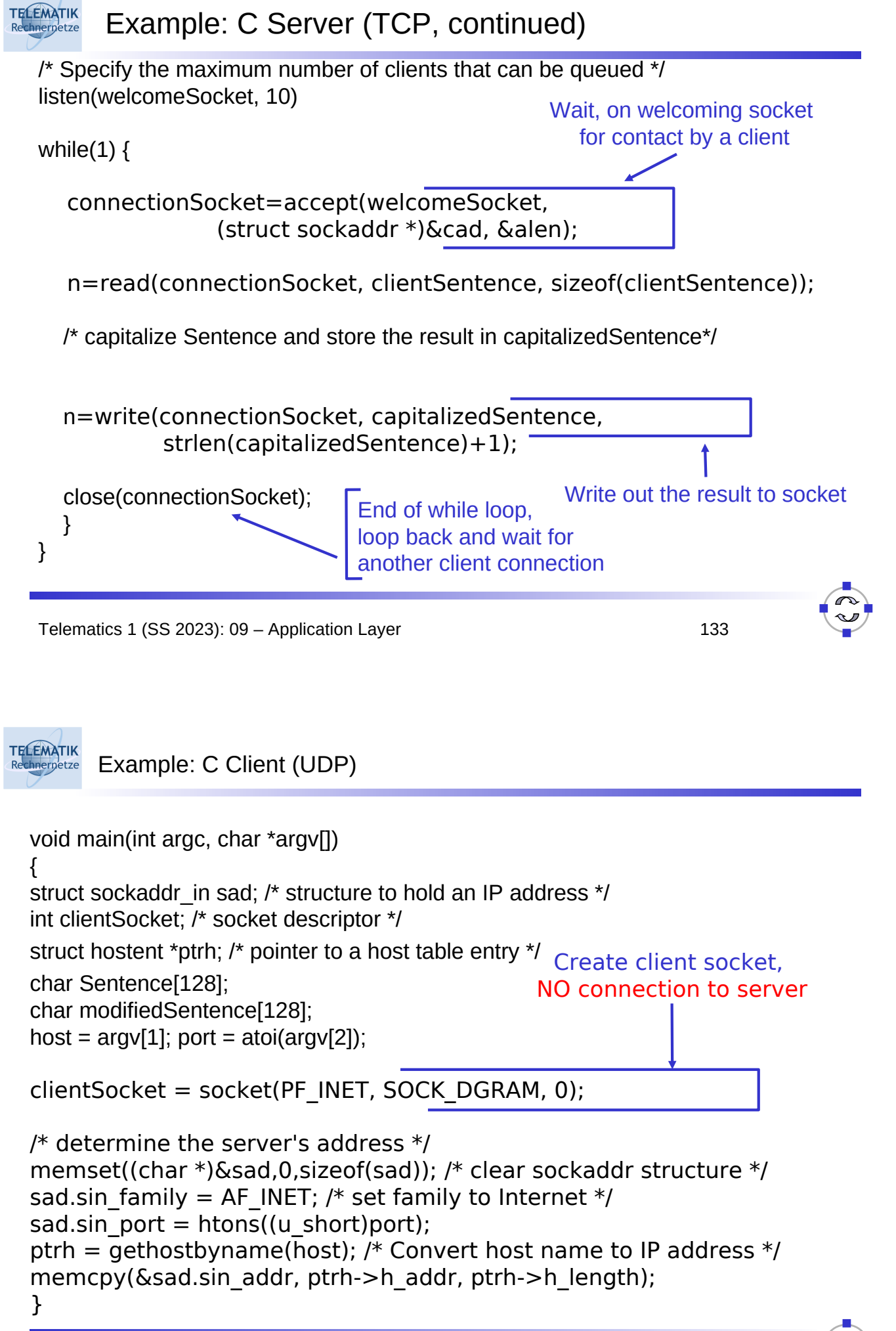

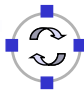

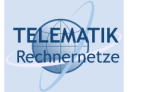

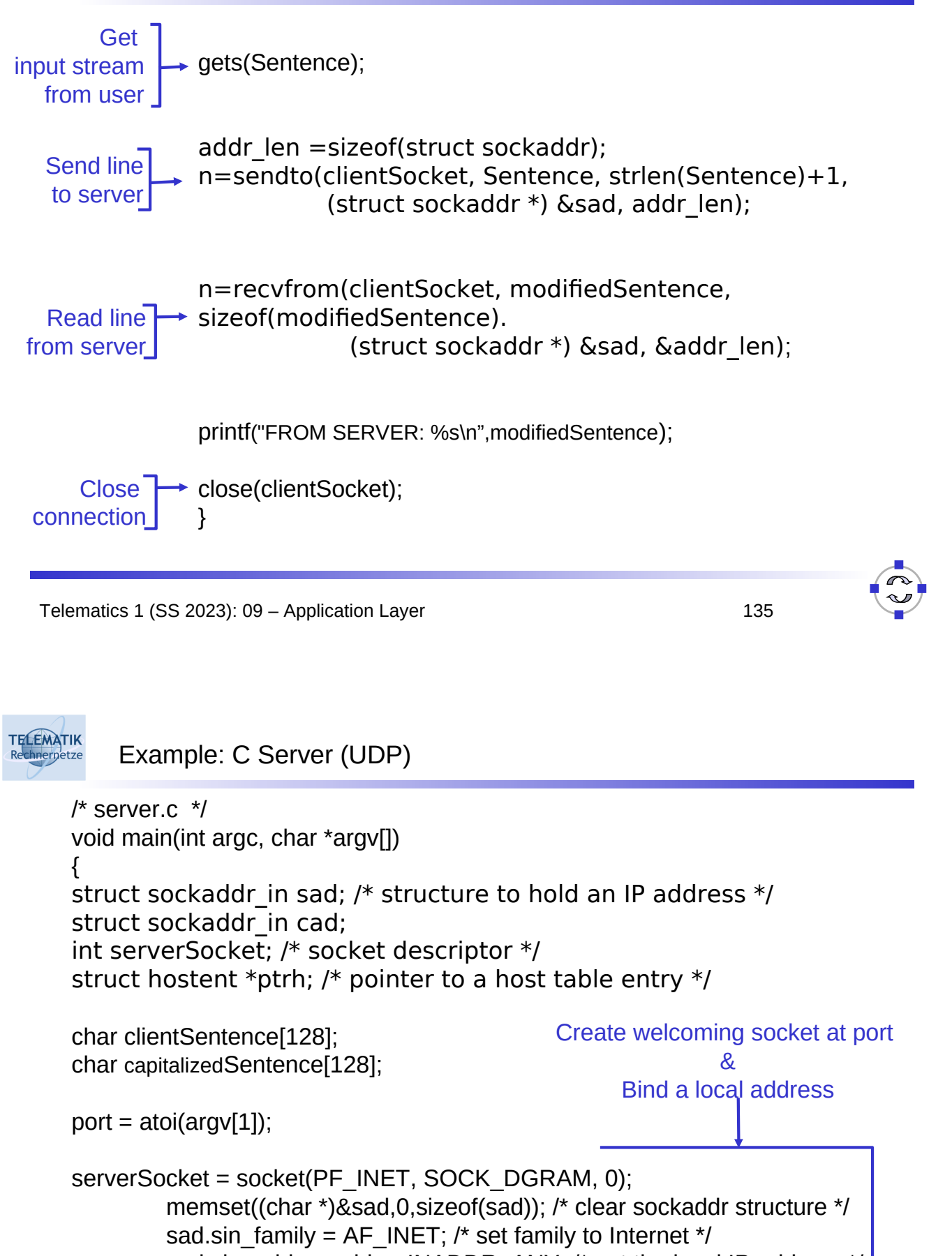

sad.sin\_addr.s\_addr = INADDR\_ANY; /\* set the local IP address \*/ sad.sin\_port = htons((u\_short)port);/\* set the port number \*/ bind(serverSocket, (struct sockaddr \*)&sad, sizeof(sad));

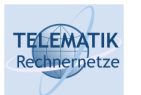

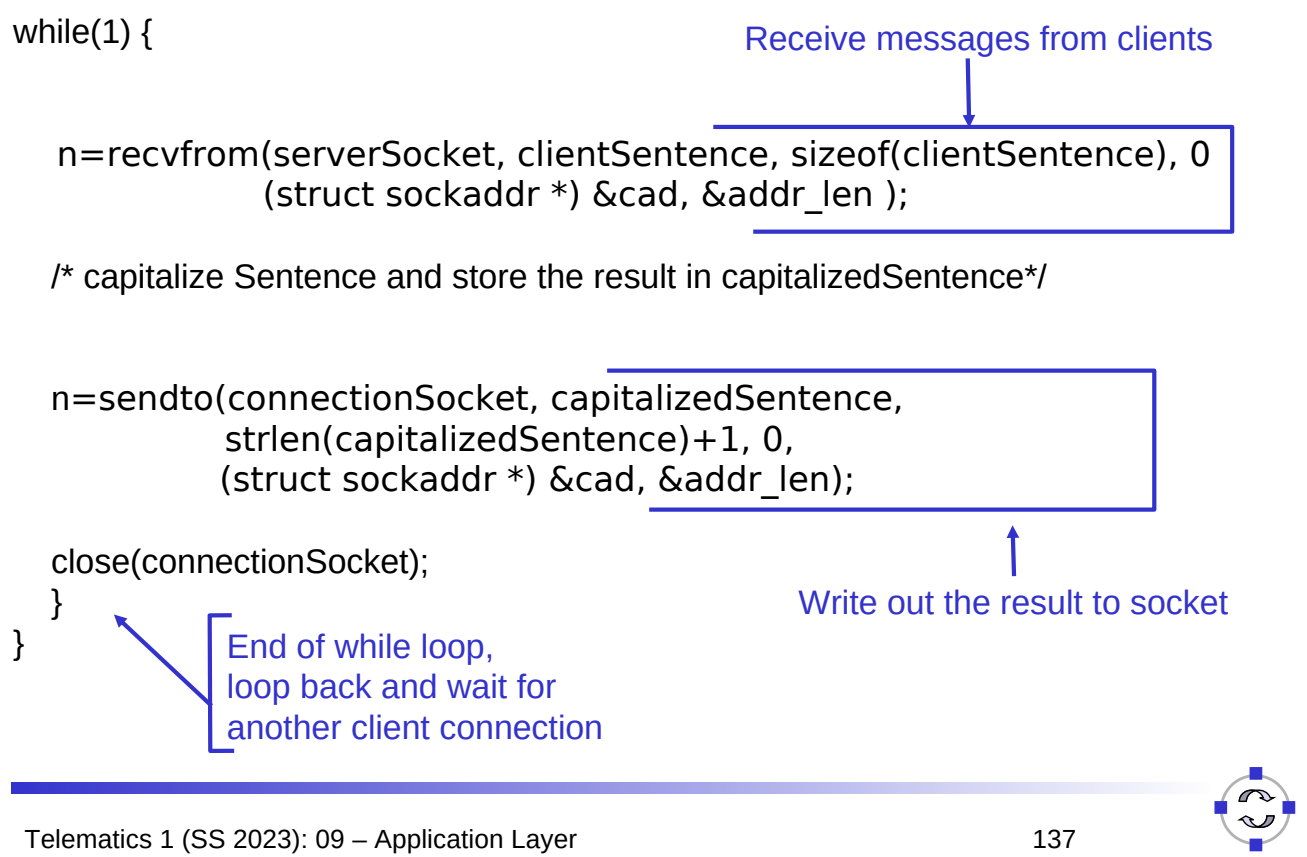